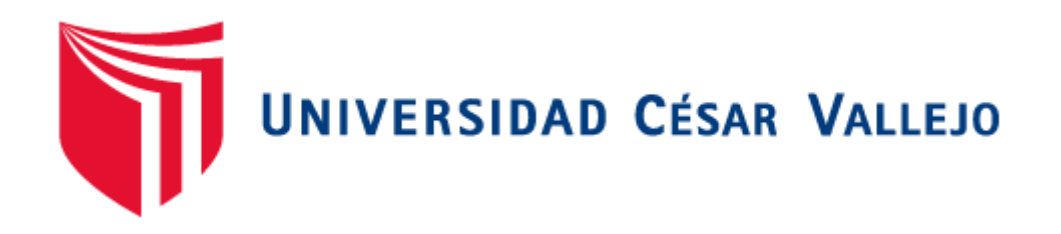

# FACULTAD DE INGENIERÍA Y ARQUITECTURA ESCUELA PROFESIONAL DE INGENIERÍA INDUSTRIAL

## **Mejora de procesos en la empresa M Y A Comunicaciones E.I.R.L. para reducir los costos de almacén, 2021.**

TESIS PARA OBTENER EL TÍTULO PROFESIONAL DE: INGENIERO INDUSTRIAL

## **AUTOR:**

Rosas Salinas, Katebeth Lindsey (ORCID: 00[00-0002-7519-399X\)](https://orcid.org/0000-0002-7519-399X) 

## **ASESOR:**

Dr. Ulloa Bocanegra, Segundo Gerardo [\(ORCID: 0000-0003-1635-9563\)](https://orcid.org/0000-0003-1635-9563)

## **LÍNEA DE INVESTIGACIÓN:**

Gestión Empresarial y Productiva

Trujillo – Perú

2021

## **Dedicatoria**

<span id="page-1-0"></span>A mi hijo Alejandro, su fortaleza fue inspiradora, me hace querer ser cada día mejor en todos los ámbitos de mi vida, él se ha convertido en el impulso constante en el camino de mis logros.

A mis padres y hermano, por el amor incondicional, por ser la red de apoyo constante, permitiéndome tener la fuerza de afrontar los problemas que puedan venir.

A mis abuelos, quienes me han acompañado con palabras de aliento y amor, agradecida con Dios porque ellos, los cuatro puedan verme culminar una etapa académica importante.

A mis amigos, los que quedaron al final y a los que nos distanciamos, porque todos han sido parte del camino y de las experiencias que me convirtieron en la persona que soy.

#### <span id="page-2-0"></span>**Agradecimiento**

Agradecida con la Universidad César Vallejo, por darme las herramientas de calidad y la guía constante de nuestros docentes, para mi formación profesional.

A todas las personas que me apoyaron de una u otra manera a la realización de este trabajo, también a la empresa que me dio la oportunidad de desarrollar esta investigación en el área de almacén.

A mi asesor, quien solo tenía deber académico con nosotros, pero su paciencia, dedicación y constante motivación hicieron que fuera una grata experiencia.

Un agradecimiento especial a mi madrina, por creer en mí, demostrármelo y ser una fuente inagotable de consejos y cariño.

## Índice de contenidos

<span id="page-3-0"></span>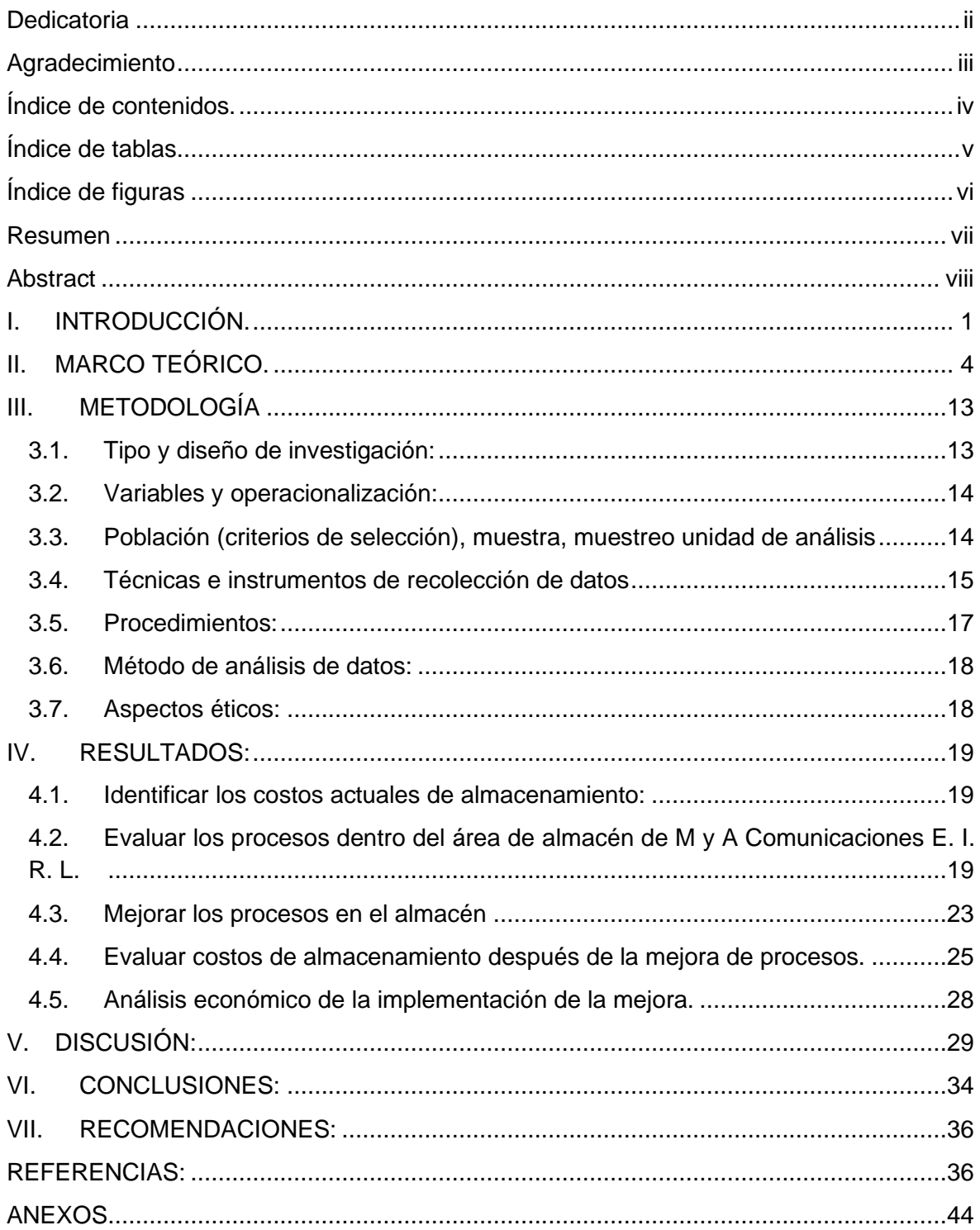

## **Índice de tablas**

<span id="page-4-0"></span>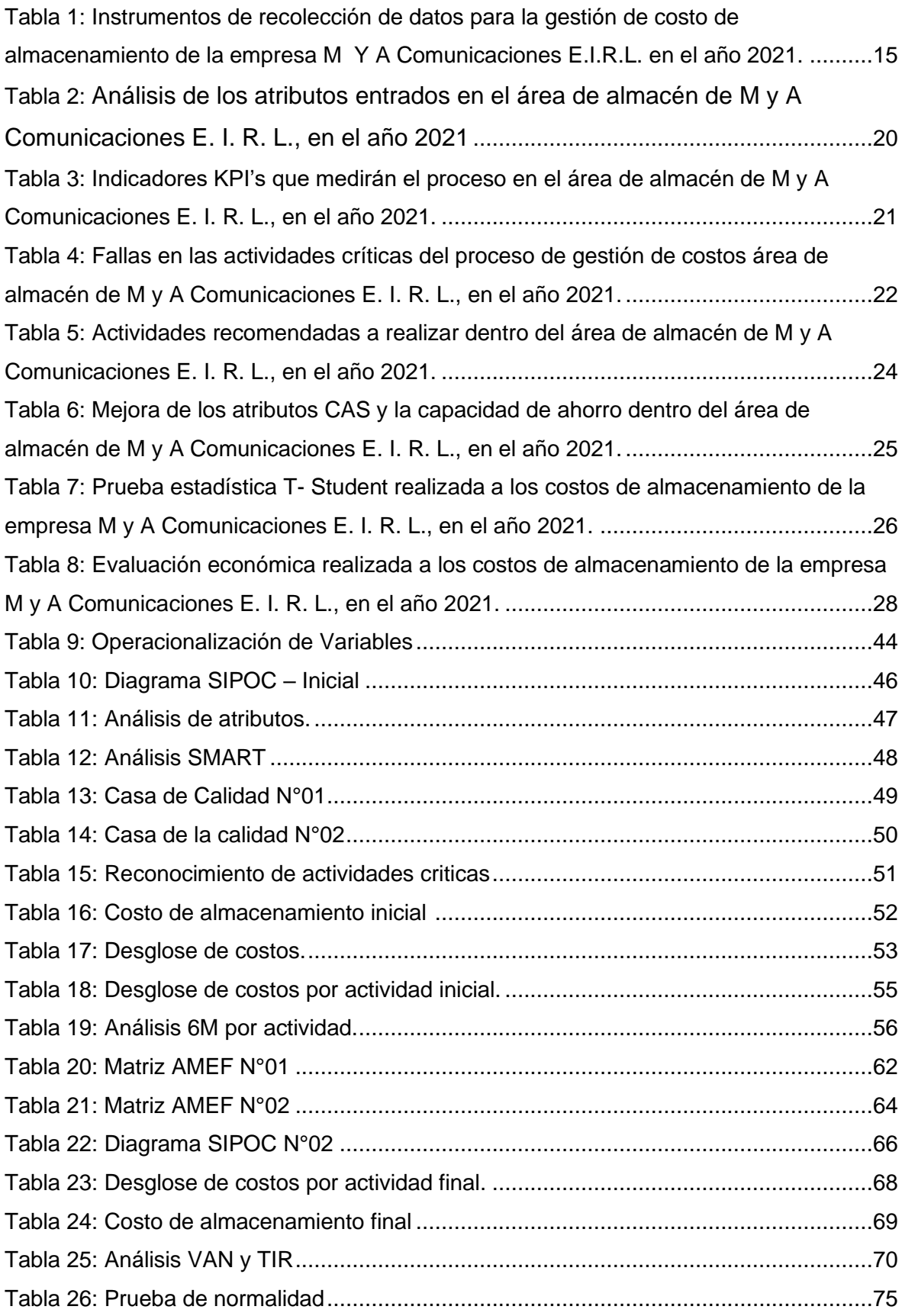

## **Índice de figuras**

<span id="page-5-0"></span>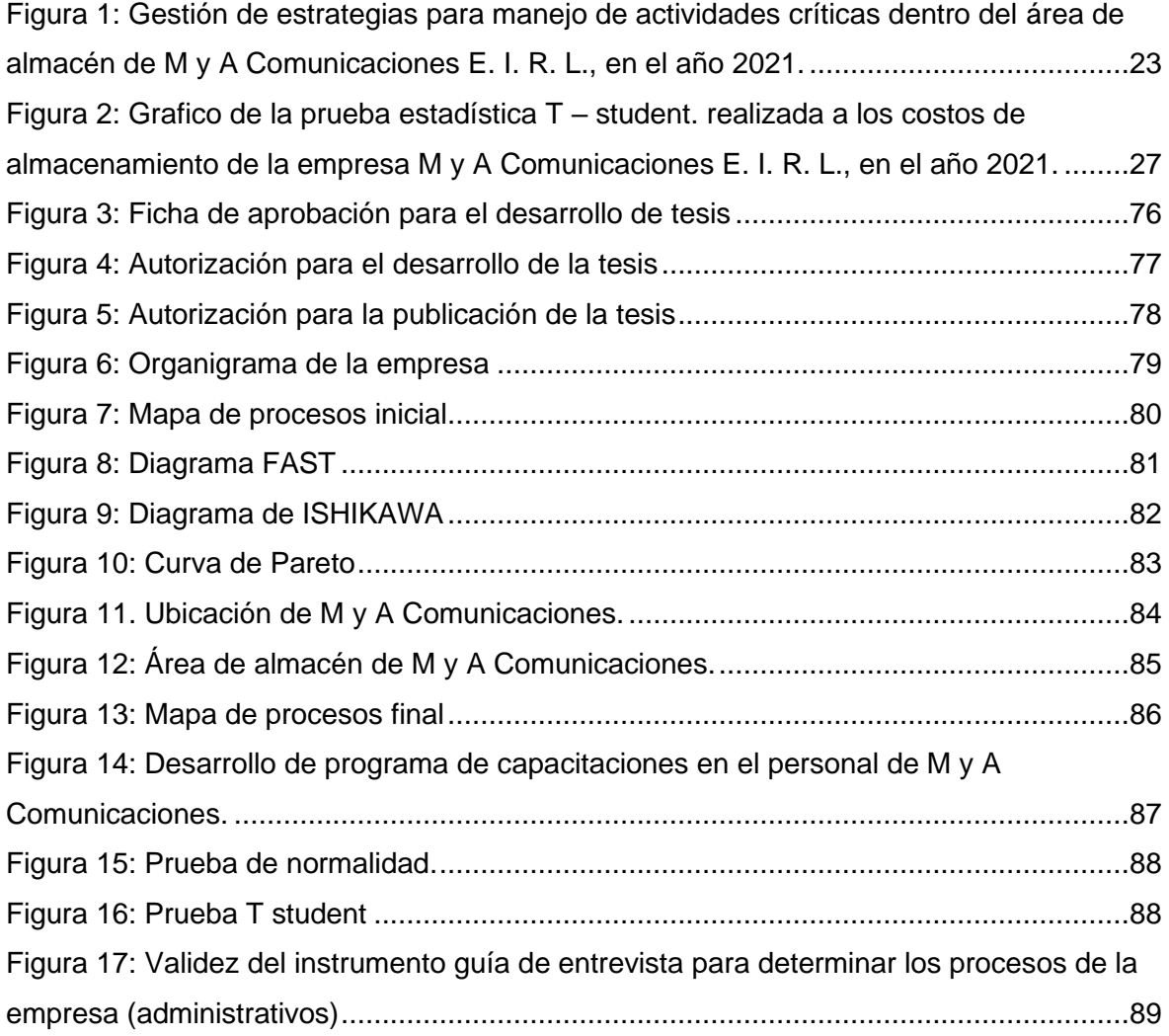

#### **Resumen**

<span id="page-6-0"></span>La presente investigación se basó en determinar la influencia de mejora de procesos en la empresa M y A Comunicaciones E. I. R. L. para reducir los costos de almacén. El tipo de investigación fue aplicada del tipo experimental. El estudio se basó en el análisis de las actividades en las que se encontraba involucrado el área de almacén de la empresa, para ello se usó herramientas como las técnicas de observación, entrevista, encuesta, despliegue de calidad, matriz AMEF, costos de almacenamiento. Inicialmente se obtuvo que los gastos de forma anual representaban un S/ 100,533.60, posteriormente tras el análisis se encontraron 7 actividades criticas señalándose 2 acciones de mejora iniciales como son la elaboración del manual de procedimientos (capacitación del personal y la gestión de inventarios) y la aplicación de las 5S. Finalmente la evaluación económica se obtuvo un TIR de 26%, y un VAN de S/ 44,221.87 lo que indica la viabilidad de la propuesta.

**Palabras clave**: Gestión de procesos, almacén, equipos móviles, costos.

#### **Abstract**

<span id="page-7-0"></span>This research is based on determining the influence of process improvement in the company M y A Comunicaciones E.I.R.L. to reduce storage costs. The type of research of the experimental type was applied. The study was based on the analysis of the activities in which the company's storage area was involved, to use tools such as observation, interview, survey, quality release, FMEA matrix, and storage costs. Initially it is concluded that the annual expenses represented S / 100,533.60, later in the analysis 7 critical activities and 2 initial improvement actions will be carried out, such as the preparation of the procedure's manual (personal training and inventory management) and its application of the 5S. Finally, the economic evaluation shows an IRR of 26% and a NPV of S / 44,221.87, which indicates the feasibility of the proposal.

**Keywords:** Process management, warehouse, mobile equipment, costs

## <span id="page-8-0"></span>**I. INTRODUCCIÓN.**

Actualmente las empresas están obligadas a mantener niveles de competitividad para sobrevivir en el mercado, evaluar sus procesos con el objetivo de generar valor para sus clientes, y estar en constante actualización tanto de sus procesos como en su mejora continua.

En el mundo, según Fernández (2017), se estima que aproximadamente un 80% de las pymes cierran antes de los 5 años, existen tanto causas internas como externas, entre las internas estarían la falta de liderazgo, la falta de definición de sus procesos productivos la falta de indicadores de gestión, no hay análisis ni seguimiento de objetivos; la mayoría de las causas podría solucionarse con la implementación de control de los procesos y por consiguiente la mejora de estos.

Por el evidente crecimiento de este sector económico de las telecomunicaciones en nuestro país, resulta muy atractivo invertir, el crecimiento fue de 5.58% en 2019, y el crecimiento del sector aumenta cada año. (Instituto Nacional De Estadística e Informática 2021) No obstante, según investigaciones, el crear y sacar adelante una empresa no es fácil; a pesar de que las PYME representan el 19.3% del PBI se debe luchar con la informalidad, la falta de capacitación, tecnologías, se trabaja de manera empírica y el hecho de que la mayoría de empresas sean familiares por lo que no tienen una buena gestión del talento humano, (COMEXPERU 2020).

De acuerdo al resultado de las encuestas aplicadas desde el año 2006 a la fecha el 69% de empresas opto por el sistema BPM (Business Process Management) para reducir costos así mismo aumentar la productividad, debido a que por medio de este procedimiento se obtiene los problemas en gestión de calidad, se pueden eliminar procesos que no generan valor y permite el monitoreo de que todas las actividades que estén estandarizadas sean cumplidas (Harmon y García 2020) [trad.]. Dentro de las estadísticas esperadas, la proyección es que para el año 2023 el mercado empresarial tenga un crecimiento aproximado en 16 mil millones de dólares, (MARKET RESEARCH FUTURE 2021) [trad.].

En la empresa M y A Comunicaciones, dedicada a la venta de equipos móviles y líneas telefónicas tanto fijas como móviles, servicio de banda ancha y televisión de paga de la marca Claro de los cuales solo se dedica a la venta de los servicios mencionados preliminarmente, más no influye en el proceso de instalación de las líneas fijas, televisión paga ya que solo cuenta con la categoría de distribuidor de la marca previamente mencionada desde hace 16 años, en el mercado local, cuenta con 11 tiendas en el departamento La Libertad, sin embargo manifiesta problemas, pues el personal no conoce de forma detallada cada uno de los procesos, no cuentan con tareas estandarizadas y no existe un proceso de evaluación para una mejora continua dentro de las tareas, lo cual con el paso del tiempo ha tenido una repercusión de los costos asumidos por la empresa, en cuanto a la rotación de sus existencias, por el rubro presentan obsolescencia, en este caso hay mercadería merma hasta el año 2020 valorizada en S/. 19452.96, además de ello se hace presente la falta de un inventario donde se cuente con el registro y salida de los equipos, también se hace presente que los encargados no cuentan con un stock detallado lo trae consigo la posible pérdida de clientes.

De continuar esta situación en la empresa M y A Comunicaciones, seguirán afectando su competitividad en el mercado, que cada vez es más agresivo, y se traduciría en descenso de la rentabilidad de la empresa, perjudicando su permanencia en el tiempo.

Por lo indicado, teniendo en cuenta la historia de aumento en el mercado de telecomunicaciones y con el propósito de obtener el mayor provecho de la inversión, se pretende ayudar a "M y A Comunicaciones" no sólo a perdurar en el tiempo de este mercado tan competitivo si no a aprovechar todos sus recursos, en este caso la mejora de los procesos de su almacén. Se pretende responder a la interrogante *¿De qué manera la mejora de procesos reduce los costos de almacén de la empresa M y A Comunicaciones, 2021?*

La presente investigación se justifica de manera práctica pues al iniciar la mejora de los procesos con las herramientas de ingeniería pertinentes se disminuirán los costos en el almacén, que recaen en la rotación de inventario, obsolescencia, y limitaciones de espacio, por lo cual es pertinente económicamente pues la optimización de los procesos trae la disminución de los costos, lo cual repercute en sus ingresos y rentabilidad, además es adecuada metodológicamente ya que se propone herramientas para medir las variables de estudio que le pueden servir a futuros investigadores, por otra parte se justifica teóricamente pues permite probar las teorías conocidas y los procedimientos para la mejora de los procesos y reducción de costos, dejando la investigación como futuro antecedente y por últimos se justifica de manera social, pues la investigación logrará mejorar los procesos de la organización, trayendo consigo satisfacción para el dueño de la organización, los clientes, los colaboradores, los proveedores y al país, (Espinoza 2018).

Para lograr el cometido se planteó como objetivo general: Determinar la influencia de la mejora de procesos en la empresa M y A Comunicaciones E. I. R. L. para reducir los costos de almacén, evaluándose los objetivos específicos: determinar los costos actuales de almacenamiento, identificar los procesos actuales en la empresa mediante SIPOC y mapa de procesos, mejorar los procesos en el almacén, evaluar costos de almacenamiento después de la mejora de procesos y finalmente realizar un análisis económico de la implementación de la mejora. Por todo lo expresado; se pretende demostrar (H1) que la mejora de procesos en el almacén de M y A Comunicaciones E. I. R. L. trae consigo la reducción de costos en el almacén.

### <span id="page-11-0"></span>**II. MARCO TEÓRICO.**

En la tesis para el grado de magíster realizada por Sánchez (2017) denominada "Aplicación de Business Process Management en el área de producción de la empresa Audax SA – Lima-2017",siendo de tipo pre – experimental, se aplicó la metodología BPM mediante la descripción de las actividades, mapa de procesos, realizando los ajustes necesarios se pudo disminuir el costo total en un 74% y la productividad aumento en 46.1%, con estos resultados podemos afirmar que la hipótesis es válida y la metodología Business Process Management influye de manera positiva en el área de producción de la empresa en estudio.

La tesis de grado realizada por Chávez y Rodríguez (2020) denominada "Gestión por procesos para incrementar la satisfacción del cliente del área de ventas del Consorcio Ferretero Cielo Azul S.A.C., 2020 en la ciudad de Trujillo siendo de tipo experimental, se elabora una propuesta de mejora realizando la gestión por procesos, matriz AMEF y costeo ABC pues solo el 6.7% de los clientes tenían satisfacción alta según estudio, se plantearon propuestas de mejora como manual de procedimientos y compras de equipos tecnológicos. Se obtuvo un TIR de 524.4% y un VAN de S/ 630,330, lo cual indica que la propuesta de mejora es muy viable

La tesis de grado realizada por Asmat (2018) denominada "Mejora de procesos del área de inspección de pre entrega para aumentar la calidad de servicio de una concesionaria automotriz, 2017" en la ciudad de Trujillo siendo de tipo aplicada descriptiva simple, se realiza para el diagnóstico, mapeo de procesos, CAS, SUB CAS diseño de pre KPI casa 1 de calidad, FAST casa 2 de la calidad, 5 por que FMEA, Costeo ABC, haciendo uso de las herramientas al aplicar las mejoras aumenta la calidad el servicio y el cumplimiento de entrega se eleva a 60%, hay una disminución en los costos, al realizar la evaluación financiera se obtuvo S/.2084.49 de ahorro y en el flujo de caja VAN de S/.11,572.69 y TIR de 153,92%, demostrando el importante aporte de la investigación.

En la investigación de grado realizada por Guzmán (2021) denominada "Propuesta de mejora en la gestión de almacén para reducir costos operacionales en la empresa Toño's Inversiones E.I.R.L." desarrollado en la ciudad de Trujillo siendo del tipo aplicada – pre experimental donde se realizó un diagnóstico situacional donde se señalan los factores y las causas que afectan dicha gestión tomando en cuenta se aplicaron estrategias como el plan de capacitación, Kardex, codificación de materiales y sistema ABC tomando una inversión inicial de S/; 21 109.01 tras el desarrollo de un análisis económico y financiero de la propuesta se obtuvo que se redujeron los costos de S/31,422.72 a S/1,991.56 obteniendo un beneficio de S/29,431.16, puesto que se obtuvo un VAN de S/181,415.91, TIR de 85.21% por lo que se concluye que esta propuesta es factible y rentable para la empresa.

En el artículo realizado por Gomes y de Carvalho (2019) denominado "Gestión de la calidad del servicio: un estudio de caso en la empresa de saneamiento de sergipe - deso, en el municipio de propriá / se" en Brasil se demuestra como la gestión de la calidad se vuelve necesaria para poder ofrecer una mejora atención al cliente, se realizó la investigación bibliográfica para el estudio que es descriptivo, se recolectaron datos por parte de los clientes y se demostró que no tienen los procesos estructurados y como esto es vital para poder generar valor a los clientes con los procesos estandarizados en busca de una mejora continua [trad.].

En el artículo realizado por Andrade, Rasoto y De Carvalho (2018) denominado "Gestión de procesos en las Instituciones Federales de Educación Superior de Brasil" nos describe como con el propósito de sumar efectividad y mejores resultados, después de haber encuestado a 63 entidades gubernamentales, apuestan por el BPM (Business Process Management) para reestructurarse, pues se puede aplicar pese al gran número de restricciones que vienen con la burocracia y hermetismo a la que esta sujetas las entidades públicas resaltando la versatilidad de la mejora de procesos [trad.].

En la tesis doctoral realizada por Zabaleta (2017) denominada: "Impacto en Resultados en la banca mundial de la aplicación de metodologías de Gestión por Procesos" en la ciudad de Madrid, siendo de tipo de estudio aplicado, cuyo objetivo general es estudiar el impacto de la aplicación de las metodologías de mejora de procesos, considerando como principales variables: productividad, eficiencia, rentabilidad y los resultados financieros. Unos de los resultados fueron: Cuando las entidades financieras aplican mejora de sus procesos tuvieron un incremento del 201%. Las organizaciones que aplicaron otras metodologías de mejora de procesos aumentaron su productividad en un 102%. Se concluye que toda entidad que aplico metodologías de BPM incrementaron su productividad por encima de las que por el contrario no aplicaron metodologías de gestión y mejora de procesos.

El articulo realizado por Morell, Santandreu y García (2021) denominada: "Modelo para la implementación de mejoras ajustadas en entornos de atención médica aplicadas en un centro de atención primaria". En la ciudad de Valencia, en la búsqueda de estrategias que puedan agilizar y mejorar el proceso de atención primaria mediante herramientas como 5S, kanban y KPI por mencionar algunos viendo resultados muy favorables como mantener el número de servicios presenciales por debajo del 30% y mantener una demora en atenciones menor a 3 días y el número de citas no programadas se redujo en un 57%, todo el conjunto de acciones se ve reflejada en una mejor atención al paciente.

Se van a describir conceptos relacionados con la mejora de los procesos, las herramientas de ingeniería para realizar el análisis y la aplicación de la mejora en sí.

La mejora de procesos es la aplicación de varias herramientas relacionadas entre sí con el objetivo de realizar una completa transformación de los elementos iniciales a los elementos finales, como: el uso de materiales, equipos, procedimientos, recursos humanos, etc. (Huapaya 2019). La mejora de procesos debe funcionar como objetivo común de toda la organización, de esta manera en conjunto se pueden realizar las actividades que generan valor para los clientes, (Mendling et al. 2017) [trad.].

Un mapa de procesos representa la interrelación e interacción que se existe entre todos los procesos de la empresa, nos permite visualizar de manera completa el flujo del proceso e identificar los procesos resaltantes y los que se derivan de estos, (Muñoz 2020) [trad.]. En los Tipos de procesos se señalan Procesos claves: son los que están relacionados de manera directa con el producto o servicio, usualmente se relacionan con las áreas funcionales que usan la mayor parte de los recursos. Procesos estratégicos: estos fueron impuestos por la dirección de la empresa para poder tener en claro cómo opera la empresa, son una guía y límites para los demás procesos. Procesos de apoyo: sirven de apoyo para los dos procesos antes mencionados, algunos procesos también están dirigidos a cubrir la necesidad del cliente, como el departamento de compras, tecnología e informática, etc. (Rodrigues 2021).

La estandarización de las actividades en un mapeo de procesos demostró que puede haber mejoras permanentes en el tiempo dentro del proceso, con ello aumenta la calidad de los procesos pues la especialización de cada parte en el mapeo hace que cada vez las actividades se realicen con la mayor efectividad posible, (Oetgen 2018) [trad.].

El diagrama SIPOC (suppliers, inputs, process, outputs and customers) es una herramienta de ingeniería usada para encontrar problemas y mejorarlos, dichas mejoras deben están estrechamente orientadas a los requerimientos del cliente y de eso se encarga la herramienta, (Klumbyte, Bliudzius y Foikades 2020) [trad.]. El propósito del diagrama es asegurar que se defina el alcance de la mejora, se hallan las fallas, hace que se entienda bien el proceso separando proveedores de clientes - entradas de salidas, es decir la secuencia de cada actividad e identificar las actividades que generan valor, (Kenzhegaranova, Yermekbayeva y Abayeva 2021) [trad.].

En cuanto al análisis funcional es un método muy analítico que ordenando las funciones productivas establece las competencias para poder realizarlas, es muy preciso al describir el área ocupacional y todo en lo que un individuo tiene que contribuir para cumplirlas. En esta metodología, existe una relación de resultado – causa, donde el resultado final proviene de varias funciones del contexto laboral, tiene un propósito principal: describe de forma concreta la actividad productiva del objeto de investigación, sea una empresa o un sector, (Cortés 2018) [trad.].

Hablar del primer momento en la creación de un análisis funcional, seria en el primer encuentro con el cliente que es quien debe explicar el uso que le dará al proyecto y anotar todos sus requerimientos. Esta primera reunión marca la pauta para que el desarrollador del proyecto en base a las peticiones del cliente lleve a cabo el análisis funcional, es decir es decir plasme en documento de manera detallada concisa y coherente lo que la aplicación o web tiene que hacer y cómo debería hacerlo, (Méndez 2020).

Usualmente, el análisis tiene dos partes: dependiendo de sus funciones las funciones básicas y las funciones secundarias, estas últimas se dividen en dos partes: necesarias o" needs" y las que se quieren o "wants", los "needs", como su mismo nombre lo dice con esenciales para el funcionamiento, por el contrario, los "wants", no son esenciales, más están muy relacionados con la productividad del usuario, todo ello debe responder a ¿por qué? y ¿cómo? Al responder esto se establece la relación entre las funciones descritas y se puede evidenciar hasta donde se llegará, (Beltrán y Rodríguez 2017).

La Función de Despliegue de la Calidad (QFD - Quality Function Deployment) conocida comúnmente como "casa de la calidad", tiene como objetivo encajar el servicio o producto ofrecido por la organización con los requerimientos del cliente. Es un gráfico, parecido a una casa, se usa para evidenciar los requerimientos de los clientes contra lo que ofrece la empresa, (en una matriz) (Batina 2018) [trad.]. En el techo de la casa está lo que el cliente quiere, frente a los deseos van las características del producto (parte principal). Señalan los autores que la estructura básica de la Casa de la Calidad es una tabla con "cómos" en la parte de arriba y "qués" a la mano izquierda. Las matrices tienen muchos indicadores para poder saber si la interacción de los elementos fue fuerte: positiva, negativa o se quedó en intermedio (Gvozdev, Kurunova y Khasanov 2018) [trad.].

Se usa la matriz de la casa para ordenar la información. El análisis completo comprende cuatro fases: Fase 1: el enfoque es el diseño general y las características de acuerdo a los requerimientos del cliente. Fase 2: se debe realizar una correlación entre las especificaciones del diseño del producto o servicio y evalúa las características que son más convenientes. Fase 3: obtiene las características del producto correlacionando el proceso de producción con los componentes. Fase 4: relaciona el proceso con las características de producción (Ginting 2020) [trad.].

Una herramienta utilizada para la implementación de la casa de la calidad es la metodología SMART llamada así por su acrónimo en inglés, la cual nos ofrece establecer de manera ordenada los objetivos y cada uno con las acciones a realizar para alcanzar una meta en un tiempo en específico (Polanco y Quishpe 2019). En cuanto a los indicadores de gestión, (KPI) son algo medible y que puede ser comparado con datos anteriores para poder determinar cuánto de un objetivo se está cumpliendo (Mourtzis, Papatheodorou y Fotia 2018) [trad.].

En la definición de indicadores hay palabras que tienen que ser definidas como: *Medible:* se puede asignar una cantidad numérica. *Comparado:* se puede comparar un valor con otro valor considerando evaluarlos como: óptimo, aceptable o inaceptable. *Evidencia:* tiene que ser claro y específico. *Objetivo*: es importantísimo saber el propósito de plantear un indicador de gestión. *Tiempo*: Debe poder medirse en un periodo designado (Bhadu 2021) [trad.].

La Metodología para establecer KPI, fija la meta, la evidencia de cumplimiento y se muestra de tal manera que se pueda interpretar; todo esto a cargo de un responsable por cada indicador para poder tomar una decisión, no hay incluida una pauta para la ejecución o seguimiento del indicador, por ello es importante que las decisiones sean de la persona a cargo, por ser la más involucrada (Karl 2018) [trad.]. Existen distintos puntos de vista para evaluar un indicador. algunas que pueden considerarse son: sostenibilidad financiera, responsabilidad social, capital organizacional y competitividad efectividad interna, grupos de interés referenciación (Domínguez 2019) [trad.].

Al evaluar las fallas en un proceso, primero hay que dividir en que aspectos se hará dicha evaluación para tenerlos claros y poder profundizar en cada uno, de tal manera las 6M, por sus siglas en ingles invita a evaluar: Mano de obra: el área de recursos humanos es la herramienta vital de la organización para cumplir las metas, Máquina: las herramientas utilizadas por el talento humano, Método: la manera en la que se realiza el trabajo, Material: todos los materiales utilizados o materia prima, Medición y Medio ambiente (Pratiwi 2021) [trad.].

El análisis del modo y efecto de fallas, también conocido como FMEA (Failure Mode Effect Analysis), usado para tener la capacidad de medir la confiabilidad de los equipos empleados analizando los efectos de las fallas. Permite identificar las fallas de los sistemas, procesos y de los productos, además clasifica y evalúa sus efectos y causas, las cuales quedan documentadas y evitar que ocurran, su ventaja es su dinamismo y la cantidad de información que se puede recoger. Para poder establecer los niveles de confiabilidad se toman los indicadores de detectabilidad ocurrencia y gravedad (Rojas 2019). Según Pérez (2021), el análisis AMEF es una herramienta que enriquece a las organizaciones, su implementación no tiene requerimientos que tengan relación especifica con la operación por lo tanto su uso no requiere de alguna condición especifica en la operación. No por esto el AMEF deja de ser una herramienta de soporte vital [trad.].

Juran, J. (2015), le puso el nombre en honor al economista, italiano Vilfredo Pareto (1848-1923). En su país natal, Italia, Pareto se dio cuenta que el 20% de la población tenía el 80% de la riqueza del país. El principio de Pareto también se conoce como la "regla del 80/20", "sparsity factor" [trad.]. Esto no es exacto, puede variar en cuanto a las cantidades o porcentajes, pero el principio sigue siendo el mismo. Dicho principio no solo se ha utilizado en la economía, sino también en la política (Kaur 2019). Se utiliza el diagrama de Pareto cuando el volumen de las existencias es tal que hay algunas que son más significativas que otras y generar control (Dey y Sethi 2017) [trad.].

El diagrama de Causa – Efecto, popularmente conocido como diagrama de Ishikawa e identificado por la forma de pez de dicho diagrama, usado para organizar y dar visibilidad de conocimiento en cuanto a las causas de una problemática previamente identificada, se anotan todas las causas probables del problema en mención, como si fuese un brainstorming, pero estas causas son agrupadas en categorías que a su vez tienen subcategorías, las categorías forman las espinas de la columna del "pez" y las subcategorías se desprenden de dichas espinas (Lira et al. 2017) [trad.].

La implementación de las 5S se realiza en equipo, se empieza con SEIRI: es la clasificación y descarte, la segunda fase es SEITON: se organiza las cosas de la manera que uno pueda conseguir lo que necesita de forma rápida, la tercera fase es SEISO: la limpieza, la cuarta fase es SEIKETSU: es la Higiene y la visualización de esta, la quinta y última fase es SHITSUKE (Alfaro y Bazán 2019). El compromiso y la disciplina de mantener el entorno de trabajo de esta manera, no porque alguien te controle, es así como en el transcurso del tiempo esto se convierte en una manera de vivir y no en una obligación (Ashraf 2017) [trad.].

Nos dice Meana (2017) en cuanto al costo de almacenamiento se refiere a lo que cuesta monetariamente poseer inventario, todo depende de lo que se mantenga en el almacén además del tiempo, ya que el stock de los productos depende del tiempo. El coste del inventario ofrece una visión general sobre los costos que intervienen en el almacenamiento, se calcularía con la sumatoria de coste de almacenamiento sobre el número de unidades almacenadas, dicha sumatoria debería incluir conceptos tales como: alquiler impuestos, seguros, equipos e indumentarios, servicios básicos entre otros (Amado 2018).

También se medirá de manera económica en valor actual neto (VAN), que nos da la liquidez del proyecto, si el VAN del proyecto es ≥ 0 el proyecto es aceptado, de lo contrario será descartado. El TIR (tasa interna de retorno) intrínsecamente relacionada con el VAN el resultado es porcentual y es lo que obtienes por haber realizado una inversión, las fórmulas para el cálculo son (Fontes, Koppe y Albuquerque 2020) [trad.]:

$$
VAN = \left[\sum FE(t) * (1+i)^{(0-t)nt} = 1\right] + I(0)
$$

Dónde:

VAN: Valor Actual Neto

FE(t): Flujo de efectivo neto del período t

i: tasa de expectativa o alternativa/oportunidad

n: número de periodos de vida útil del proyecto

I (0): inversión inicial (neta de ingresos y otros egresos)

$$
\frac{\sum FE}{1+TIR^t}=0=VAN=0
$$

Dónde:

TIR: Tasa Interna de Rendimiento/Retorno

VAN: Valor Actual Neto

- FE(t): Flujo de efectivo neto del período t
- n: número de periodos de vida útil del proyecto

## <span id="page-20-0"></span>**III. METODOLOGÍA**

### <span id="page-20-1"></span>**3.1. Tipo y diseño de investigación:**

El tipo de estudio es **aplicado**, pues se usan conocimientos teóricos de la mejora de procesos y de la gestión de almacenes, para dar solución a la realidad problemática de la empresa en estudio.

El diseño es **experimental**, de tipo pre **experimental**, pues analiza el comportamiento de la variable dependiente en una primera y en una segunda instancia, después de la implementación de las herramientas de mejora de procesos (Hopkins 2008).

Se trabaja con datos del periodo actual considerando la investigación del tipo temporal - longitudinal

$$
G\colon O_1\to X\to O_2
$$

- G: grupo muestra (M y A Comunicaciones E.I.R.L).
- O1, O2: observaciones.
- X: estímulo (Mejora de procesos).

### <span id="page-21-0"></span>**3.2. Variables y operacionalización:**

**Mejora de procesos (Independiente); cuali - cuantitativa:** Recoge lo que la mejora de procesos ha analizado y propone para la empresa, lo cual debe de seguir de guía obligada para poder mantener una mejora continua. Medido por SIPOC, mapa de procesos, CAS, indicadores de gestión, Ishikawa, casa I de la calidad, Pareto, diagrama FAST, casa II de la calidad, análisis 6M, AMEF, TIR y VAN.

**Reducción de costos de almacén (Dependiente);** Cuantitativa: Depende de la aplicación de las herramientas de mejora, se mide el costo total del almacén tanto antes como después de la aplicación de la mejora de procesos, a través del resultado del costo de almacenamiento.

Para la cual se reconoce el desarrollo de la siguiente matriz de operacionalización de variables. [\(Tabla 9: Operacionalización de Variables\)](#page-51-1)

## <span id="page-21-1"></span>**3.3. Población (criterios de selección), muestra, muestreo unidad de análisis:**

La población es el grupo de elementos del cual se toma una muestra, es decir es el "todo" y la muestra es una parte de la población de estudio, (Otzen 2017) Entonces de acuerdo con la procedencia de los datos de la investigación por la variable de estudio en este caso la mejora de los procesos, la población sería: los procesos de la empresa, y la muestra los procesos del almacén, tomando en cuenta que son 12 procedimientos y se reconocen 4 procesos críticos en el almacén.

## **3.4. Técnicas e instrumentos de recolección de datos**

*Tabla 1: Instrumentos de recolección de datos para la gestión de costo de almacenamiento de la empresa M Y A Comunicaciones E.I.R.L. en el año 2021.* 

<span id="page-22-1"></span><span id="page-22-0"></span>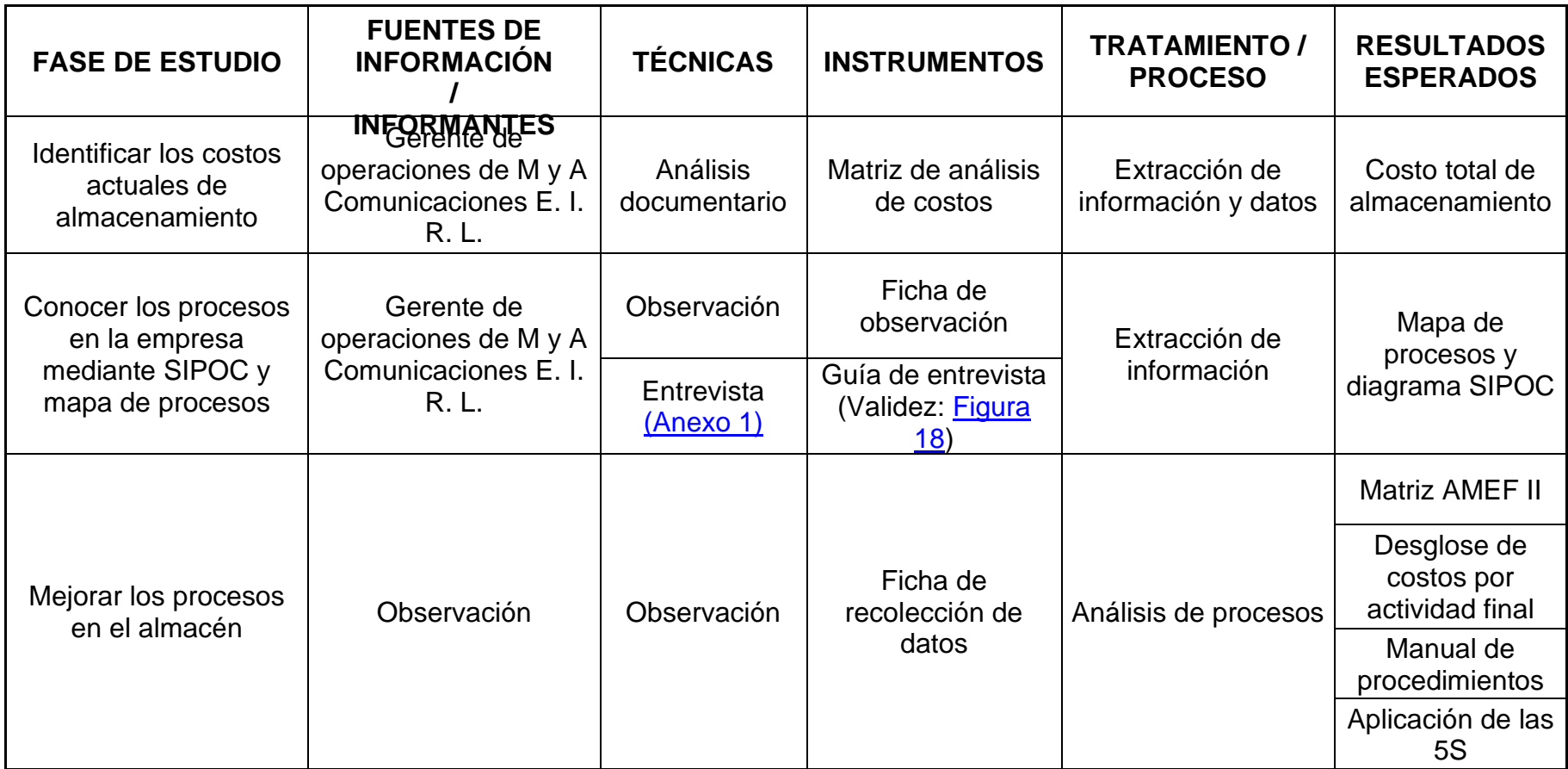

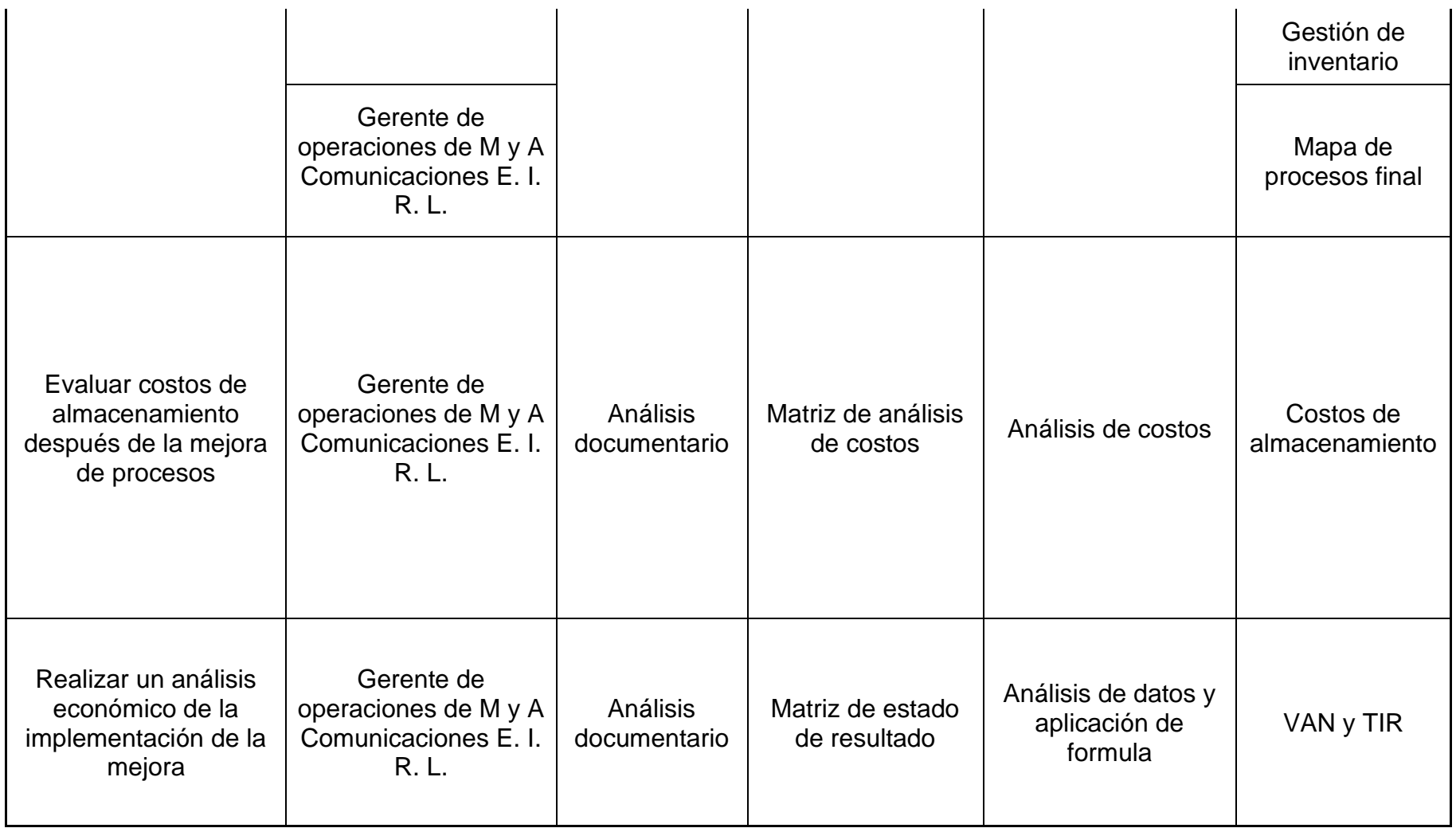

## <span id="page-24-0"></span>**3.4. Procedimientos:**

La investigadora realizo las practicas pre profesionales en el almacén de la empresa M y A comunicaciones E.I.R.L. al estar en el área se pudieron identificar problemáticas, el dueño de la empresa Wilder Marín accedió a la petición de realizar una investigación para poder mejorar los procesos con el objetivo de reducir los costos en el almacén [\(Figura 3: Ficha de aprobación](#page-83-0)  [para el desarrollo de tesis\)](#page-83-0)

Para cumplir los objetivos específicos, al definir el costo actual de almacenamiento, se empleará la fórmula de costo total de almacenamiento, mediante el análisis de documentos se obtendrá lo necesario para aplicar la metodología. [\(Tabla 16: Costo de almacenamiento inicial\)](#page-59-0)

Los procesos de la empresa serán plasmados por observación directa, además de ser necesariamente complementados con los datos de la entrevista [\(Anexo](#page-97-1) N°01) al encargado de toda las operaciones realizadas en la empresa, con los datos obtenidos se hará el mapa de procesos ( [Figura 7:](#page-87-0)  [Mapa de procesos inicial](#page-87-0) ), diagrama SIPOC [\(Tabla 10: Diagrama SIPOC –](#page-53-0) [Inicial\)](#page-53-0), entre otras herramientas para poder llegar a los atributos a mejorar en el análisis SMART [\(Tabla 12: Análisis SMART\)](#page-55-0).

Para la mejora de procesos se llegará a los puntos de mejora en la matriz AMEF 2 [\(Tabla 21: Matriz AMEF N°02\)](#page-71-0) y se plantearan actividades recomendadas para la mejora [\(Tabla 5: Actividades recomendadas\)](#page-31-1) con todo lo establecido se presentó una propuesta de mejora [\(Anexo N°02\)](#page-101-0) con el responsable en la organización la cual fue aprobada y puesta en marcha.

Los índices de la mejora en los procesos serán contrastados con la primera evaluación de la empresa, esta evaluación también se realizará con la sumatoria de los costos de almacenamiento final [\(Tabla 24: Costo de](#page-76-0)  [almacenamiento final\)](#page-76-0) y los indicadores VAN y TIR [\(Tabla 25: Análisis VAN](#page-77-0)  [y TIR\)](#page-77-0).

#### <span id="page-25-0"></span>**3.5. Método de análisis de datos:**

**Análisis descriptivo:** En este aspecto describe cómo se comporta una variable en determinada población o en una subpoblación y como se limita al uso de estadística descriptiva, (Vetter 2017) [trad.].

En el estudio de reducción de costos para el área de almacén se hizo uso de las medidas descriptivas (frecuencia relativa y acumulada) en el análisis de Pareto específicamente en el análisis de atributos y en el reconocimiento de las actividades de mejora para los gráficos se hicieron uso de histogramas o gráficos de barras además de ello para el cálculo de desgloses de costo se usaron funciones como suma y multiplicación y finalmente en el desarrollo del VAN y TIR se aplicaron las funciones lógicas del mismo nombre.

**Análisis ligado a las hipótesis:** Según la variable dependiente (VD) para poder probar la hipótesis, primero debe probarse la normalidad de la diferencia de los datos con la variable dependiente (VD), con pruebas Shapiro Wilk  $( $0.05$ )$  o Kolgomorov Smirnov ( $> 0.05$ ). Si los datos son normales utilizar T-student, si no usar Wilconson (Vetter 2017) [trad.]. En este caso según Shapiro Wilk, los datos son normales, esto se aplicó a la diferencia de los costos, al ser normales se aplicó T-student, probando la hipótesis formulada.

#### <span id="page-25-1"></span>**3.6. Aspectos éticos:**

Según la información citada las leyes de propiedad intelectual pretenden proteger los derechos de los autores en cuanto a la originalidad de sus ideas, es importante que se inculque ética en todos los aspectos de nuestra vida, tanto de formación profesional como en el ámbito laboral (Salazar, Icaza y Alejo 2018) [trad.].

La investigadora tiene el compromiso de respetar la propiedad intelectual, además de asegurar la veracidad y confiabilidad de los datos y resultados de la empresa.

### <span id="page-26-0"></span>**IV. RESULTADOS:**

### <span id="page-26-1"></span>**4.1. Identificar los costos actuales de almacenamiento:**

Para la primera etapa se realizó la evaluación inicial del almacén de M y A comunicaciones E.I.R.L. Para definir los costos que se involucran directamente con lo que cuesta almacenar los datos que fueron recopilados por medio de una ficha de datos (Excel) por lo cual, al realizar el cálculo se encontró que el costo de almacenamiento mensual es de S/. S/ 8,377.80 y el coste mensual de almacenamiento por unidad S/ 9.31 [\(Tabla 16: Costo de](#page-59-0) [almacenamiento inicial\)](#page-59-0)

## <span id="page-26-2"></span>**4.2. Evaluar los procesos dentro del área de almacén de M y A Comunicaciones E. I. R. L.**

Para el desarrollo de esta etapa de estudio se hace un análisis preliminar de la situación actual de la empresa tomando como herramienta preliminar el diseño de un mapa de procesos [\(Figura 7: Mapa de procesos inicial\)](#page-87-0) donde se identificaron 12 procedimientos desde el momento de ingreso a la empresa, de los cuales se seleccionan específicamente los relacionados al área de almacén fueron 4 por lo que para el análisis de esta área en específico se evaluó por medio del uso el diagrama FAST [\(Figura 8:](#page-88-0) [Diagrama FAST\)](#page-88-0) por el cual se identificaron de forma concisa cada una de las tareas al igual que los responsables de las misma dando paso a la identificación de los proveedores, entradas, salidas y los clientes y de manera precisa la tarea designada por cada uno de los responsables, para lo cual la información fue sintetizada por medio del diagrama SIPOC [\(Tabla](#page-53-0) [10: Diagrama SIPOC –](#page-53-0) Inicial) donde para realizar una identificación preliminar de las actividades relacionadas con el área de almacén.

Tras lo cual se realizó el análisis de PARETO donde se señalaron cuáles son los atributos tomando como referencia los problemas raíz encontrados en el diagrama de Ishikawa [\(Figura 9: Diagrama Ishikawa\)](#page-89-0) y para lo cual se identificaron distintos atributos a evaluar donde se le tuvo que dar una posición del 1 al 10 [\(Tabla 11: Análisis de atributos.](#page-53-1)) dando como resultado el grafico de Pareto [\(Figura 10: Curva de Pareto\)](#page-90-0) los cuales fueron: seguridad, calidad y puntualidad.

De acuerdo a los indicadores obtenidos por cada uno de los atributos señalados se realizó la evaluación SMART [\(Tabla 12: Análisis SMART\)](#page-55-0) para poder analizar cada una de sus características en especificaciones como: capacidad de ser medibles, alcanzables, específicos, rentables y se pueden analizar a través del tiempo concluyendo que los 3 pre – KPI cumplen con las 5 características por lo que pueden ser usadas para analizar el proceso

<span id="page-27-0"></span>*Tabla 2: Análisis de los atributos entrados en el área de almacén de M y A Comunicaciones E. I. R. L., en el año 2021.*

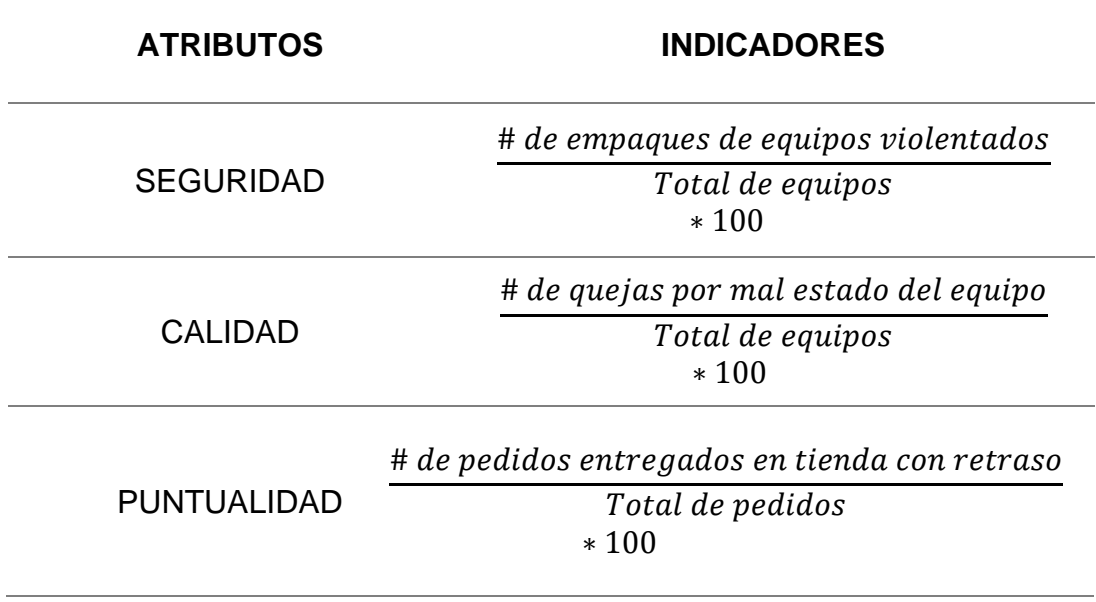

*Fuente: [Tabla 12: Análisis SMART](#page-55-0)*

Para poder realizar el análisis de contraste de CAS y sub CAS, con los pre– KPI se aplicó el análisis de la casa de calidad 1 [\(Tabla 13: Casa de Calidad](#page-56-0)  [N°01\)](#page-56-0) para obtener la valoración de los CAS y los pre – KPI de acuerdo a la condición de baja, media y alta dependencia.

<span id="page-28-0"></span>*Tabla 3: Indicadores KPI's que medirán el proceso en el área de almacén de M y A Comunicaciones E. I. R. L., en el año 2021.*

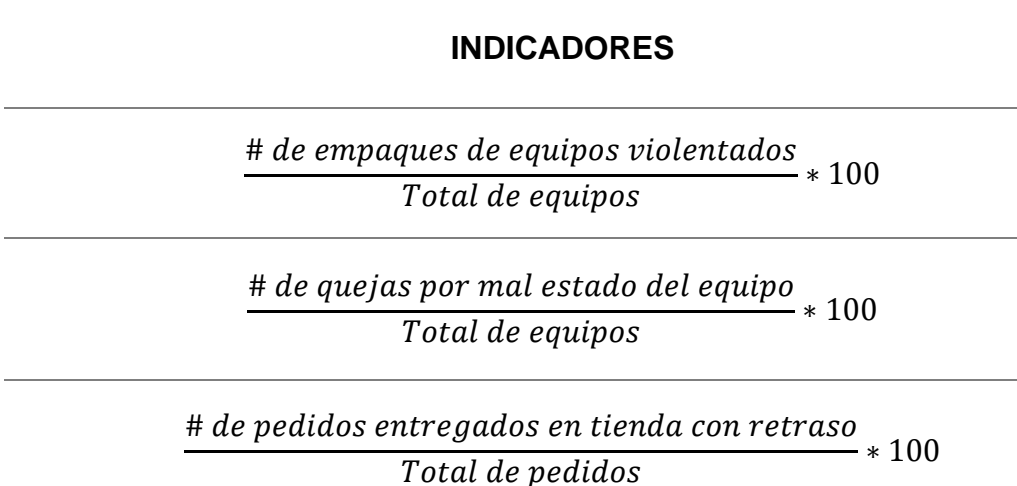

*Fuente: [Tabla 13: Casa de Calidad N°01](#page-56-0)*

Como resultados de la casa 2 de la calidad [\(Tabla 14: Casa de la calidad](#page-57-1)  [N°02\)](#page-57-1), se identificaron 7 actividades críticas dentro del desarrollo de los distintos procesos involucrados en el área de almacén. [\(Tabla 15:](#page-58-0)  [Reconocimiento de actividades criticas\)](#page-58-0), las cuales fueron: Verificar disponibilidad de los productos, coordinar despacho del producto, entrega de factura sellada a almacén, recibir factura y caja selladas, elaborar guía de remisión, revisar equipos en tienda y agregar observaciones a la guía de remisión por lo cual para el análisis especifico de los costos se hizo un desglose en relación con cada una de las actividades mencionadas ( [Tabla](#page-62-0)  [18: Desglose de costos por actividad inicial\)](#page-62-0) lo cuales se analizaron con el Diagrama SIPOC y así se obtuvo el costo del proceso.

Se realizo el análisis en la matriz de evaluación de las 6M (Tabla 19: Análisis [6M por actividad.](#page-63-0)), para detectar las causas potenciales de falla y así poder identificar el nivel de riesgo que se hace presente en la primera matriz AMEF [\(Tabla 20: Matriz AMEF N°01\)](#page-69-0) reconociendo las siguientes actividades y sus potenciales causas potenciales de falla tal como se muestra a continuación:

<span id="page-29-0"></span>*Tabla 4: Fallas en las actividades críticas del proceso de gestión de costos área de almacén de M y A Comunicaciones E. I. R. L., en el año 2021.*

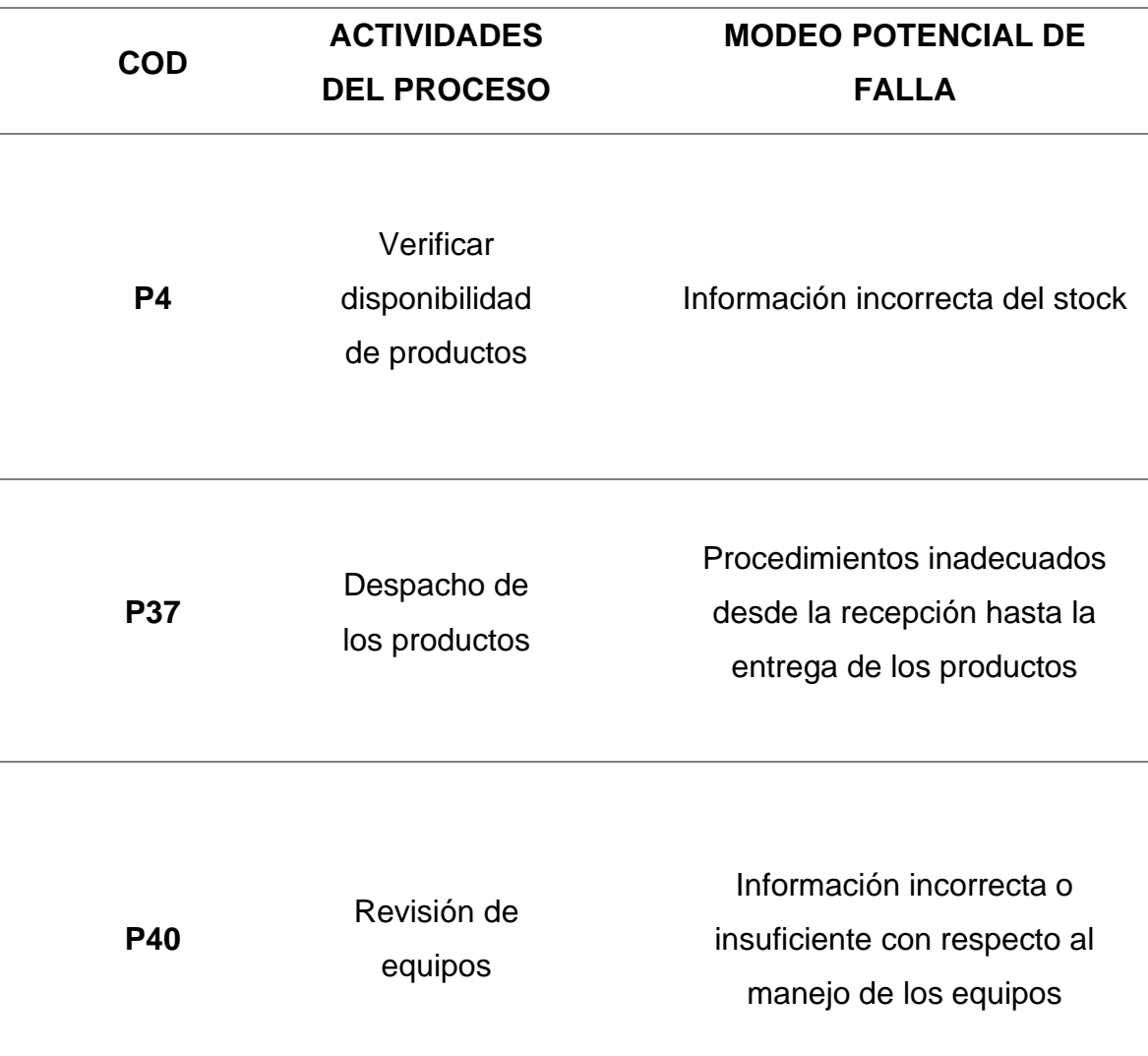

*Fuente: [Tabla 20: Matriz AMEF N°01](#page-69-0)*

## <span id="page-30-0"></span>**4.3. Mejorar los procesos en el almacén**

Inicialmente se desarrolló una segunda matriz AMEF [\(Tabla 21: Matriz AMEF](#page-71-0)  [N°02\)](#page-71-0) donde se determinaron cuáles son las acciones recomendadas para poder manejar o mitigar las actividades críticas, las cuales incluyeron la formulación gestión de inventarios, por medio del sistema de codificación, capacitación del personal, elaboración del manual de procedimientos, aplicación de las 5'S

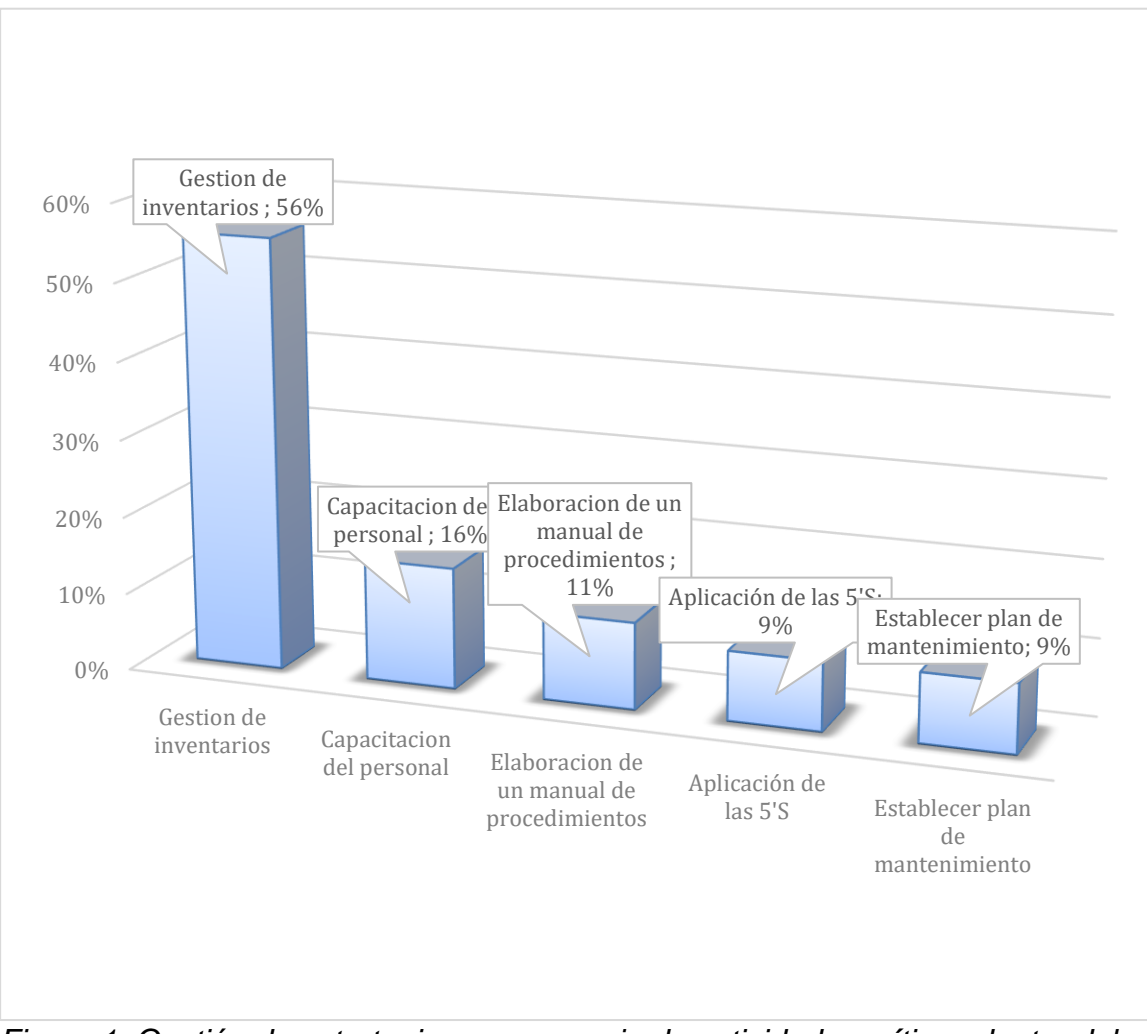

<span id="page-30-1"></span>*Figura 1: Gestión de estrategias para manejo de actividades críticas dentro del área de almacén de M y A Comunicaciones E. I. R. L., en el año 2021. Fuente: [Tabla 21: Matriz AMEF N°02](#page-71-0)*

De acuerdo a los estándares recopilados en la matriz AMEF N°02 se reconocen las siguientes actividades a realizar dentro de la empresa como motivo de solucionar los diferentes problemas planteados en la matriz previamente mencionada.

<span id="page-31-1"></span><span id="page-31-0"></span>*Tabla 5: Actividades recomendadas a realizar dentro del área de almacén de M y A Comunicaciones E. I. R. L., en el año 2021.*

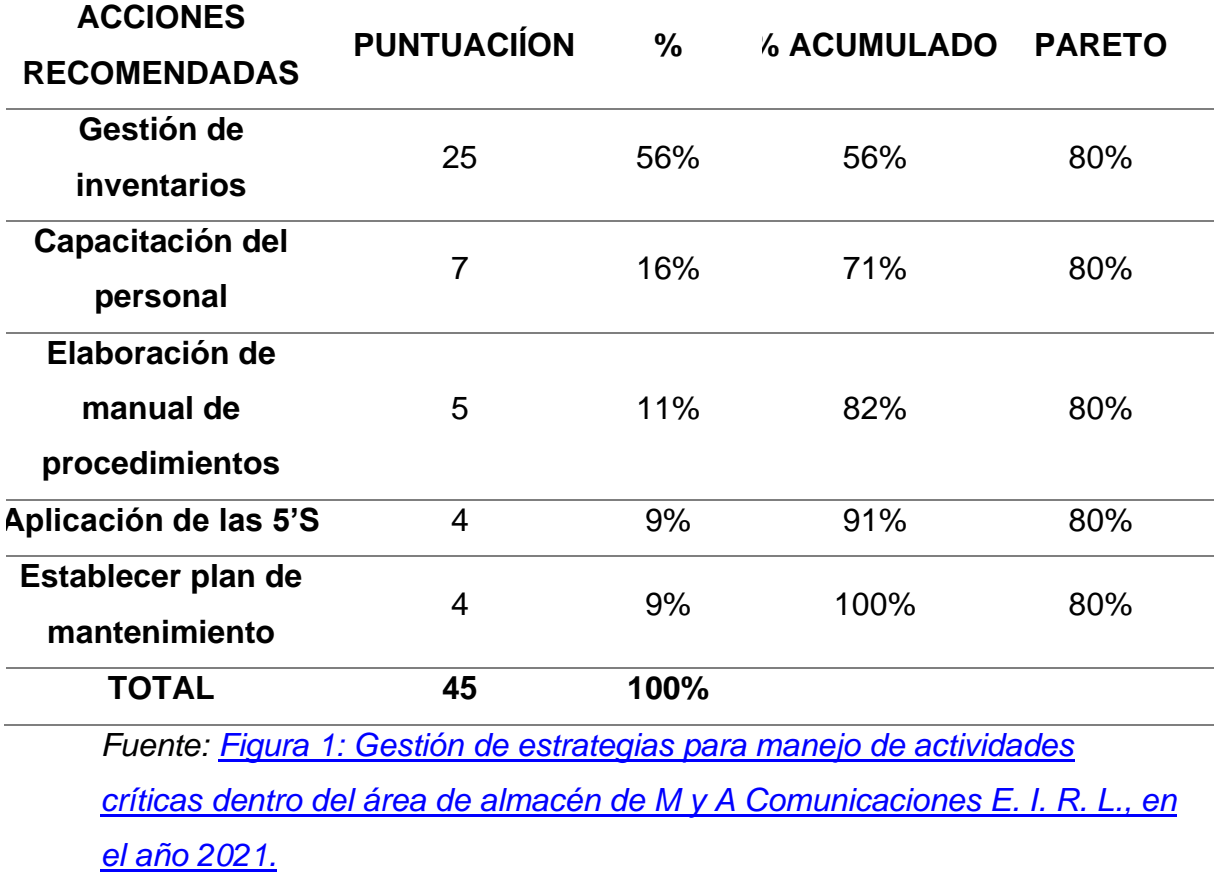

Para el desarrollo de las actividades previamente planteada se formularon algunas herramientas tomando en cuenta el enfoque del gerente de operaciones de "M y A Comunicaciones" [\(Anexo N°02: Propuesta de mejora\)](#page-101-0) lo cual genero un nuevo desarrollo de los procesos donde se aplicaron mejoras iniciales como la gestión de inventarios y un proceso de capacitación. [\(Figura 13: Mapa de procesos final\)](#page-93-0)

<span id="page-32-0"></span>**4.4. Evaluar costos de almacenamiento después de la mejora de procesos.** La propuesta tuvo un proceso de evaluación de 1 año (12 meses) en la cual se analizarían cuáles serían los procesos de mejora y cuál sería el impacto que dicha propuesta significaría tal como lo muestra la siguiente tabla.

<span id="page-32-1"></span>*Tabla 6: Mejora de los atributos CAS y la capacidad de ahorro dentro del área de almacén de M y A Comunicaciones E. I. R. L., en el año 2021.*

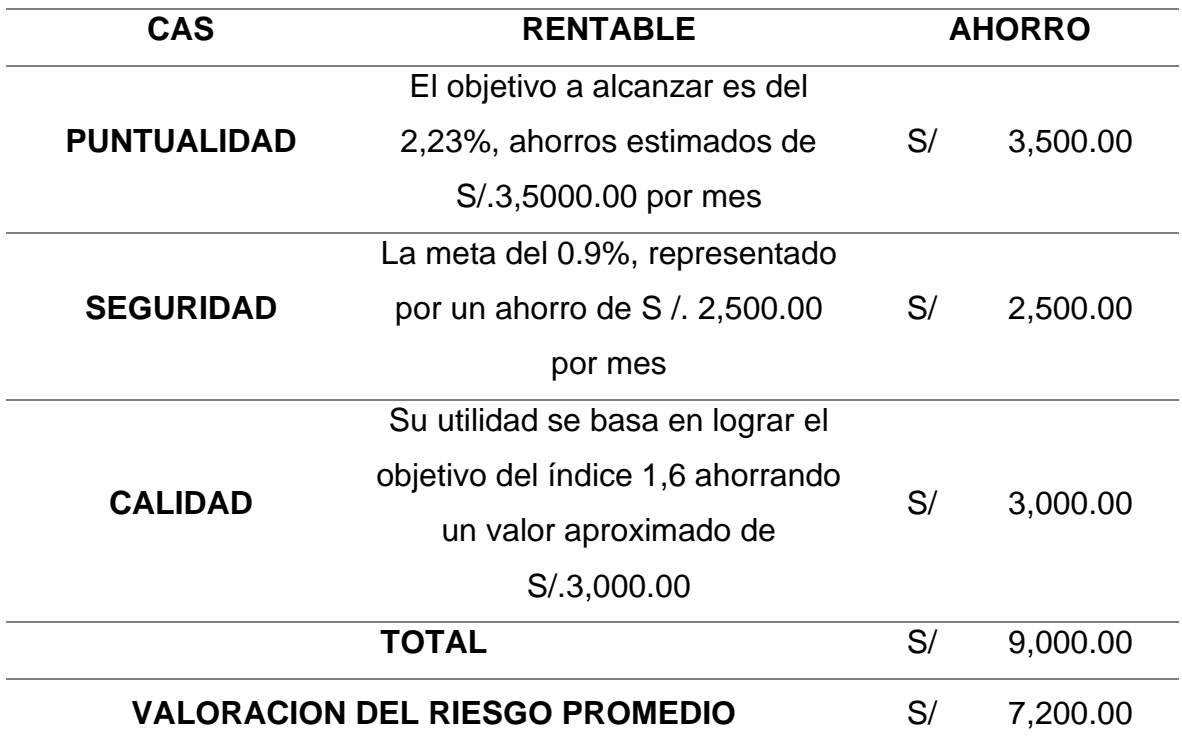

*Fuente: [Tabla 23: Desglose de costos por actividad](#page-75-0) final.*

Para demostrar que los gastos cumplen con los estándares estadísticos se realiza la prueba de normalidad [\(Tabla 26: Prueba de normalidad\)](#page-82-0) encontrando que los datos son normales dando como resultado la prueba T-Student, dando el siguiente resultado:

*Tabla 7: Prueba estadística T- Student realizada a los costos de almacenamiento de la empresa M y A Comunicaciones E. I. R. L., en el año 2021.*

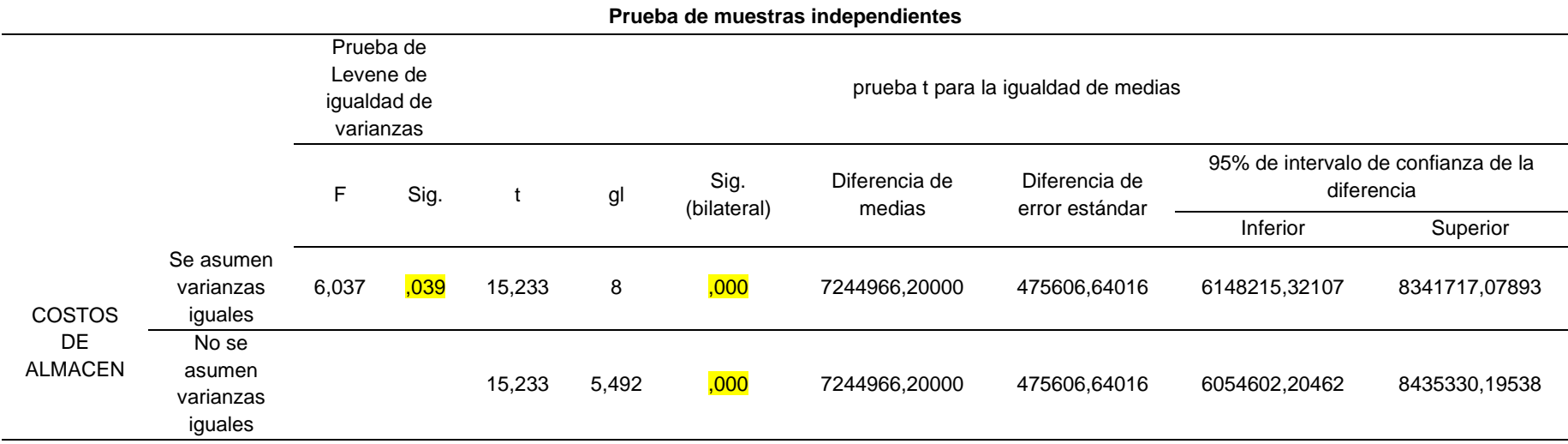

<span id="page-33-0"></span>La siguiente prueba permite identificar que los costos recopilados al inicio como al final cumplen con los estándares establecidos de acuerdo a la prueba T- Student donde el valor obtenido es de 0.039 es mayor al representado por la significancia bilateral que como valor estándar 0.000 demostrándose así que se acepta la hipótesis **la mejora de procesos en el almacén de M y A Comunicaciones E. I. R. L. trae consigo la reducción de costos en el almacén** lo cual se ve representado en el siguiente gráfico.

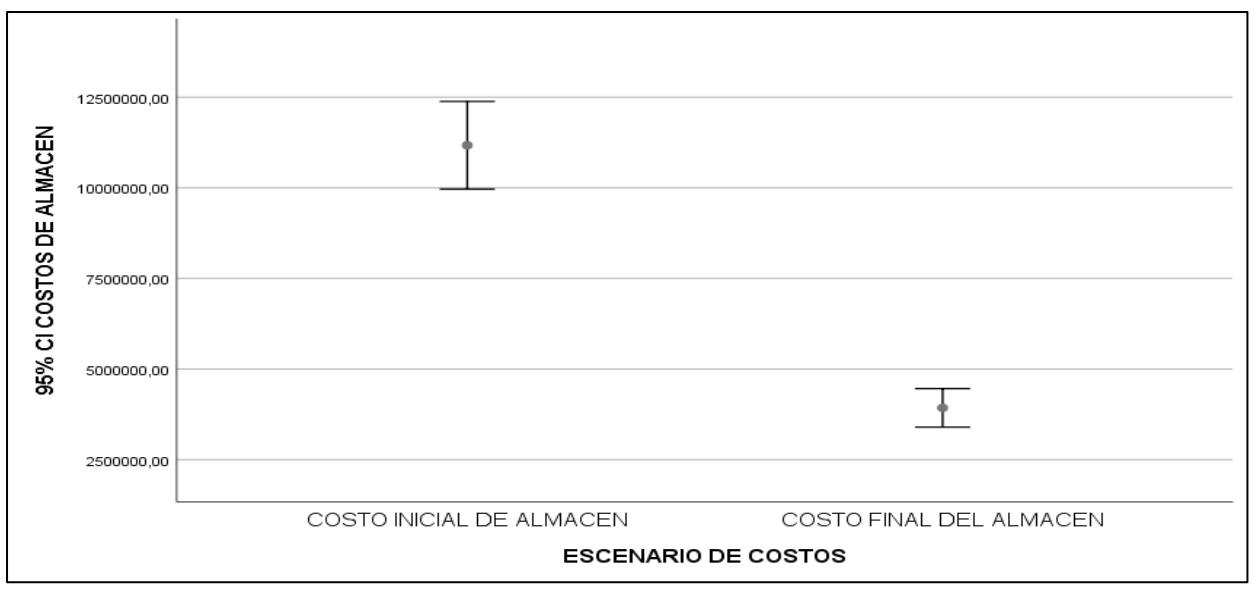

<span id="page-34-0"></span>*Figura 2: Grafico de la prueba estadística T – student. realizada a los costos de almacenamiento de la empresa M y A Comunicaciones E. I. R. L., en el año 2021.*

*Fuente: [Tabla 7: Prueba T-](#page-33-0) Student*

Por medio del siguiente grafico se demuestra que entre los costos iniciales y finales existe una gran variante lo cual demuestra que tras la aplicación de la mejora de los procesos se reconoce una reducción significativa entre los costos iniciales y finales en el área de almacén.

Tras lo cual se obtiene que el proceso final tiene un costo por unidad de S/. 4.09 y coste mensual de S/ 3,685.15 representando un valor de ahorro mensual de S/.75.00 en relación con el proceso inicial. (*[Tabla 24: Costo de almacenamiento](#page-76-0)  [final\)](#page-76-0)*

## <span id="page-35-0"></span>**4.5. Análisis económico de la implementación de la mejora.**

Para el desarrollo de los costos y su posterior análisis se aplicó la evaluación de valores como lo son VAN y TIR *[\(Tabla 25: Análisis VAN y](#page-77-0)  [TIR\)](#page-77-0)* donde la evaluación fue aplicada en escenario normal, inflación, desastre natural, pandemia y crisis política el cual queda demostrado en la siguiente tabla:

<span id="page-35-1"></span>*Tabla 8: Evaluación económica realizada a los costos de almacenamiento de la empresa M y A Comunicaciones E. I. R. L., en el año 2021.*

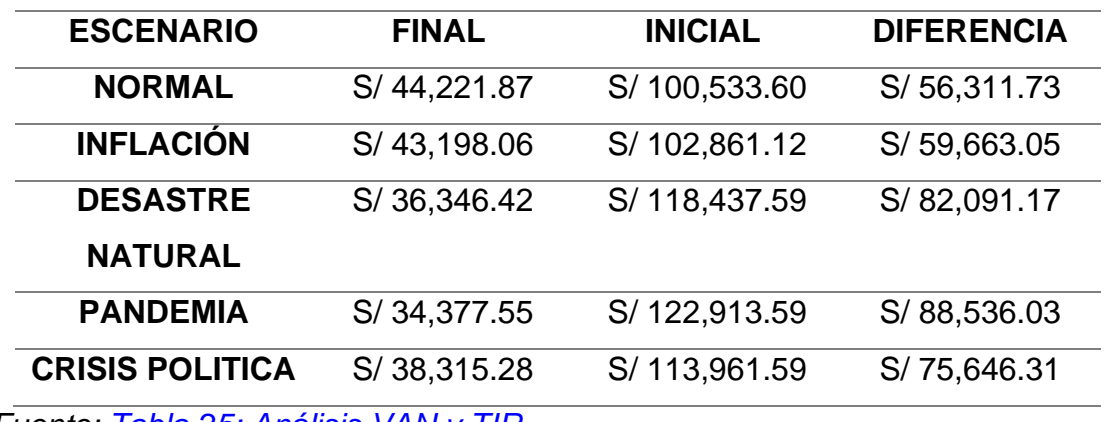

*Fuente: [Tabla 25: Análisis VAN y TIR](#page-77-0)*
#### **V. DISCUSIÓN:**

En el desarrollo de la siguiente investigación se planteó como objetivo general determinar la influencia de mejora de procesos en la empresa M y A Comunicaciones E. I. R. L. para reducir los costos de almacén, el cual fue corroborado por medio de una prueba de normalidad en la cual se determina que si existe la relación a través de la diferencia existente entre los costos iniciales y finales dentro de los distintos procesos encontrados en el área de almacén, de acuerdo a lo encontrado en tabla 8, donde tras el análisis de los mismos se obtuvo una diferencia de costos de un valor aproximado de S/.56,311.73 con una reducción del 44%, de acuerdo a Sánchez (2017) donde por medio de la aplicación de la técnicas como el mapa de procesos, y herramientas de análisis de procesos se llegó a la disminución de los costos en un 74%, si bien no es un valor similar al de la investigación el uso de las herramientas permitió reconocer aquellas actividades criticas dentro del área de almacén que necesitaron ser reforzadas, una de las herramientas identificadas es el mapa de procesos el cual se define como la gestión por procesos y debe funcionar como objetivo común de toda la organización, de esta manera en conjunto se pueden realizar las actividades, analizarlas y generar un proceso de mejora continua (Mendling et al. 2017) de igual manera Muñoz (2020), señala como un mapa de procesos a la interrelación e interacción que se existe entre todos los procesos de la empresa y por el cual se puede visualizar de manera completa el flujo del proceso e identificar los procesos resaltantes y los que se derivan de estos

En el desarrollo del objetivo específico N°01 se basa en la identificación de los costos actuales de almacenamiento donde por medio de la aplicación de la herramienta que lleva el mismos nombre permitió el reconocimiento de aquellos gastos esenciales y específicos dentro del área previamente mencionada, para posteriormente realizar un desglose de los mismos conforme a cada una de las actividades, en contraste Chávez y Rodríguez (2020) en su estudio aplicaron la metodología de costeo ABC para la evaluación de costos, por medio de esta herramienta generando una disminución de costos del 6.7% en diferencia con el 44% obtenido en esta

investigación; sin embargo, cabe resaltar que por medio del costeo ABC se pueden clasificar los productos desde los más importantes, por su uso en las actividades y asignar los costes lo cual sería conveniente dentro del proceso de inventario, esta metodología en contraste con los valores encontrados por costeo de almacenamiento donde los valores son clasificados de acuerdo a una categoría y se pueden dividir de acuerdo al criterio y las necesidades del investigado, buscando puntos clave como la rotura y coste total en contraste con la investigación de Chávez y Rodríguez donde los gastos bajo la clasificación ABC permiten una codificación mucho más segura y en contraste un control mucho más específico de los gastos por otra parte en cuanto al costo de almacenamiento se refiere a lo que cuesta monetariamente poseer unidades o poseer inventario, todo depende de lo que se mantenga en el almacén además del tiempo ya que el stock de los productos depende del tiempo, los conceptos que hay que conocer son: "capital invertido en stock" que se refiere a los costos de tener el inventario parado en vez de invertirlo (Meana 2017).

Prosiguiendo con la mecánica de desarrollo en el objetivo N°02 la evaluación de los procesos dentro del área de almacén de M y A Comunicaciones E. I. R. L. se aplicaron herramientas como la casa de calidad, análisis 6M, matriz AEMF y diagrama de Pareto donde se reconocieron los indicadores de seguridad, calidad y puntualidad como los principales KPI´s y como actividades críticas: verificar disponibilidad de productos, coordinar despacho del producto, recepción de factura sellada a almacén, recibir factura y caja selladas, elaborar guía de remisión, revisar equipos y agregar observaciones a la guía de remisión, en su estudio Morell, Santandreu y García (2021) donde se buscó estrategias para agilizar y mejorar el proceso de atención primaria mediante herramientas como Lean VSM SMED 5S donde se identificaron los KPI logrando resultados muy favorables como mantener el número de servicios presenciales por debajo del 30% y mantener una demora en atenciones menor a 3 días y el número de citas no programadas se redujo en un 57%, todo el conjunto de acciones se ve reflejada en una mejor atención al paciente, de forma similar al estudio se

reconoce que por medio de estas técnicas en similitud la Metodología para establecer KPI, se fija la meta, la evidencia de cumplimiento y se muestra de tal manera que se pueda interpretar; todo esto debe de tener una persona que se haga responsable. Debe existir un responsable de cada indicador, el indicador sirve para poder tomar una decisión y no hay incluida una pauta para la ejecución o seguimiento del indicador, por ello es importante que las decisiones sean de la persona a cargo, por ser la más involucrada (Karl 2018), y el diagrama de Pareto cuando el volumen de las existencias es tal que hay algunas que son más significativas que otras, para poder controlar que el 20 % de los bienes almacenados puede contener (Dey y Sethi 2017) bajo la metodología establecida por Morell, (Santandreu y García 2021) las herramientas previamente mencionadas son la base para establecer el Lean Manufacturing, el cual entra a tallar para la prevención de problemas cuando el indicador así lo señale.

En el objetivo N°03 se plantea mejorar los procesos en el almacén donde se usó la matriz AMEF se reconoció cuáles son las actividades críticas y se realizó un diseño de mejora de los procesos, por lo cual se define a esta herramienta como un soporte vital, ya que es la primera herramienta en cuanto a diagnostico para realizar acciones preventivas y para la implementación de herramientas de mejoras continua, el cual entra a tallar para la prevención de problemas cuando el indicador así lo señale de acuerdo a como señala Pérez (2021), adicionalmente se realizó la generación de la propuesta de mejora donde se reconoció por medio de la tabla N° 05: Actividades recomendadas tales como: Gestión de inventarios, establecer un plan de capacitación al personal de área entre otras, de forma similar Guzmán (2021) señaló el plan de capacitación para personal, el proceso de rotación en las tareas y la codificación de productos como herramientas esenciales para mejorar los procesos y reducir aquellos costos innecesarios dentro del almacén trayendo consigo beneficios significativos tanto para la empresa como para el personal. El propósito de elaborar una propuesta de mejora de acuerdo a los resultados obtenidos en la matriz AMEF N°01, donde se aplicó el análisis 6M para la posterior generación de

la matriz AMEF N°02 donde se obtuvieron las herramientas de mejora previamente propuestas. Por otra parte, Chávez y Rodríguez (2020) señalan que herramientas como la generación de un manual de procedimientos permite la estandarización de los mismos, al igual que establecer un programa de capacitación a los colaboradores y los indicadores de gestión.

En el objetivo N°04 se reconoce por medio de una prueba preliminar de normalidad que los datos guardan una ínfima relación en cuanto a la validación de la hipótesis que es que la implementación de una gestión de procesos representaría a la larga un proceso de mejora continua dentro de los costos de almacén, lo cual es corroborado por medio del uso de una tabla T – Student, donde tras la aplicación de las herramientas previamente mencionadas y con la prueba ya especificadas en la tabla 7 se demostró que los datos son normales y existe un respaldo para su desarrollo, donde se obtuvo que el proceso final tiene un costo por unidad de S/. 4.09 y coste mensual de S/ 3,685.15 representando un valor de ahorro mensual de S/.75.00 en relación con el proceso inicial de acuerdo a lo que señala Asmat (2018) donde al igual que en la investigación por medio de herramientas como el mapeo de procesos, casa de calidad, pre – KPI, diagrama FAST, matriz AMEF, Costeo ABC, demostrando que tras su aplicación si hay una disminución en los costos dentro de su empresa; sin embargo, no se realizó un análisis estadístico para su corroboración. Las herramientas previamente mencionas si sirven para encontrar los puntos críticos dentro de los distintos procesos en los cuales se demuestra que el área no se encuentra en óptimas condiciones donde posteriormente se desarrolló un análisis.

Finalmente, en el objetivo N°05 por medio de la herramienta de VAN y TIR se encontró que en los diferentes escenarios de denominados para las consideraciones de gastos con un porcentaje promedio del 36% en reducción sobre el valor inicial encontrando una reducción promedio de S/ 72,449.66 en forma anual y una reducción diaria de S/ 215.62, de igual manera en el estudio, de igual manera Asmat (2018) señaló una disminución en los costos, tras el desarrollo del estudio financiero donde se obtuvo un

ahorro de S/. 2084.49 y en el flujo de caja VAN de S/.11,572.69 y TIR de 153,92%, demostrándose así que las herramientas de análisis permitieron enfocar a la empresa a contar con un enfoque de mejora continua en aquellos procedimientos que se reconocen como críticos, por lo cual Fontes, Koppe y Albuquerque (2020) reconocen el valor actual neto (VAN), como aquel que brinda liquidez del proyecto, si el VAN del proyecto es ≥ 0 el proyecto es aceptado, de lo contrario será descartado y el TIR (tasa interna de retorno) como el valor intrínsecamente relacionada con el VAN identificado de manera porcentual de acuerdo a como se muestra en la tabla 25. Finalmente, Chávez y Rodríguez (2020) en su investigación obtuvo un TIR de 524.4%, y un VAN de S/ 630,330, lo cual indica que la propuesta de mejora es muy viable.

#### **VI. CONCLUSIONES:**

- 1. Se logro determinar la influencia de mejora de procesos en la empresa M y A Comunicaciones E. I. R. L. para reducir los costos de almacén, demostrándose tras un proceso de mejora de procesos de acuerdo a las herramientas previamente demostradas se encuentra que bajo la prueba T. student los se reconoce que una mejora de procesos si influye en la reducción de costos, consignándose tras la aplicación de las herramientas de mejora continua se encuentra que los costos se redujeron 44%.
- 2. Se identificaron los costos actuales de almacenamiento donde por medio de la evaluación de los costos de almacenamiento se reconocen que los gastos de almacenamiento inicialmente cuentan con un valor de S/. 8,377.80 de forma mensual al igual que un coste de rotura de S/. 87.05 tomando en consideración que el valor por unidad es de aproximadamente S/ 9.31 y se toma un promedio de 900 pedidos aproximadamente de acuerdo a como se muestra en la tabla N°16.
- 3. Se logro conocer los procesos en la empresa mediante SIPOC y mapa de procesos, aplicar el CAS y casas de la calidad en la empresa M y A Comunicaciones E. I. R. L, donde en la evaluación realizada a la gestión de almacén en "M y A Comunicaciones" se encontraron 7 actividades que son críticas y estas representan el 23.68 % del total de actividades que contempla la organización, las cuales fueron: Verificación de disponibilidad de productos, coordinar despacho del producto, recepción de factura sellada a almacén, recibir factura y caja selladas, elaborar guía de remisión, revisar equipos y finalmente agregar observaciones a la guía de remisión. Por último, se tiene que los KPI que medirán el proceso son: # de empaques de equipos violentados/Total de equipos \*100, # de quejas por mal estado del equipo/ Total de equipos \* 100 y # de pedidos entregados con retraso/ Total pedidos \*100.
- 4. Se logró mejorar las operaciones en el área de almacén, por medio de la aplicación de la matriz AMEF 2 en la propuesta de gestión de procesos de "M y A Comunicaciones", se consideraron las cuatro acciones de mayor impacto, a saber: Inicialmente es la gestión de inventarios, capacitación de personal por lo cual tras su aplicación se diseñara el manual de Procedimientos con un valor proyectivo de S / 10,350.00 al igual que la aplicación de las 5S con financiamiento de S / 9,765.00 se incluyen además la identificación de un responsable de la tarea al igual que un periodo de desarrollo, las herramientas propuestas tienen el potencial de lograr mejoras significativas en el desarrollo de las operaciones y, por lo tanto, la mejora continua de personal responsable y recursos para la gestión en esta área.
- 5. Se logro evaluar costos de almacenamiento después de la mejora de procesos en el desarrollo del objetivo específico 4 se concluye que bajo los datos encontrados en la tabla 7 los datos recopilados cumplen con un comportamiento normal y respaldan la decisión que tras la implementación de la hipótesis la gestión se vuelve efectiva y por consiguiente necesaria para la mejora de los procesos dentro del área de almacena de "M y A Comunicaciones", donde se demuestra que la diferencia de S/ 56,311.73 con una variación de 43.99% es significativa en el proceso. Donde se obtuvo que el proceso final tiene un costo por unidad de S/. 4.09 y coste mensual de S/ 3,685.15 representando un valor de ahorro mensual de S/. 75.00 en relación con el proceso inicial
- 6. Se realiza un análisis económico para la aplicación de la propuesta de mejora, que se encuentra dentro de los cinco escenarios propuestos, que son: condiciones normales, con inflación, durante desastres naturales, epidemias y crisis políticas. En circunstancias normales, se obtuvo el TIR de 26%, y un VAN de S/ 44,221.87 que en conformidad con la tabla 8 se contó con una reducción de costos de S/ 56,311.73 de un valor inicial de S/ 100,533.60 en forma anual.

#### **VII. RECOMENDACIONES:**

- Se sugiere al gerente de operaciones evaluar el proceso de mejora continua dentro de la empresa "M & A Comunicaciones E.I.R.L" extendiéndolo a la totalidad de la empresa para generar un crecimiento potencial de la misma a lo largo del tiempo por medio del sistema de gestión de procesos.
- Se sugiere al gerente general de la empresa "M & A Comunicaciones E.I.R.L" contar con un sistema de ingreso de gastos dentro de las distintas áreas para el manejo adecuado de los costos reconociendo valores esenciales y que no representen perdidas para la empresa tras el desarrollo de sus actividades.
- Se sugiere al gerente de operaciones identificar aquellas tareas y/o actividades criticas dentro de la empresa para implementar estrategias de mejora continua que involucren a los distintos actores en la búsqueda de una interrelación de los actores para el desarrollo de sus actividades.
- Se recomienda al gerente general desarrollar un plan de mejora en toda la empresa como la elaboración de manual de procedimientos, rotación de personal, gestión de inventarios, creación de incentivos laborales.
- Se recomienda al gerente de operaciones llevar a cabo la implementación de la propuesta en todas las áreas de la empresa, tras un proceso de adecuación ya que representa un accionar significativo para el desarrollo de la empresa.
- Se recomienda a futuros investigadores utilizar distintas herramientas enfocadas en la mejora de los procesos no solo del área de almacén sino de toda la empresa M & A Comunicaciones E.I.R.L para el manejo de la información para obtener una mejor comprensión y realizar un adecuado análisis de los datos generando avances positivos en el desarrollo de la empresa.

#### **REFERENCIAS:**

- 1. ALFARO, K. y BAZAN, L., 2019. *La investigación de la metodología 5's y* la gestión de almacenamiento. Revision de la literature. [en línea] Tesis de grado. Universidad Privada del Norte*.* Disponible en: <https://hdl.handle.net/11537/15143>
- 2. AMADO, E., 2018. *Gestión de inventarios para disminuir los costos de almacenamiento en la empresa servicios navales Lázaro, Chimbote* [en línea] Tesis de grado. Universidad César Vallejo. Disponible en[:https://hdl.handle.net/20.500.12692/23784](https://hdl.handle.net/20.500.12692/23784)
- 3. ANDRADE, E., et al., 2018. Gerenciamento de processos nas instituições federais de ensino superior brasileiras. *Revista brasileira de planejamento e desenvolvimento,* [en línea] Vol. 07, N° 02, p. 171-201. Disponible en:<https://dialnet.unirioja.es/servlet/articulo?codigo=6580982>
- 4. ASHRAF, S., RASHID, M. y RASHID, A., 2017. Implementation of 5s methodology in a food y beverage industry: a case study. *International research journal of engineering and technology.* [en línea] Vol. 04, N° 03, p. 1791-1796. Disponible en: <https://bit.ly/3Fx10Uu>
- 5. ASMAT, Y., 2020 *Mejora de procesos del área de inspección de pre entrega para aumentar la calidad de servicio de una concesionaria automotriz, 2017.* [en línea] Tesis de grado. Universidad César Vallejo. Disponible en: <https://repositorio.ucv.edu.pe/handle/20.500.12692/23845>
- 6. BATINA, A. B., 2018. возможности программного обеспечения при построении" домов качества". международный студенческий научный вестник, [en línea]. N° 03 - 04, p. 523-527. Disponible en: <https://s.eduherald.ru/pdf/2018/3-4/18359.pdf>
- 7. BHADU, J, et al., 2021. Lean production performance indicators foredium and small manufacturing enterprises: modelling through analytical hierarchy process. *International journal of system assurance engineering and management*, [en línea] p. 01-20. Disponible en: <https://link.springer.com/article/10.1007/s13198-021-01375-6>
- 8. BELTRÁN, L. y RODRÍGUEZ, P., 2017. *Aplicación de la metodología de la ingeniería de valor durante la fase de diseño en dos proyectos de Lima Metropolitana.* [en línea] Tesis de grado. Universidad Peruana de Ciencias Aplicadas. Disponible en:<http://hdl.handle.net/10757/621648>
- 9. CARREÑO, A., 2018. *Cadena de suministro y logística.* Pontificia Universidad Católica del Perú. [en línea] ISBN: 978-612-317-400-2. Disponible en: [https://corladancash.com/wp](https://corladancash.com/wp-content/uploads/2019/08/59-Cadena-de-suministros-y-logisti-Adolfo-Joseph-Carreno-Solis.pdf)[content/uploads/2019/08/59-Cadena-de-suministros-y-logisti-Adolfo-](https://corladancash.com/wp-content/uploads/2019/08/59-Cadena-de-suministros-y-logisti-Adolfo-Joseph-Carreno-Solis.pdf)[Joseph-Carreno-Solis.pdf](https://corladancash.com/wp-content/uploads/2019/08/59-Cadena-de-suministros-y-logisti-Adolfo-Joseph-Carreno-Solis.pdf)
- 10.CHÁVEZ, S. y RODRÍGUEZ, B., 2020. *Gestión por procesos para incrementar la satisfacción del cliente del área de ventas del Consorcio Ferretero Cielo Azul S.A.C*. [en línea] Tesis de grado. Universidad Cesar Vallejo. **Disponible** en:

<https://repositorio.ucv.edu.pe/handle/20.500.12692/58652>

- 11.COMEXPERU, 2020. Las mype peruanas en 2019 y su realidad ante la crisis, 2020. [en línea] Disponible en[:https://www.comexperu.org.pe/articulo/las-mype-peruanas-en-2019](https://www.comexperu.org.pe/articulo/las-mype-peruanas-en-2019-y-su-realidad-ante-la-crisis) [y-su-realidad-ante-la-crisis](https://www.comexperu.org.pe/articulo/las-mype-peruanas-en-2019-y-su-realidad-ante-la-crisis)
- 12.CORTÉS, G, et al., 2018. A comparison between the Functional Analysis and the Causal-Loop Diagram to model inventive problems, *Procedia CIRP* [en línea] Vol. 70, p. 259-264, Disponible en: <https://doi.org/10.1016/j.procir.2018.03.235>
- 13.DEY, S. y SETHI, M., 2017. Pareto analysis of antecedents for customer experience, through literature review. *International Journal of Engineering and Management Research*, [en línea] Vol. 07, N° 04, p. 75 - 83. Disponible en:

[https://www.indianjournals.com/ijor.aspx?target=ijor:ijemr&volume=7&is](https://www.indianjournals.com/ijor.aspx?target=ijor:ijemr&volume=7&issue=4&article=014) [sue=4&article=014](https://www.indianjournals.com/ijor.aspx?target=ijor:ijemr&volume=7&issue=4&article=014)

14.DOMÍNGUEZ, E., et al., 2019. A taxonomy for key performance indicators management. *Computer standards & interfaces*. [en línea] Vol. 64, p. 24- 40. Disponible en: <https://doi.org/10.1016/j.csi.2018.12.001>

- 15.ESPINOZA, E., 2018. El problema de investigación. *Conrado*. [en línea] Vol.14, N°.64, p.22-32. Disponible en: [http://scielo.sld.cu/scielo.php?script=sci\\_arttext&pid=s1990-](http://scielo.sld.cu/scielo.php?script=sci_arttext&pid=s1990-86442018000400022&lng=es&nr) [86442018000400022&lng=es&nr](http://scielo.sld.cu/scielo.php?script=sci_arttext&pid=s1990-86442018000400022&lng=es&nr)
- 16.FERNÁNDEZ, F. 2017. El control de gestión en la pyme. En: *El mundo financiero.* [en línea] Disponible en: [https://www.elmundofinanciero.com/noticia/70588/empresas/el-control](https://www.elmundofinanciero.com/noticia/70588/empresas/el-control-de-gestion-en-la-pyme.html)[de-gestion-en-la-pyme.html](https://www.elmundofinanciero.com/noticia/70588/empresas/el-control-de-gestion-en-la-pyme.html)
- 17.FONTES, M., KOPPE, J. y ALBUQUERQUE, N., 2020. Between traditional project appraisal methods and uncertainty analysis applied to mining planning. *International engineering journal*. [en línea] Vol. 73, N° 02, p. 261-265. Disponible en: [https://doi.org/10.1590/0370-](https://doi.org/10.1590/0370-44672019730108) [44672019730108.](https://doi.org/10.1590/0370-44672019730108)
- 18.GINTING, ROSNANI, et al., 2020. Product development with quality function deployment (GFD): A literature review. Materials science and engineering. iop publishing. Disponible en: [https://iopscience.iop.org/article/10.1088/1757-](https://iopscience.iop.org/article/10.1088/1757-899X/1003/1/012022/meta) [899X/1003/1/012022/meta](https://iopscience.iop.org/article/10.1088/1757-899X/1003/1/012022/meta)
- 19.GOMES, B. y DE CARVALHO, M., 2019. Gestão da qualidade do atendimento: um estudo de caso na companhia de saneamento de sergipe–deso, no município de propriá/se. *Caderno de graduaçãociências humanas e sociais-unit-sergipe*, [en línea] Vol. 5, N° 03, p. 49- 49. Disponible en:

<https://periodicos.set.edu.br/cadernohumanas/article/view/7607>

- 20.GUZMÁN, J., 2021. *Propuesta de mejora en la gestión de almacén para reducir costos operacionales en la empresa Toño´s Inversiones E. I. R. L.* [en línea] Tesis de grado. Universidad Privada del Norte. Disponible en: <https://hdl.handle.net/11537/27803>
- 21.GVOZDEV, V. A.; KURUNOVA, R.R. Y KHASANOV, A. Y. 2018. информационная поддержка принятия решений при проектировании аппаратуры связи на основе «дома качества». вестник угату, [en líneal. Vol. 19.  $N^{\circ}$  01. p. 138-146. Disponible en: <http://journal.ugatu.ac.ru/index.php/Vestnik/article/download/1882/1698>
- 22.HARMON, P. y GARCÍA, J., 2020. The state of business process management: 2020. united states of america: business process trends., [en línea] Disponible en: [https://www.bptrends.com/bpt/wp](https://www.bptrends.com/bpt/wp-content/uploads/2020-BPM-Survey.pdf)[content/uploads/2020-bpm-survey.pdf](https://www.bptrends.com/bpt/wp-content/uploads/2020-BPM-Survey.pdf)
- 23.HITPASS, B., 2019. Bpm: Introducción a Gestión Orientada a Procesos: Business Process Management. *Independently Published*, [en línea] ISBN 978-108-6440-13-3*.* Disponible en: [https://books.google.com.pe/books/about/Bpm.html?id=aIpgyAEACAAJ](https://books.google.com.pe/books/about/Bpm.html?id=aIpgyAEACAAJ&redir_esc=y) [&redir\\_esc=y](https://books.google.com.pe/books/about/Bpm.html?id=aIpgyAEACAAJ&redir_esc=y)
- 24.HOPKINS, D., 2008. Hacia una buena escuela: Experiencia y lecciones. *Área de Educación Fundación Chile*. [en línea] ISBN: 978-956-8200-17- 6. Disponible en: [http://files.educacion-en-beta.webnode.cl/200000209-](http://files.educacion-en-beta.webnode.cl/200000209-9b1409d08a/BUENA%E2%80%94ESCUELA.pdf) [9b1409d08a/BUENA%E2%80%94ESCUELA.pdf](http://files.educacion-en-beta.webnode.cl/200000209-9b1409d08a/BUENA%E2%80%94ESCUELA.pdf)
- 25.HUAPAYA, Y., 2019 Gestión por procesos hacia la calidad educativa en el Perú. *Revista Arbitrada Interdisciplinaria Koinonía*. [en línea], Vol. 04, N°08. Disponible en: [https://www.researchgate.net/publication/334594636\\_Gestion\\_por\\_proc](https://www.researchgate.net/publication/334594636_Gestion_por_procesos_hacia_la_calidad_educativa_en_el_Peru) esos hacia la calidad educativa en el Peru
- 26.Instituto Nacional de Estadística e Informática., 2021. PBI de las actividades económicas por año. [en línea] Disponible en: [https://www.inei.gob.pe/estadisticas/indice-tematico/pbi-de-las](https://www.inei.gob.pe/estadisticas/indice-tematico/pbi-de-las-actividades-economicas-por-anos-9096/)[actividades-economicas-por-anos-9096/](https://www.inei.gob.pe/estadisticas/indice-tematico/pbi-de-las-actividades-economicas-por-anos-9096/)
- 27.JURAN, J., 2015. The non-pareto principle; Mea Culpa. *Juran Institute*. [en línea] N°18, p. 01 - 03. Disponible en: [https://citeseerx.ist.psu.edu/viewdoc/download?doi=10.1.1.521.6224&re](https://citeseerx.ist.psu.edu/viewdoc/download?doi=10.1.1.521.6224&rep=rep1&type=pdf) [p=rep1&type=pdf](https://citeseerx.ist.psu.edu/viewdoc/download?doi=10.1.1.521.6224&rep=rep1&type=pdf)
- 28.KARL, A., et al., 2018. Supply chain resilience and key performance indicators: a systematic literature review. *Production*. [en línea]. Vol. 28. Disponible en:<https://doi.org/10.1590/0103-6513.20180020>
- 29.KAUR, J., et al., 2019. A pareto investigation on critical barriers in green supply chain management. *International journal of management science and engineering management*, [en línea] Vol. 14, N° 02, p. 113-123. Disponible en:<https://doi.org/10.1080/17509653.2018.1504237>

30.KENZHEGARANOVA, M., YERMEKBAYEVA, P. y ABAYEVA, A., 2021. Application of analytical tools in the organizational analysis. *Suleyman Demirel University Bulletin: Social Sciences*, [en línea] Vol. 54, N°. 01, p. 15-23. Disponible en:

<https://journals.sdu.edu.kz/index.php/ss/article/view/521>

- 31.KLUMBYTE, E., BLIUDZIUS, R. y FOIKADES, P., 2020. A sipoc based model for the sustainable management of facilities in social housing. *en iop conference series: earth and environmental science*. [en línea]. Disponible en: [https://iopscience.iop.org/article/10.1088/1755-](https://iopscience.iop.org/article/10.1088/1755-1315/410/1/012081/meta) [1315/410/1/012081/meta](https://iopscience.iop.org/article/10.1088/1755-1315/410/1/012081/meta)
- 32.Lira, L, et al., 2017. Use of the ishikawa diagram in a case-control analysis to assess the causes of a diffuse lamellar keratitis outbreak. *Arquivos brasileiros de oftalmologia*. [en línea]., Vol. 80, N°. 05. p. 281-284. Disponible en:

<https://www.scielo.br/j/abo/a/CtQv6zsMm3npg9YcC7KtnmQ/?lang=en>

- 33.MARKET RESEARCH FUTURE., 2021. Global business process management market by forecast 2027 *Market research future - industry analysis report, business consulting and research.* [en línea]. Disponible en: [https://www.marketresearchfuture.com/reports/business-process](https://www.marketresearchfuture.com/reports/business-process-management-market-3408)[management-market-3408](https://www.marketresearchfuture.com/reports/business-process-management-market-3408)
- 34.MÉNDEZ, R. y ALVAREZ, A., 2020. Regulación o desregulación: Una reflexión desde el design thinking. *Desde el sur*. [en línea]. vol.12, N°.02, p.365-376. Disponible en: [http://dx.doi.org/10.21142/des-1202-2020-](http://dx.doi.org/10.21142/des-1202-2020-0021) [0021](http://dx.doi.org/10.21142/des-1202-2020-0021)
- 35.MENDLING, J., et al., 2017 Challenges of smart business process management: an introduction to the special issue. Decision Support Systems [en línea]., 100, 1–5. ISSN 0167-9236. Disponible en: <https://doi.org/10.1016/j.dss.2017.06.009>
- 36.MEANA, P., 2017 Gestión de inventarios. *Ediciones Paraninfo, S.A.* [en línea]. ISNN: 978-84-283-3924-7. Disponible en: [https://books.google.com.pe/books?id=Ml5IDgAAQBAJ&printsec=copyri](https://books.google.com.pe/books?id=Ml5IDgAAQBAJ&printsec=copyright#v=onepage&q&f=false) [ght#v=onepage&q&f=false](https://books.google.com.pe/books?id=Ml5IDgAAQBAJ&printsec=copyright#v=onepage&q&f=false)
- 37.MORELL, O., SANTANDREU, C. y GARCÍA, J., 2021. A model for the implementation of lean improvements in healthcare environments as

applied in a primary care center. *International journal of environmental research and public health.* [en línea]. Vol. 18, N°06*.* Disponible en: <https://bit.ly/3HOAojU>

- 38.MOURTZIS, D., PAPATHEODOROU, A. y FOTIA, S., 2018. Development of a key performance indicator assessment methodology and software tool for product-service system evaluation and decisionmaking support. *Journal of computing and information science in engineering*, [en línea]. Vol. 18, N° 04. Disponible en:<https://bit.ly/3nyrfUg>
- 39.MUÑOZ, D, et al., 2020 Better data for better outcomes: the importance of process mapping and management in crvs systems. *BMC Medicine*, [en línea]. Vol. 18, N° 01, p. 01-10. Disponible en: <https://doi.org/10.1186/s12916-020-01522-z>
- 40.OETGEN, M, et al., 2018. Effectiveness and sustainability of a standardized care pathway developed with use of lean process mapping for the treatment of patients undergoing posterior spinal fusion for adolescent idiopathic scoliosis. *The journal of bone and joint surgery*. [en línea]., Vol. 100, N°21, p.1864–1870*.* Disponible en: <https://pubmed.ncbi.nlm.nih.gov/30399081/>
- 41.OTZEN, T y MANTEROLA, C., 2017.Técnicas de muestreo sobre una población a estudio. *International Journal of Morphology*., [en línea]. Vol.35, N°.01, pp.227-232. Disponible en: [http://www.scielo.cl/scielo.php?script=sci\\_arttext&pid=s0717-](http://www.scielo.cl/scielo.php?script=sci_arttext&pid=s0717-95022017000100037&lng=es&nrm=iso) [95022017000100037&lng=es&nrm=iso](http://www.scielo.cl/scielo.php?script=sci_arttext&pid=s0717-95022017000100037&lng=es&nrm=iso)
- 42.PÉREZ, L., 2021. Pfda-fmea, an integrated method improving fmea assessment in product design. *Instituto de ingeniería y tecnología*, [en línea]. Disponible en: <http://cathi.uacj.mx/20.500.11961/18888>
- 43.POLANCO, D y QUISHPE, J., 2019. La deontología aplicada en la empresa smart capacitación total. *Observatorio de la economía latinoamericana*, [en línea]., noviembre, ISSN: 1696-8352. Disponible en: <https://bit.ly/3DzT8Ba>
- 44.PRATIWI, RANI., 2021. Analisis faktor-faktor yang menyebabkan keterlambatan pada penyediaan dokumen rekam medis rawat jalan: literature review. *Permas scientific journal: kendal scientific journal of stikes*., [en línea]., Vol. 11, N°02, p. 433–446*.* Disponible en: <http://journal.stikeskendal.ac.id/index.php/pskm>
- 45.RODRIGUES, ANA, et al., 2021. Process modeling: technological innovation to control the risk for perioperative positioning injury. *Revista Brasileira de Enfermagem*. [en línea], N°74. Disponible en: <https://pubmed.ncbi.nlm.nih.gov/34495212/>
- 46.ROJAS, S., 2019. Implementación de análisis modal de fallos y efectos (AMEF). *Tecnología: Glosas de innovación aplicadas a la pyme*., [en línea]. Vol. 29, N°01, p. 64–75. Disponible en: [https://www.3ciencias.com/wp-content/uploads/2019/03/TECNO-Ed.-](https://www.3ciencias.com/wp-content/uploads/2019/03/TECNO-Ed.-29_Vol.-8_n%C2%BA-1-2.pdf) [29\\_Vol.-8\\_n%C2%BA-1-2.pdf](https://www.3ciencias.com/wp-content/uploads/2019/03/TECNO-Ed.-29_Vol.-8_n%C2%BA-1-2.pdf)
- 47.SALAZAR, M, ICAZA, M y ALEJO, O., 2018. The importance of ethics in research. *Universidad y Sociedad*., [en línea], Vol.10, N°.01, pp.305-311. [Consulta: 08 de octubre del 2021]*.* Disponible en: [http://scielo.sld.cu/scielo.php?script=sci\\_arttext&pid=s2218-](http://scielo.sld.cu/scielo.php?script=sci_arttext&pid=s2218-36202018000100305&lng=es&nrm=iso) [36202018000100305&lng=es&nrm=iso](http://scielo.sld.cu/scielo.php?script=sci_arttext&pid=s2218-36202018000100305&lng=es&nrm=iso)
- 48.SÁNCHEZ, J., 2017. *Aplicación de business process management en el área de producción de la empresa Audax S.A.*, [en línea]. Tesis de maestría. Universidad César Vallejo*.* Disponible en: <https://repositorio.ucv.edu.pe/handle/20.500.12692/14902>
- 49.VETTER, T., 2017.Fundamentals of research data and variables: the devil is in the details. *Anesthesia & Analgesia*, [en línea], Vol. 125, N° 04, p. 1375-1380. Disponible en: <https://doi.org/10.1213/ANE.0000000000002370>
- 50.ZABALETA, A., 2017. *Impacto en resultados en la banca mundial de la aplicación de metodologías de gestión por procesos.* [en línea]. Tesis Doctoral. Universidad Autónoma de Madrid. Disponible en: [https://repositorio.uam.es/bitstream/handle/10486/680166/zabaleta\\_mor](https://repositorio.uam.es/bitstream/handle/10486/680166/zabaleta_moreno_antonio_fernando.pdf?sequence=1) eno antonio fernando.pdf?sequence=1

## **ANEXOS:**

**Tabla 9: Operacionalización de Variables**

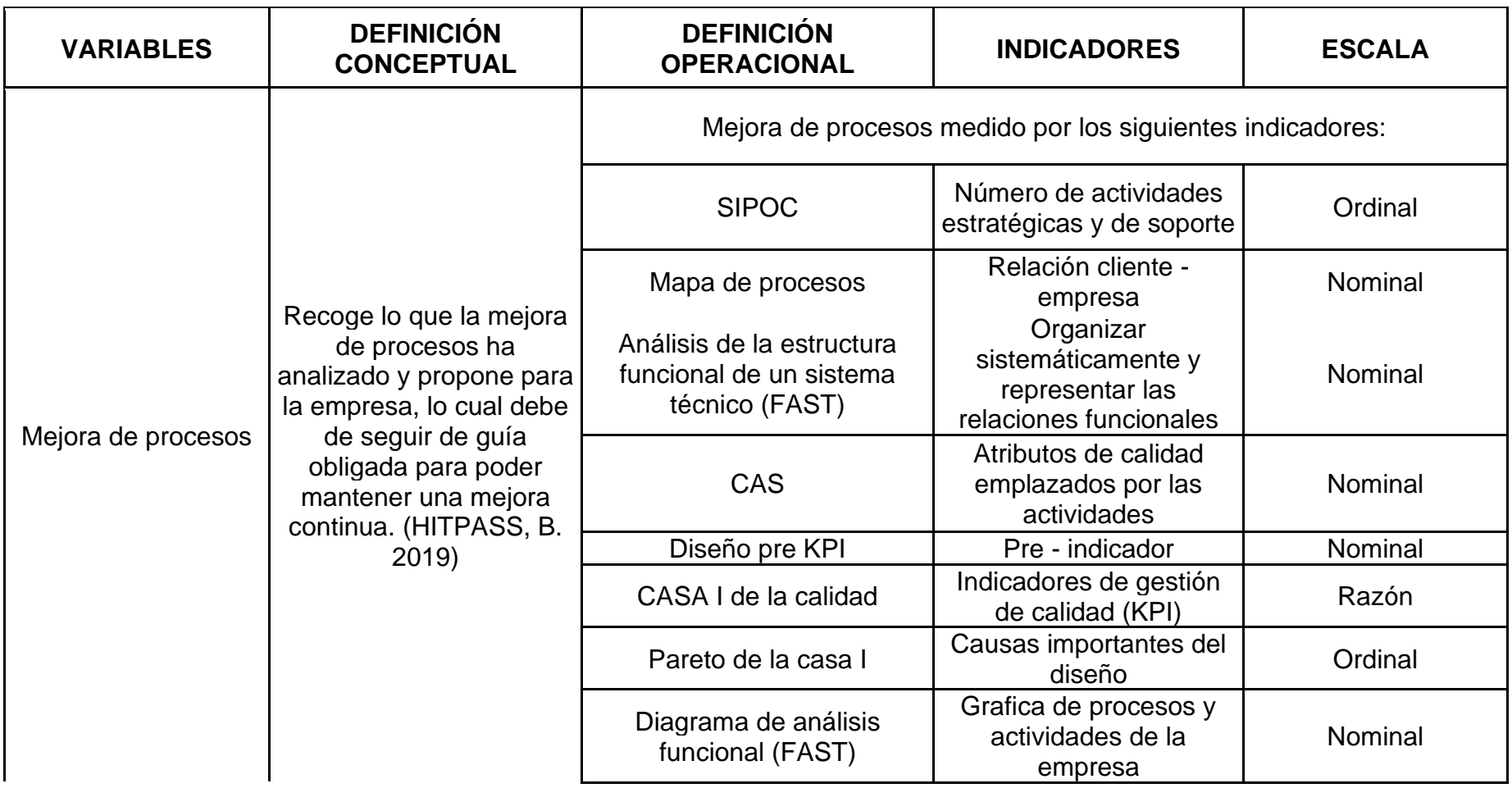

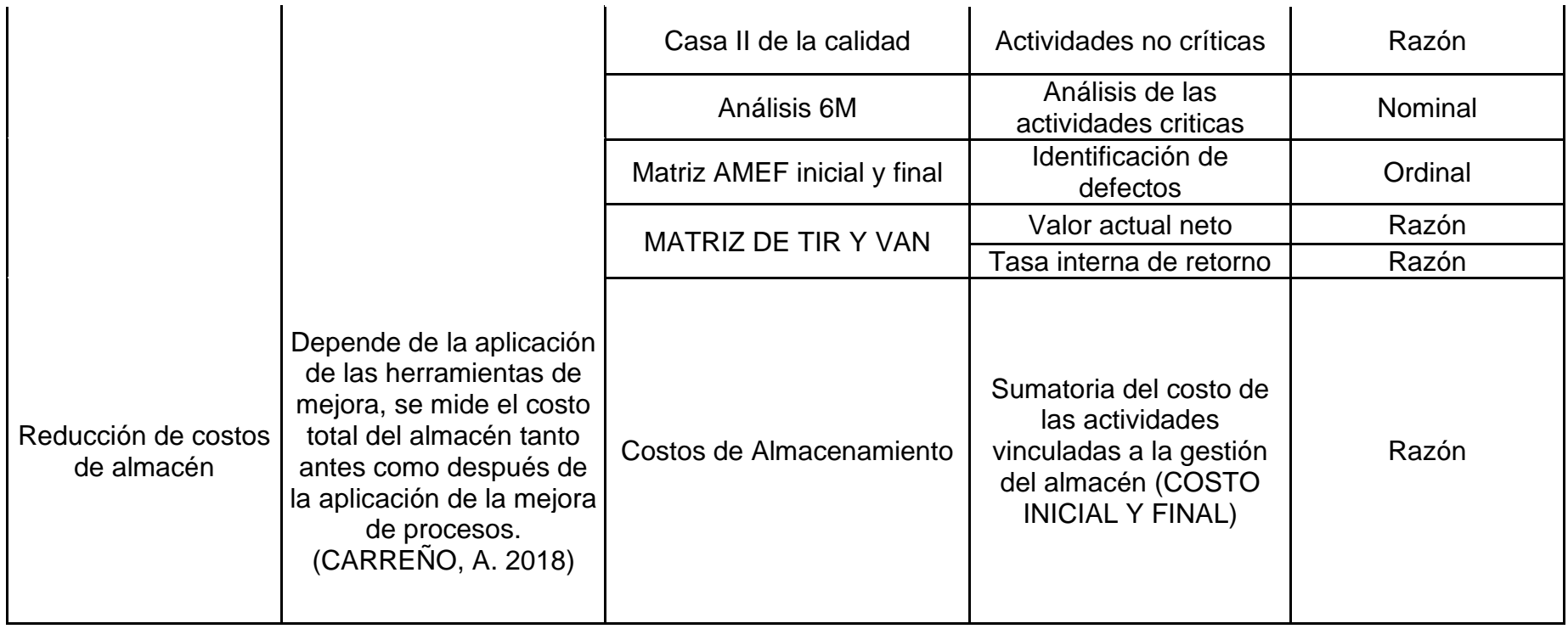

# **Tabla 10: Diagrama SIPOC – Inicial**

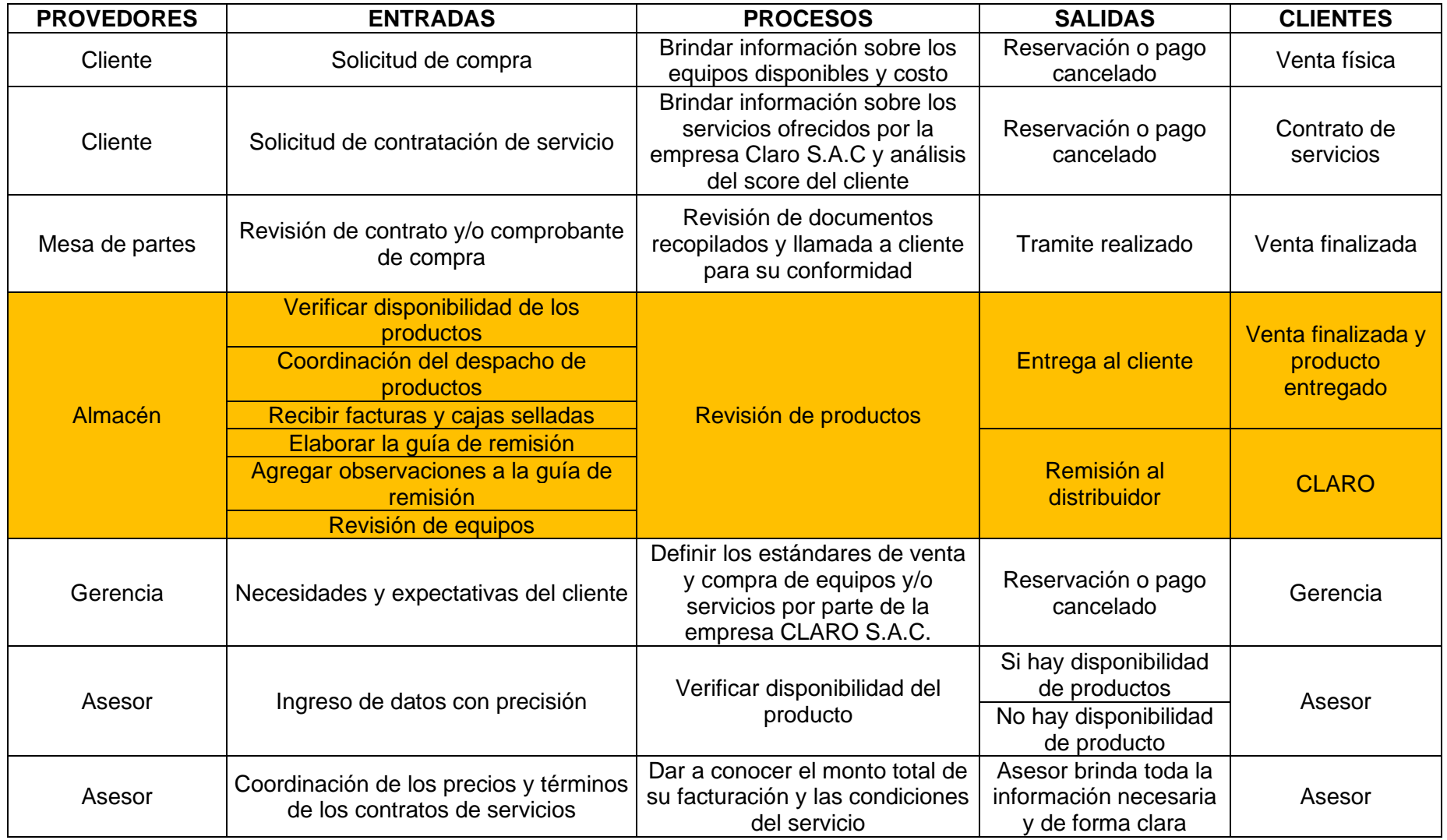

**Tabla 11: Análisis de atributos.** 

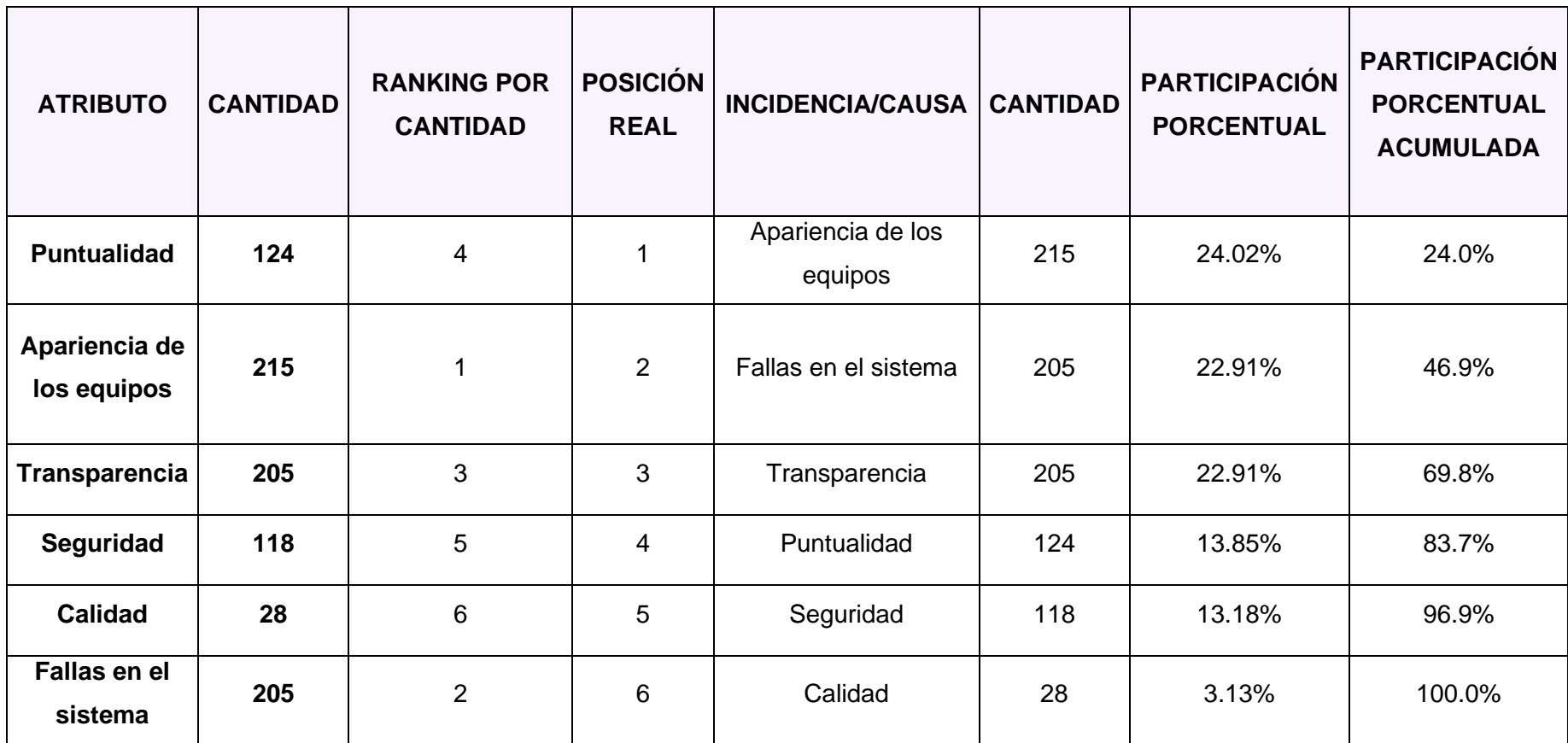

## <span id="page-55-0"></span>**Tabla 12: Análisis SMART**

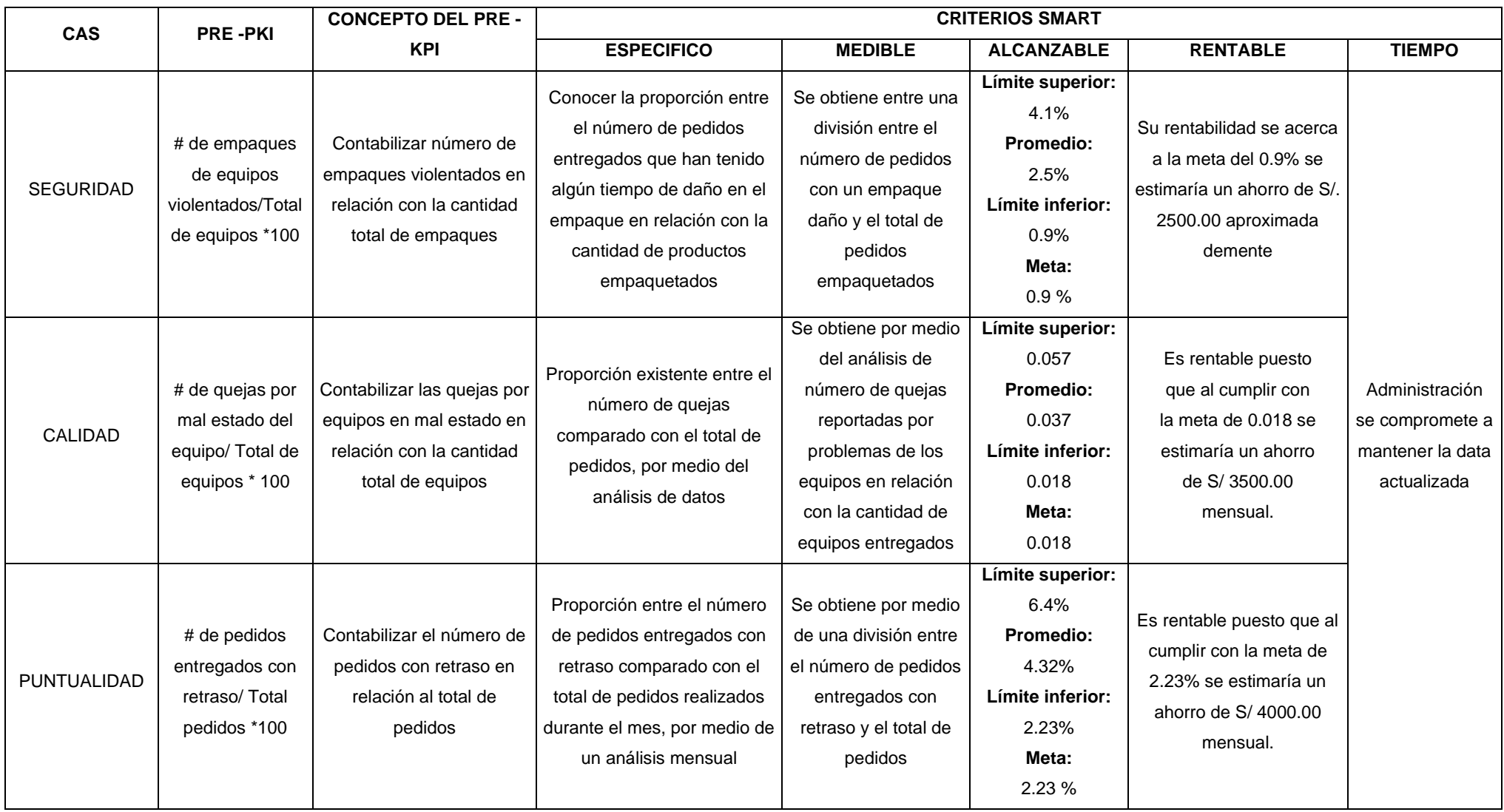

*Fuente: [Figura 10: Curva de Pareto.](#page-90-0)*

### <span id="page-56-0"></span>**Tabla 13: Casa de Calidad N°01**

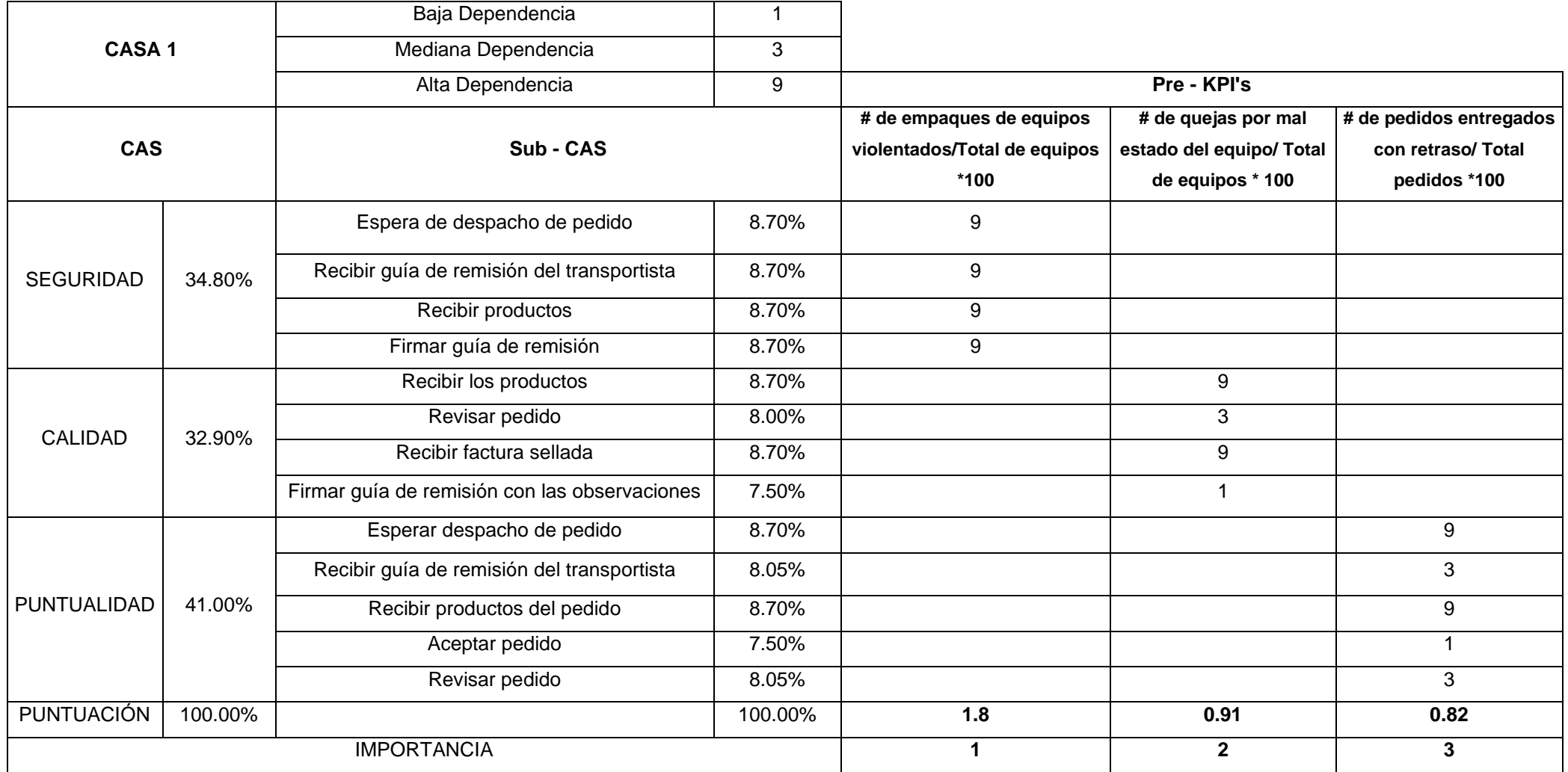

*Fuente: [Tabla 12: Análisis SMART](#page-55-0)*

### <span id="page-57-0"></span>**Tabla 14: Casa de la calidad N°02**

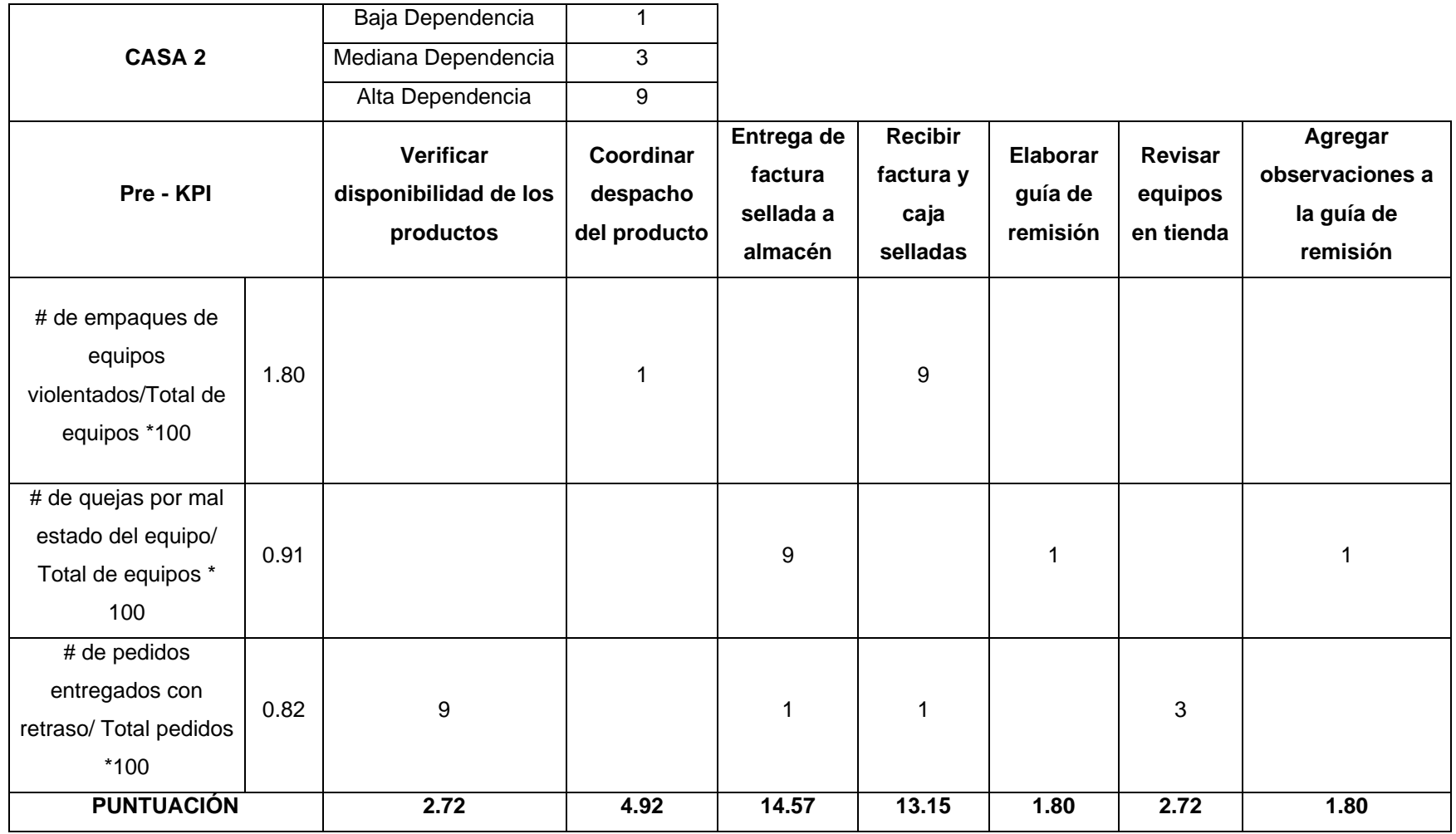

*Fuente: [Tabla 13: Casa de Calidad N°01](#page-56-0)*

### **Tabla 15: Reconocimiento de actividades criticas**

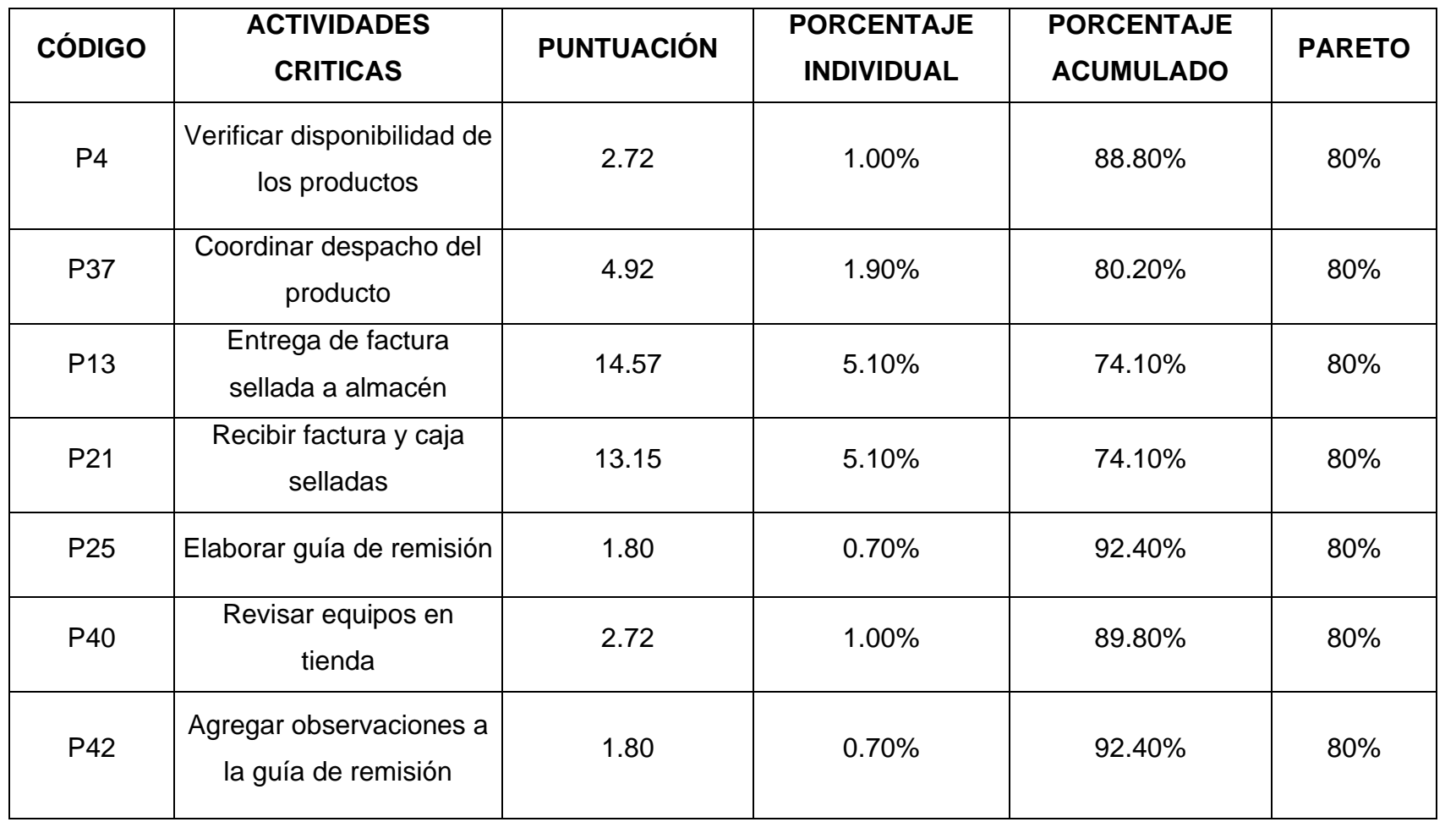

*Fuente: [Tabla 14: Casa de la calidad N°02](#page-57-0)*

## <span id="page-59-0"></span>**Tabla 16: Costo de almacenamiento inicial**

<span id="page-59-1"></span>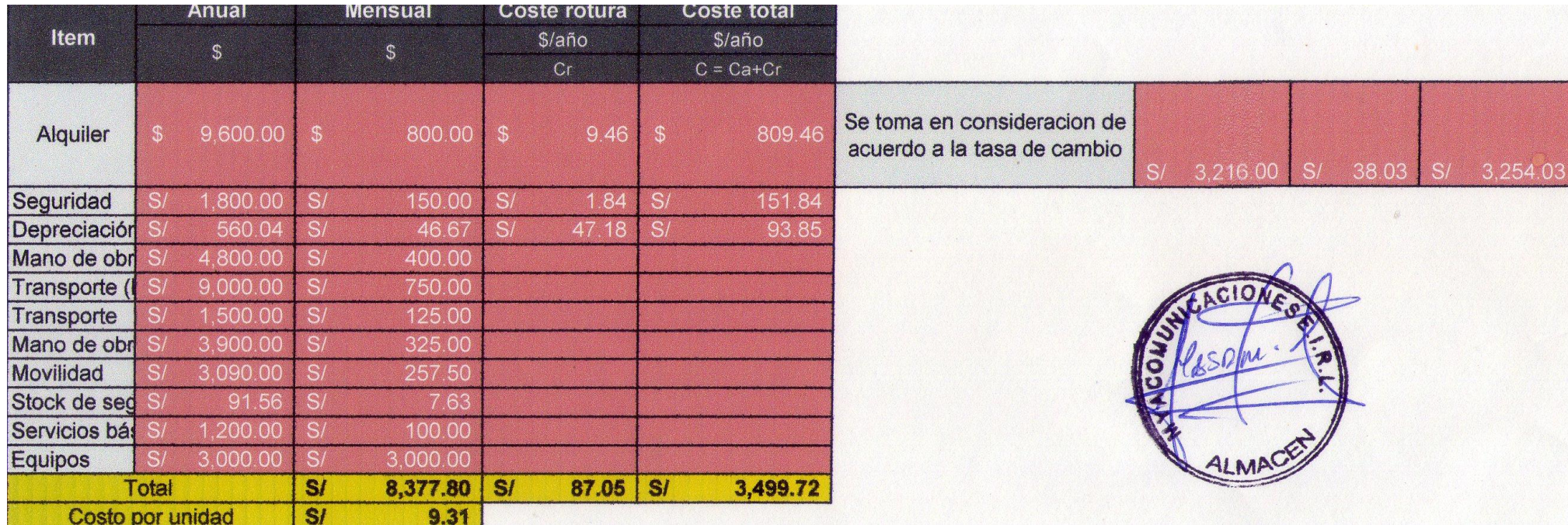

# **Tabla 17: Desglose de costos.**

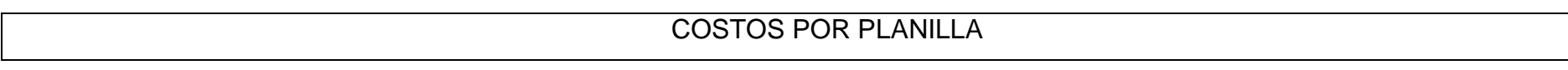

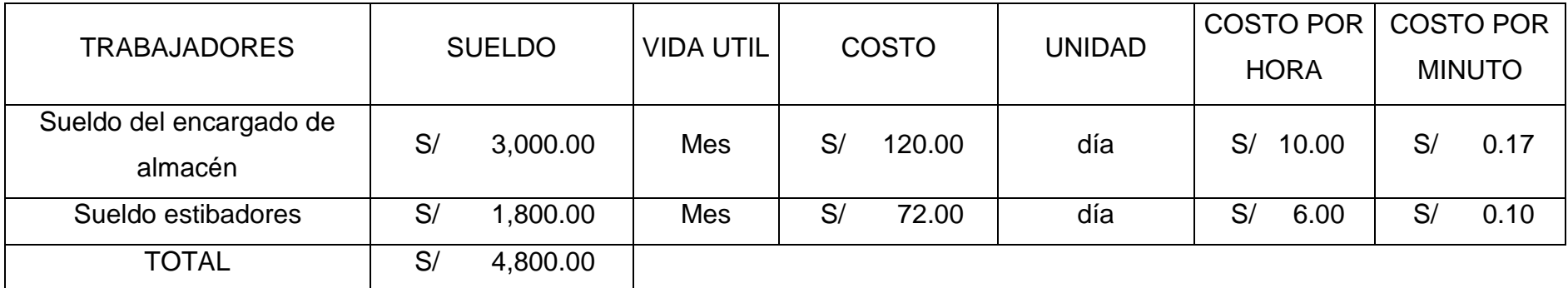

## COSTO POR SERVICIOS

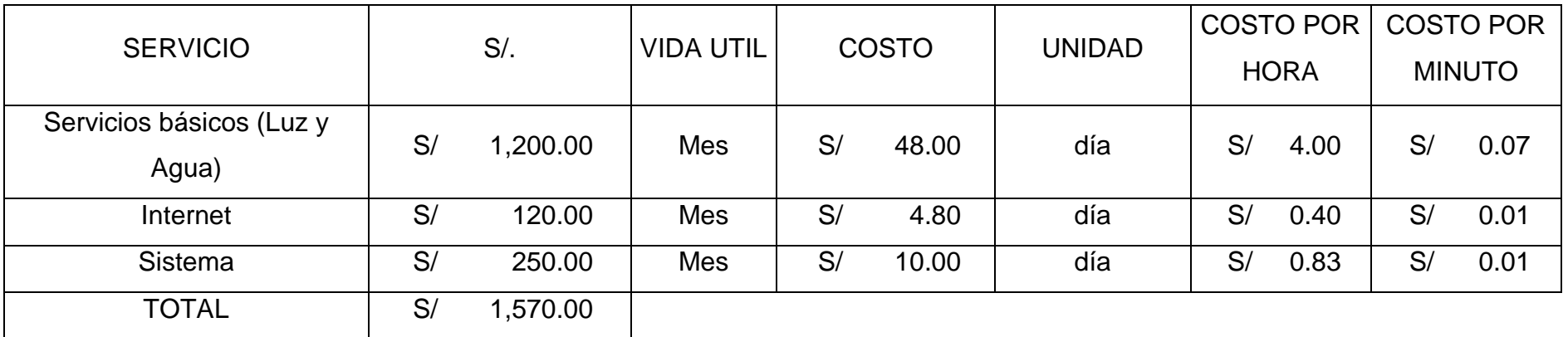

## COSTO POR EQUIPOS

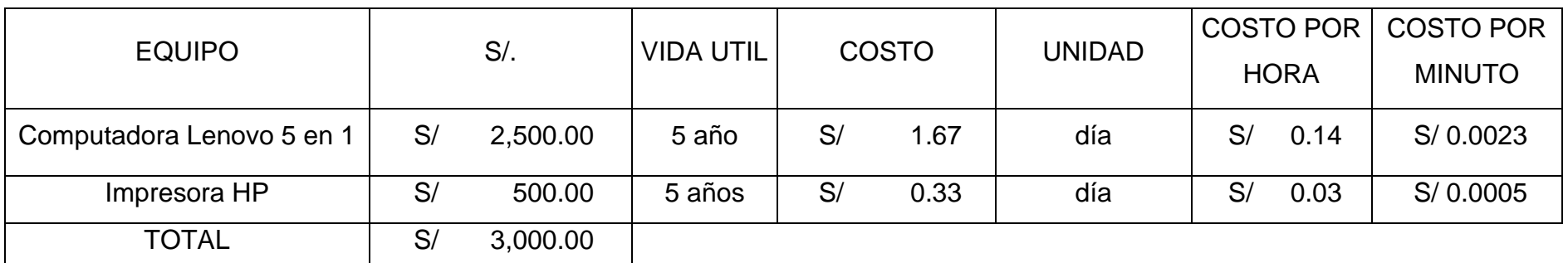

## CONSUMO DE ENERGIA

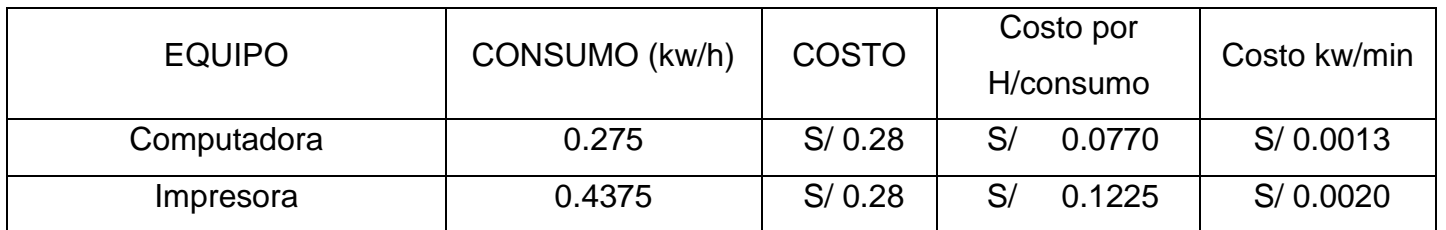

*Fuente: [Tabla 16: Costo de almacenamiento inicial](#page-59-0)*

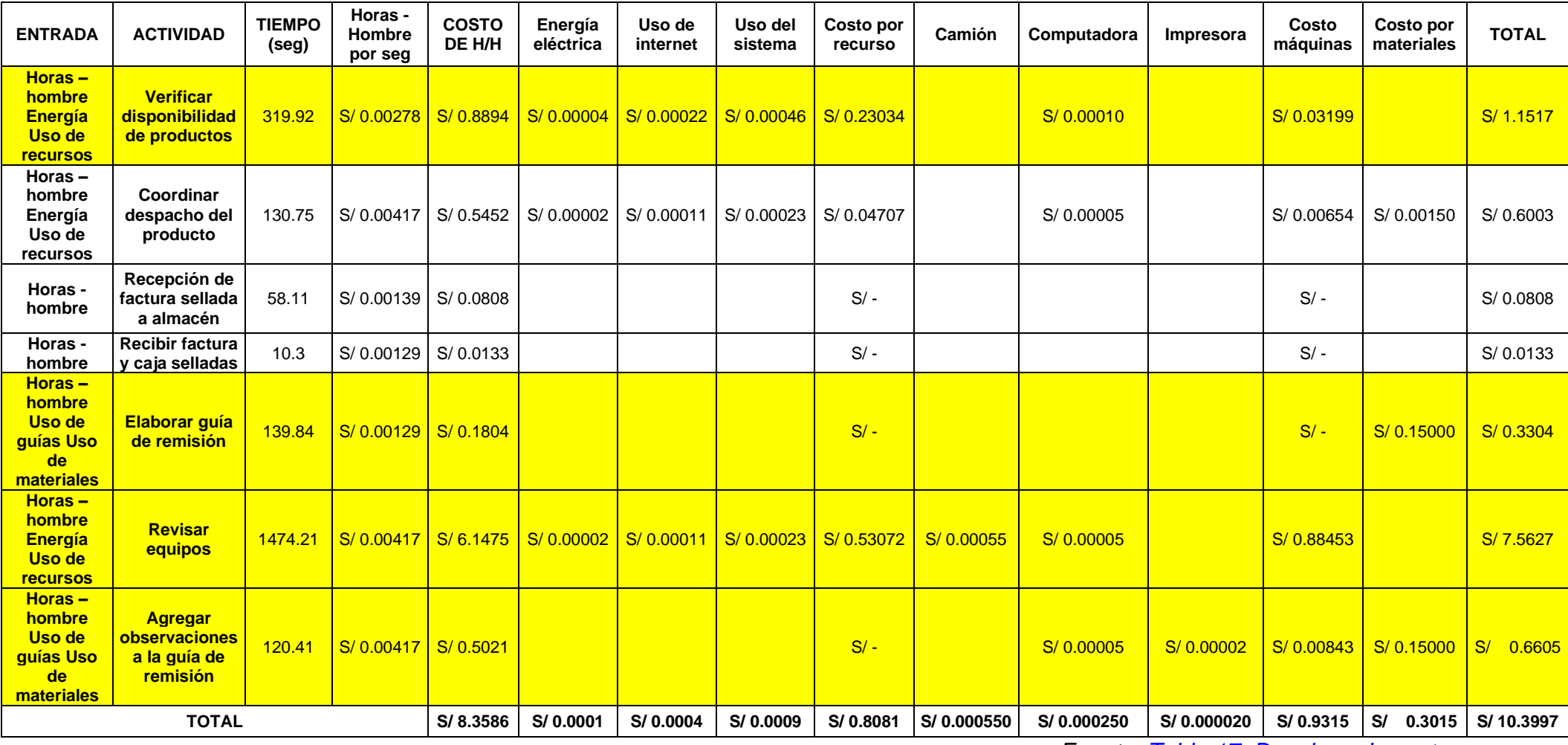

<span id="page-62-0"></span>**Tabla 18: Desglose de costos por actividad inicial.**

*Fuente: [Tabla 17: Desglose de costos](#page-59-1)*

# <span id="page-63-0"></span>**Tabla 19: Análisis 6M por actividad.**

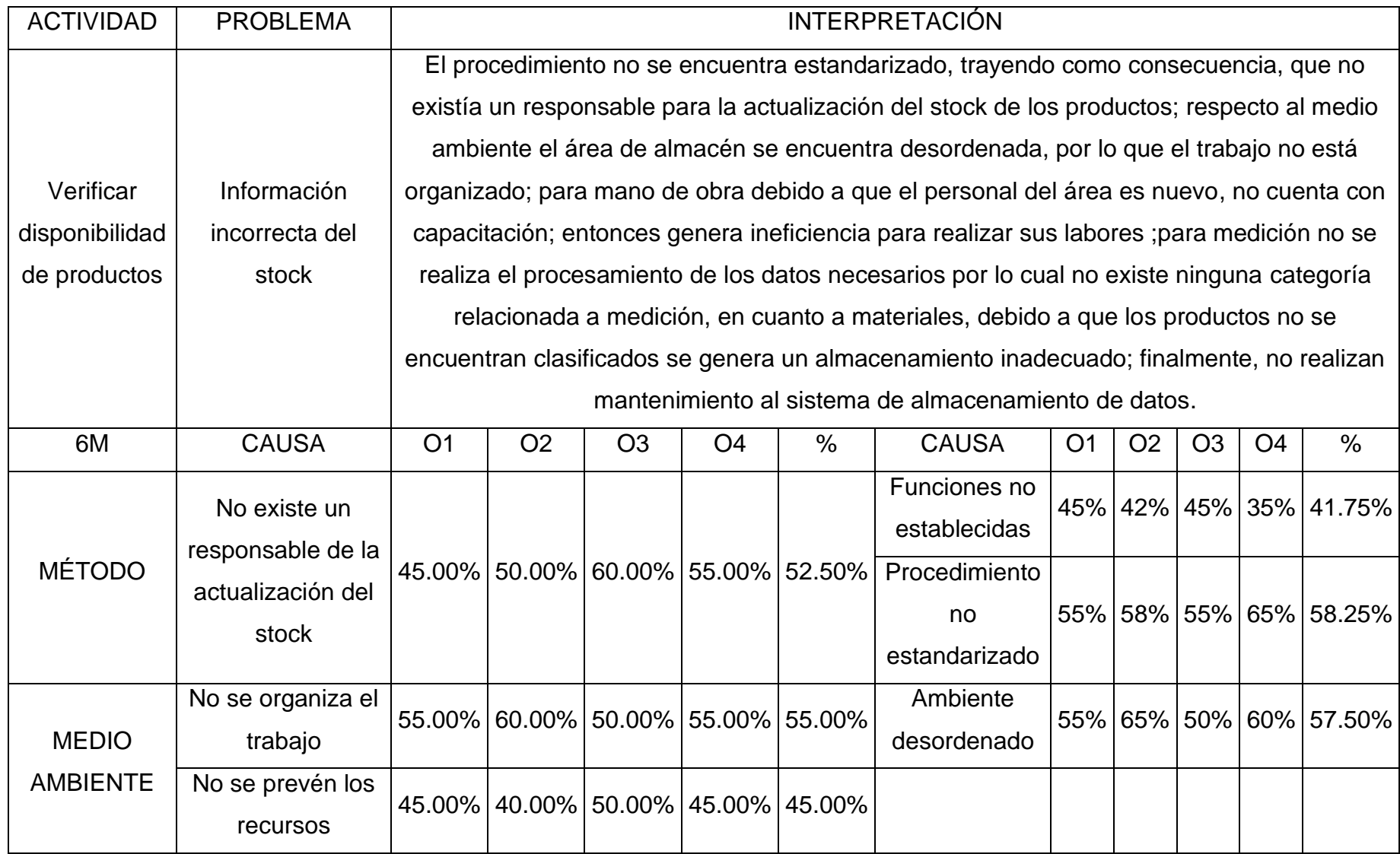

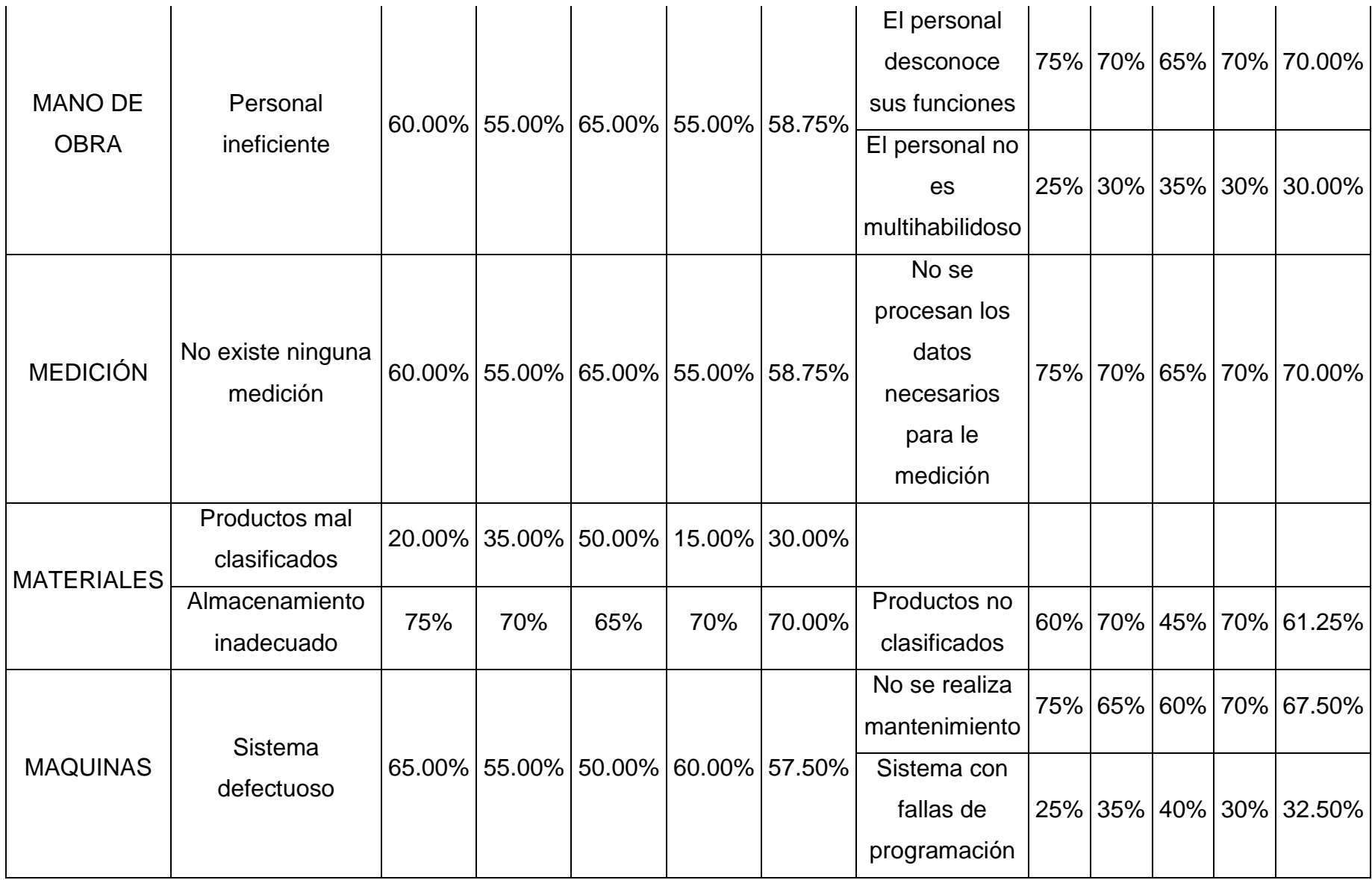

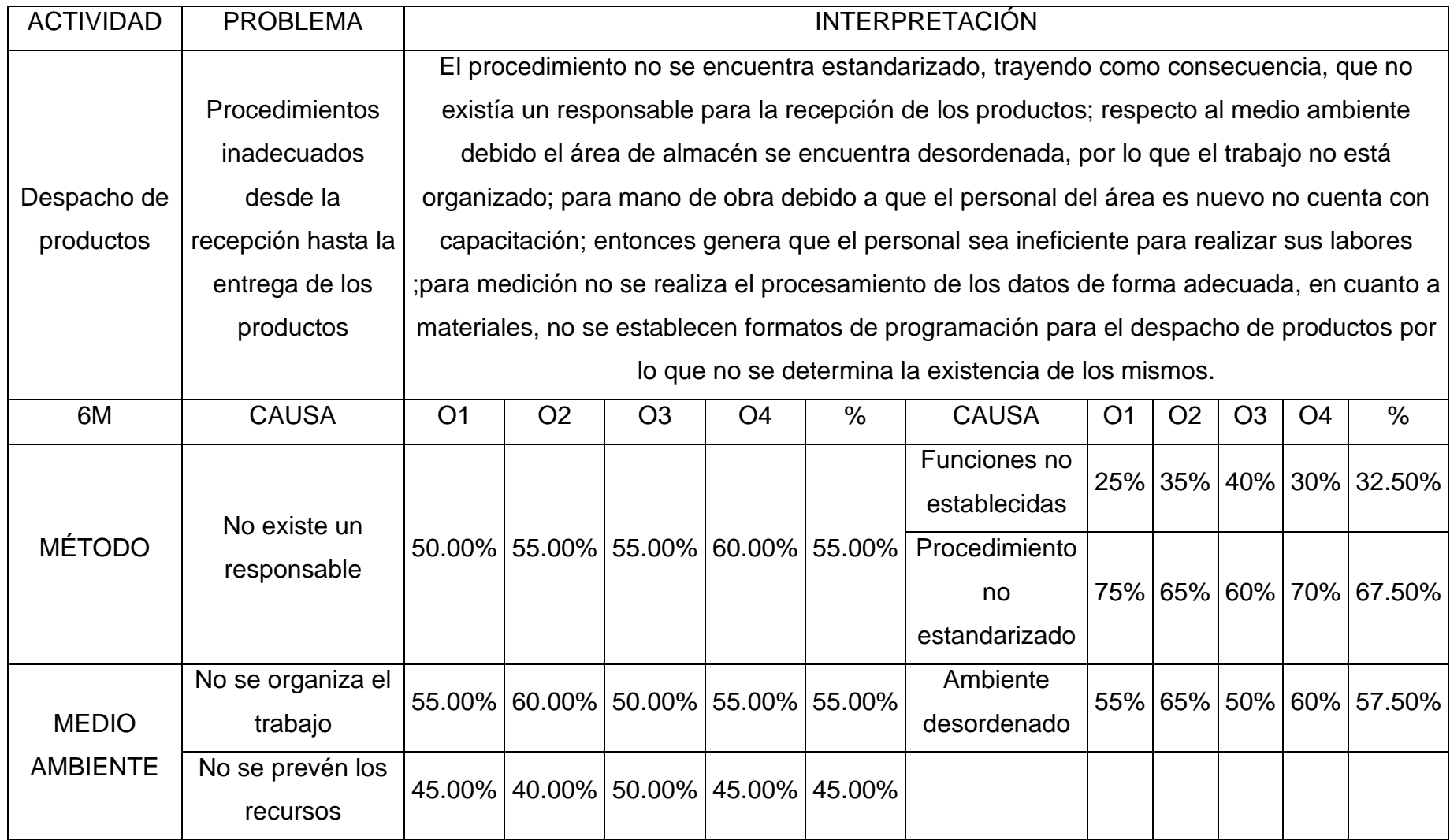

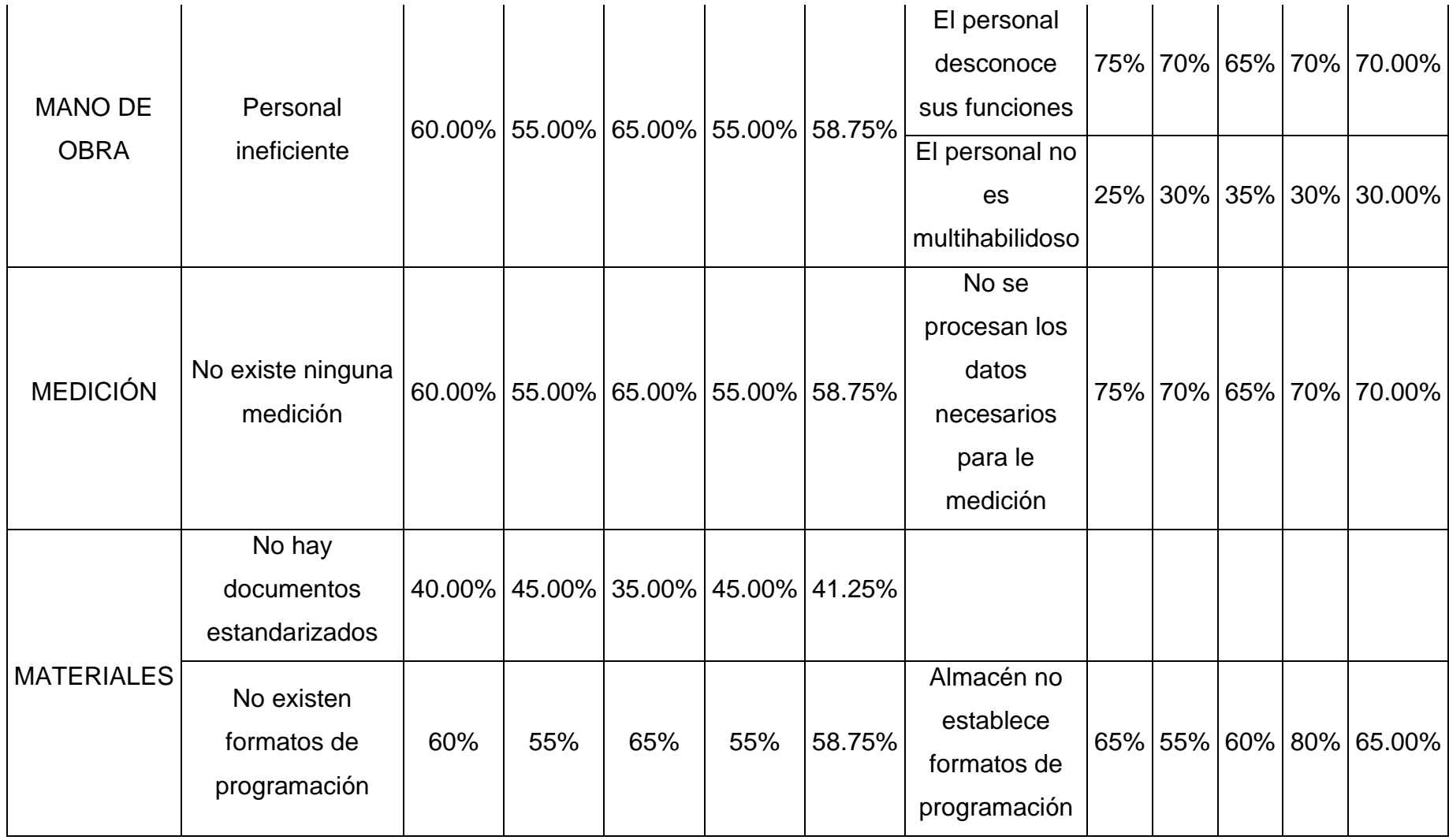

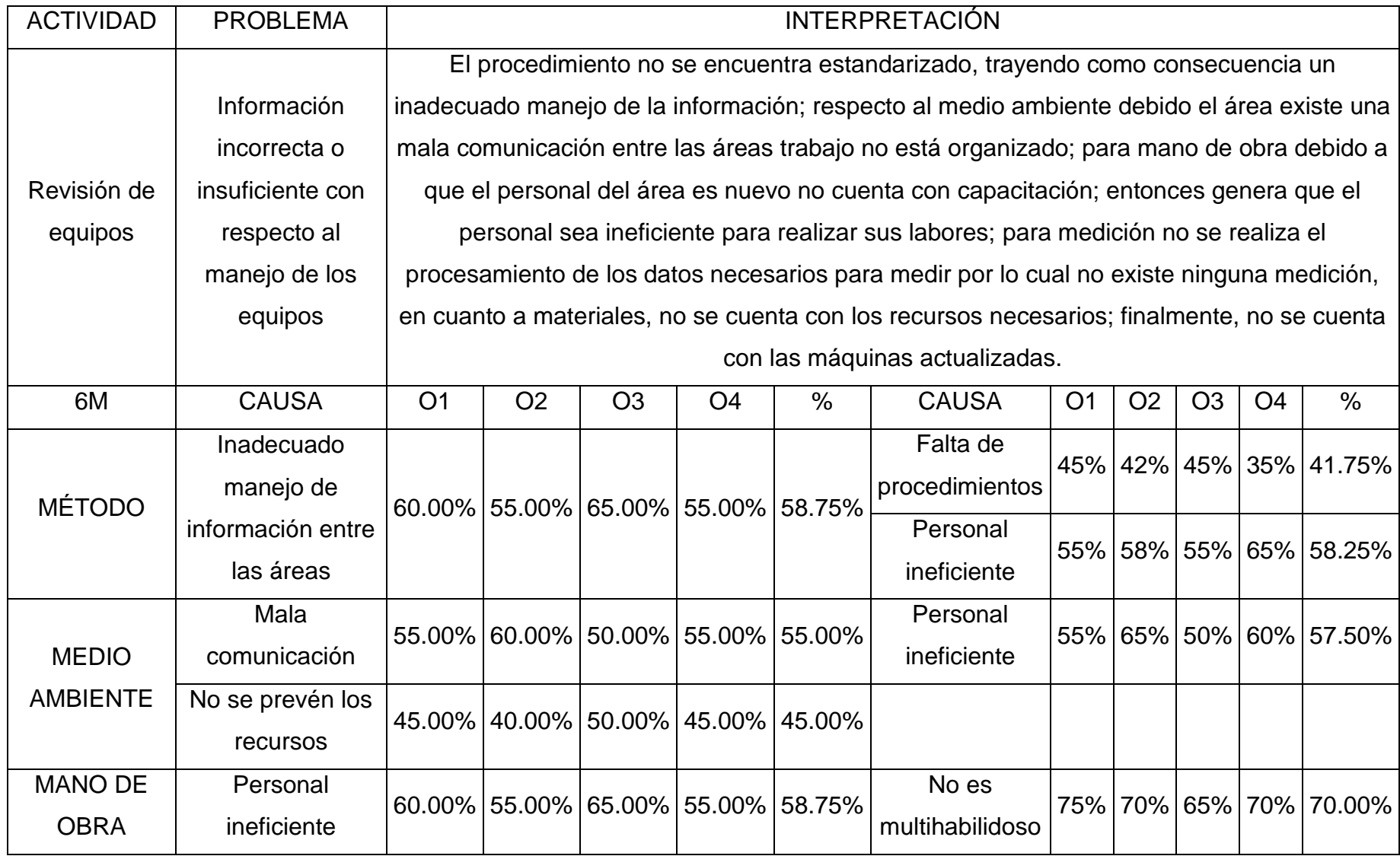

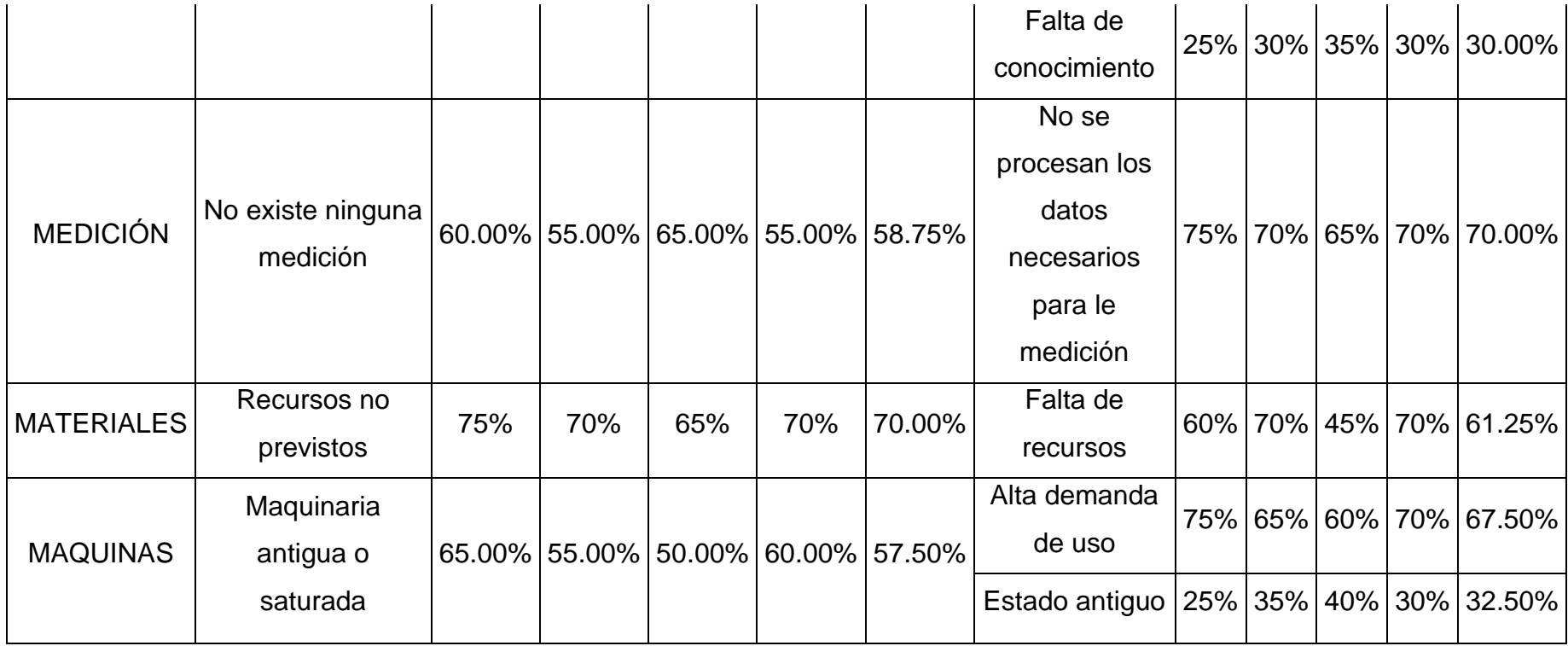

Fuente: [Tabla 18: Desglose de costos por actividad](#page-62-0) inicial.

### **Tabla 20: Matriz AMEF N°01**

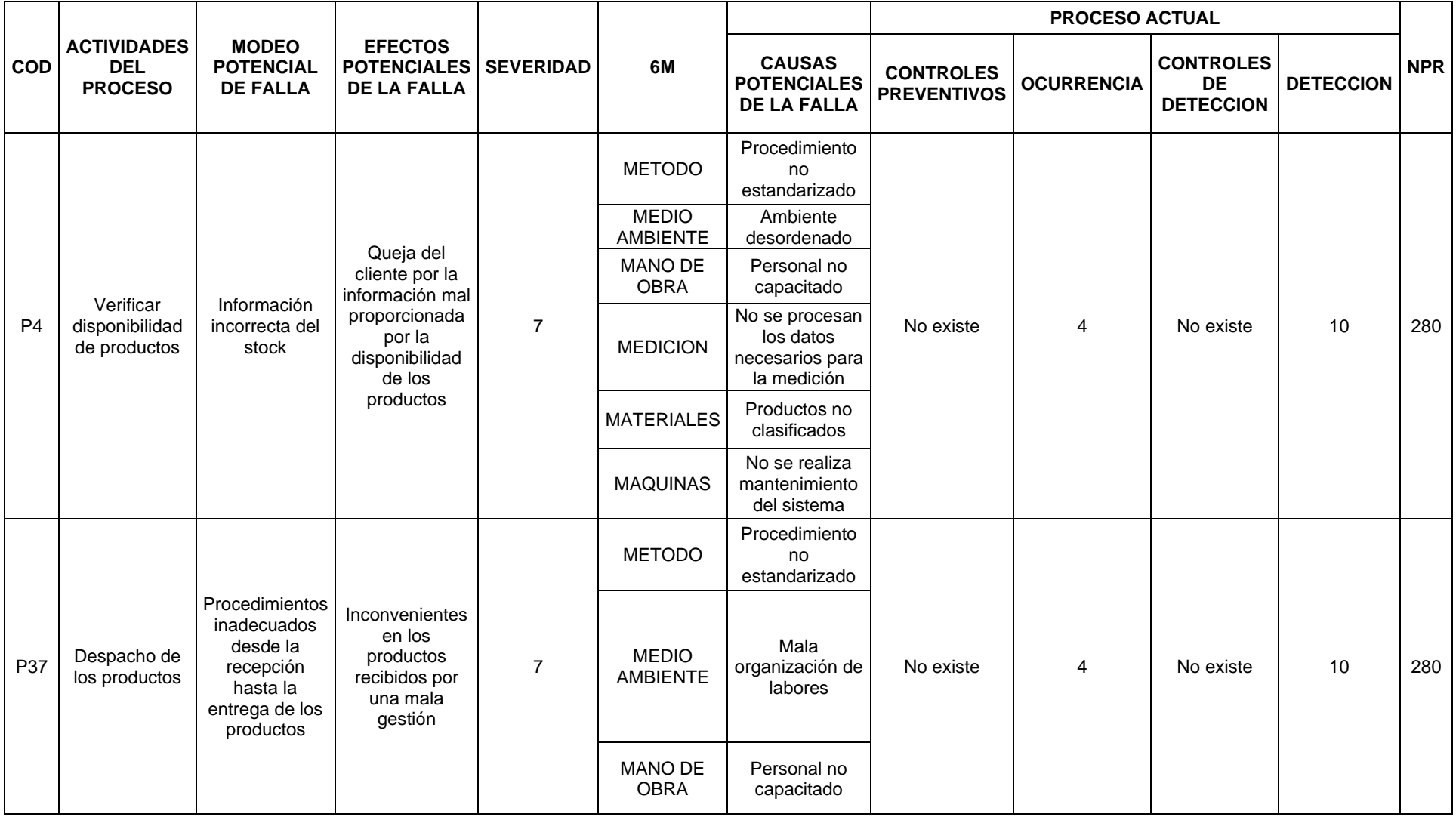

|     |                        |                                                                                            |                                                                                                    |                | <b>MEDICION</b><br><b>MAQUINAS</b> | No se procesan<br>los datos<br>necesarios para<br>la medición<br>No se<br>establecen<br>formatos de |           |            |           |    |     |
|-----|------------------------|--------------------------------------------------------------------------------------------|----------------------------------------------------------------------------------------------------|----------------|------------------------------------|----------------------------------------------------------------------------------------------------|-----------|------------|-----------|----|-----|
| P40 | Revisión de<br>equipos | Información<br>incorrecta o<br>insuficiente con<br>respecto al<br>manejo de los<br>equipos | Queja del<br>cliente por la<br>información mal<br>proporcionada<br>en relación a la<br>calidad de los<br>productos | $\overline{7}$ | <b>METODO</b>                      | control<br>Procedimiento<br>no<br>estandarizado                                                     | No existe | $\sqrt{5}$ | No existe | 10 | 350 |
|     |                        |                                                                                            |                                                                                                    |                | <b>MEDIO</b><br><b>AMBIENTE</b>    | Ambiente<br>desordenado                                                                             |           |            |           |    |     |
|     |                        |                                                                                            |                                                                                                    |                | <b>MANO DE</b><br><b>OBRA</b>      | Personal no<br>capacitado                                                                           |           |            |           |    |     |
|     |                        |                                                                                            |                                                                                                    |                | <b>MEDICION</b>                    | No se procesan<br>los datos<br>necesarios para<br>la medición                                       |           |            |           |    |     |
|     |                        |                                                                                            |                                                                                                    |                | <b>MATERIALES</b>                  | Productos no<br>clasificados                                                                        |           |            |           |    |     |
|     |                        |                                                                                            |                                                                                                    |                | <b>MAQUINAS</b>                    | No se realiza<br>mantenimiento<br>del sistema                                                       |           |            |           |    |     |

*Fuente: . [Tabla 19: Análisis 6M por actividad.](#page-63-0)* 

### **Tabla 21: Matriz AMEF N°02**

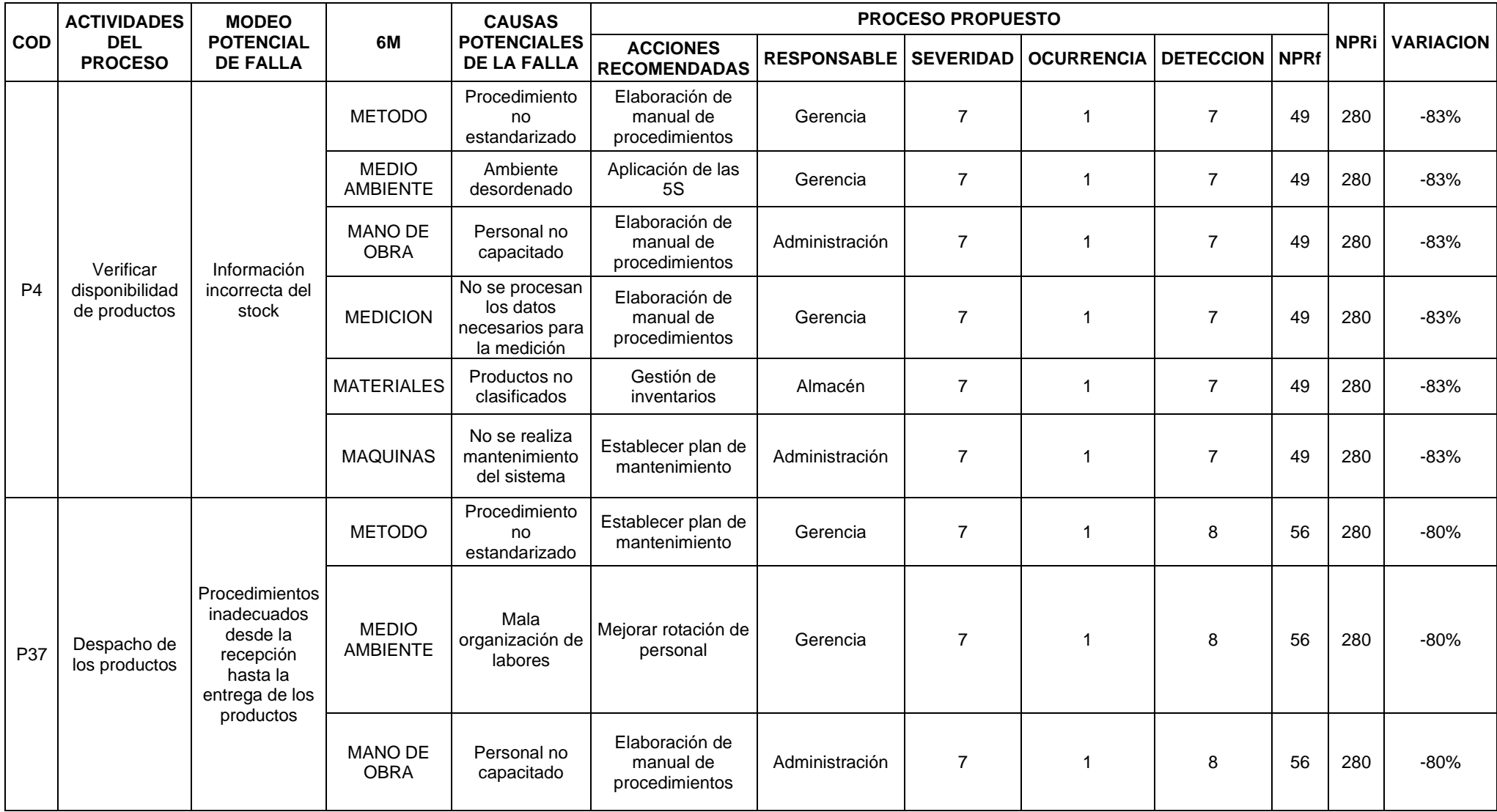
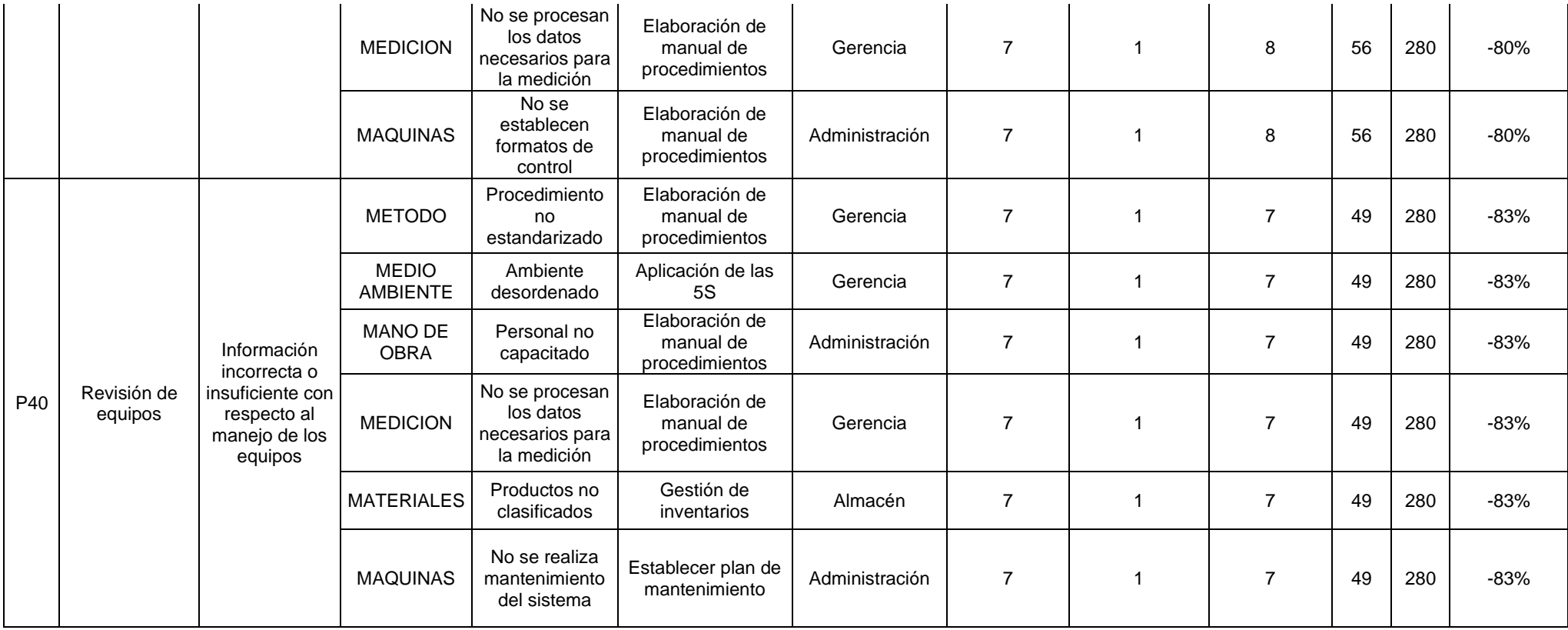

<span id="page-72-0"></span>*Fuente: [Tabla 20: Matriz AMEF N°01](#page-69-0)*

# **Tabla 22: Diagrama SIPOC N°02**

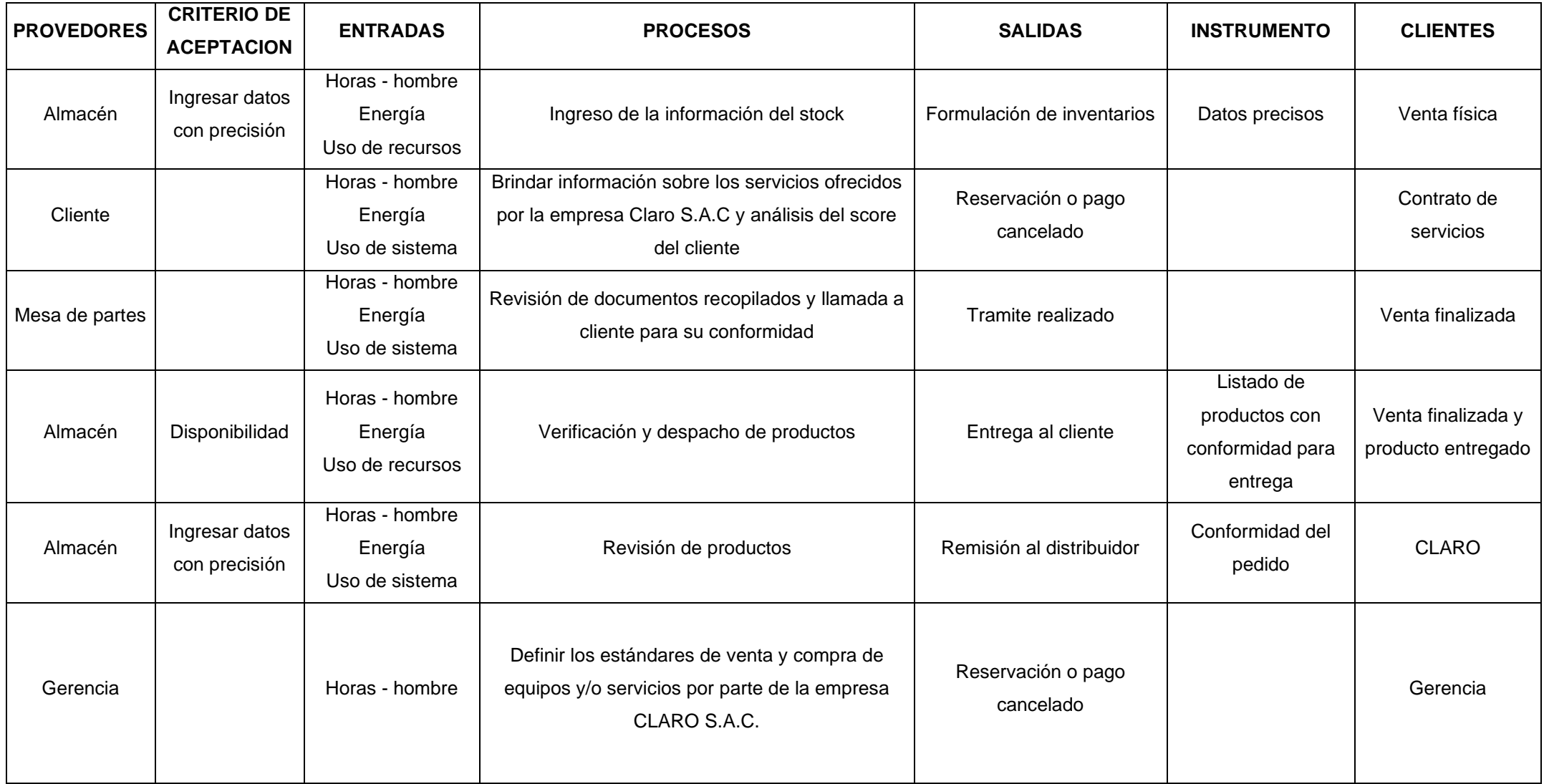

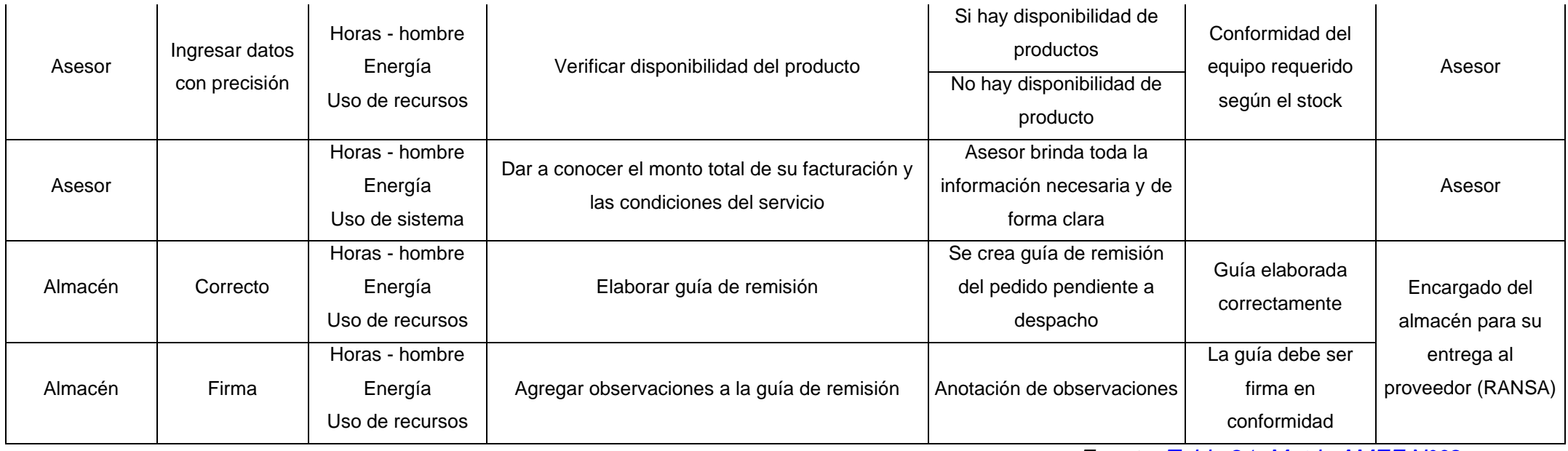

*Fuente: [Tabla 21: Matriz AMEF N°02](#page-71-0)*

<span id="page-75-0"></span>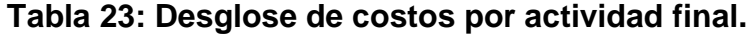

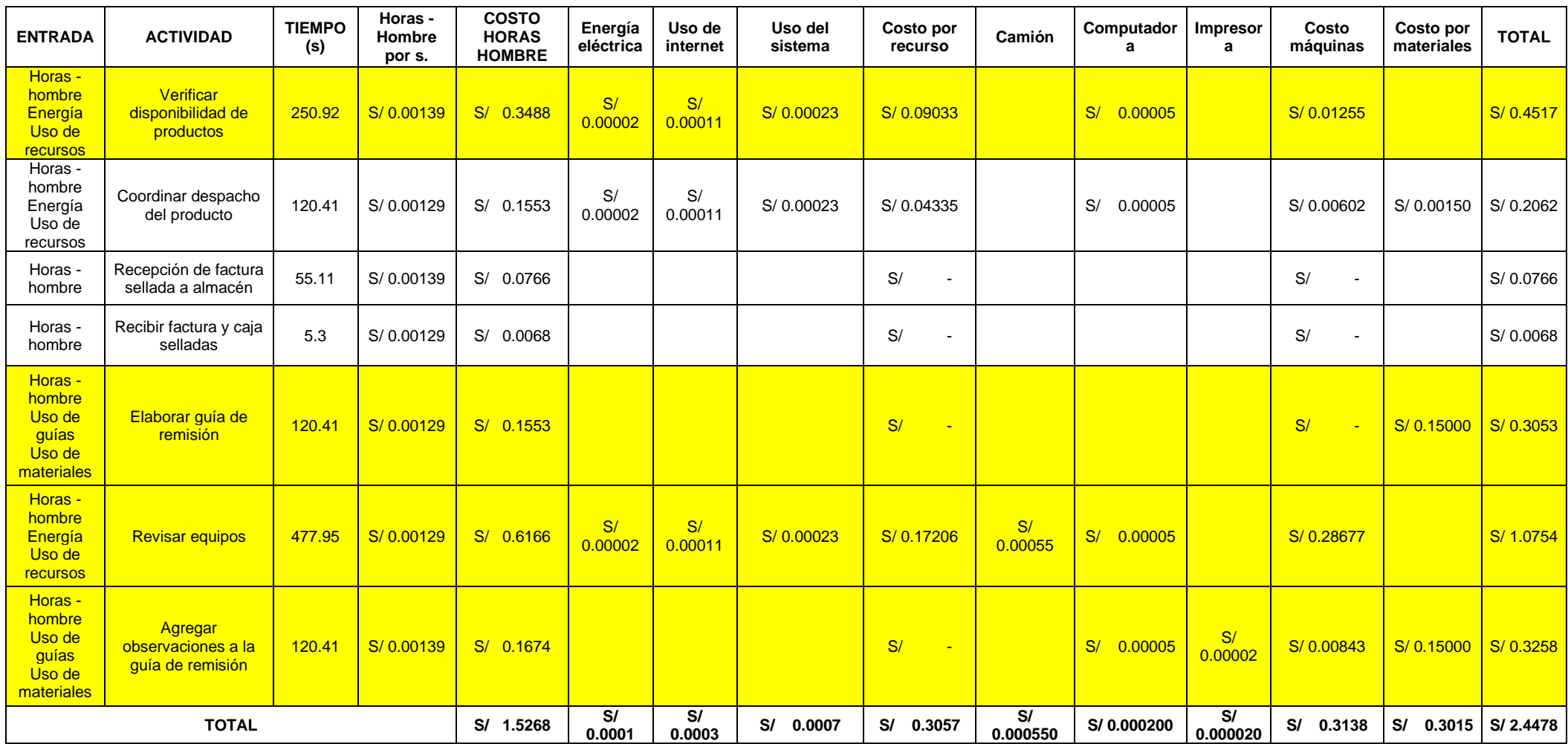

*Fuente: [Tabla 22: Diagrama SIPOC N°02](#page-72-0)*

## **Tabla 24: Costo de almacenamiento final**

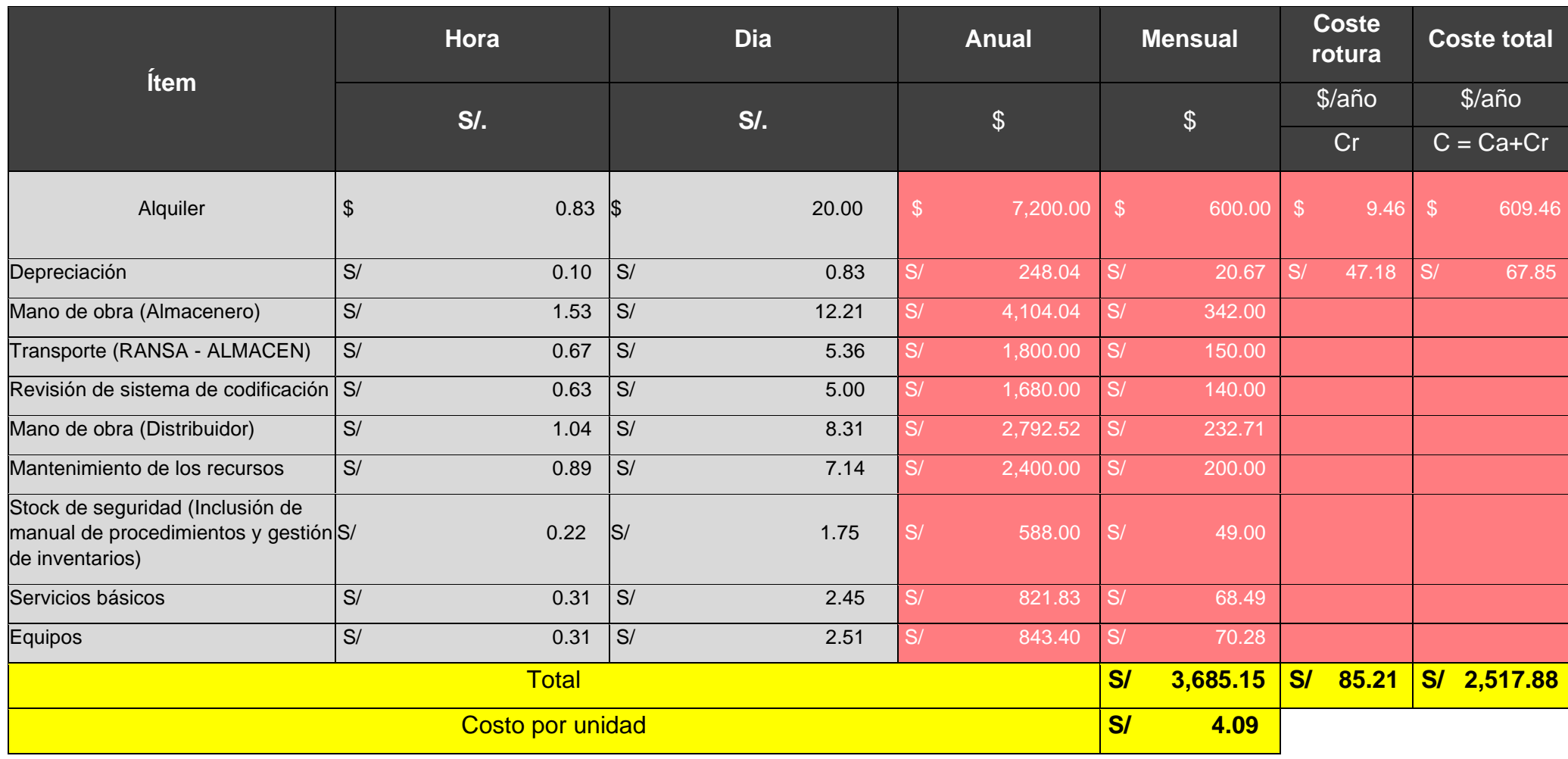

Fuente: [Tabla 23: Desglose de costos por actividad final.](#page-75-0)

# **Tabla 25: Análisis VAN y TIR**

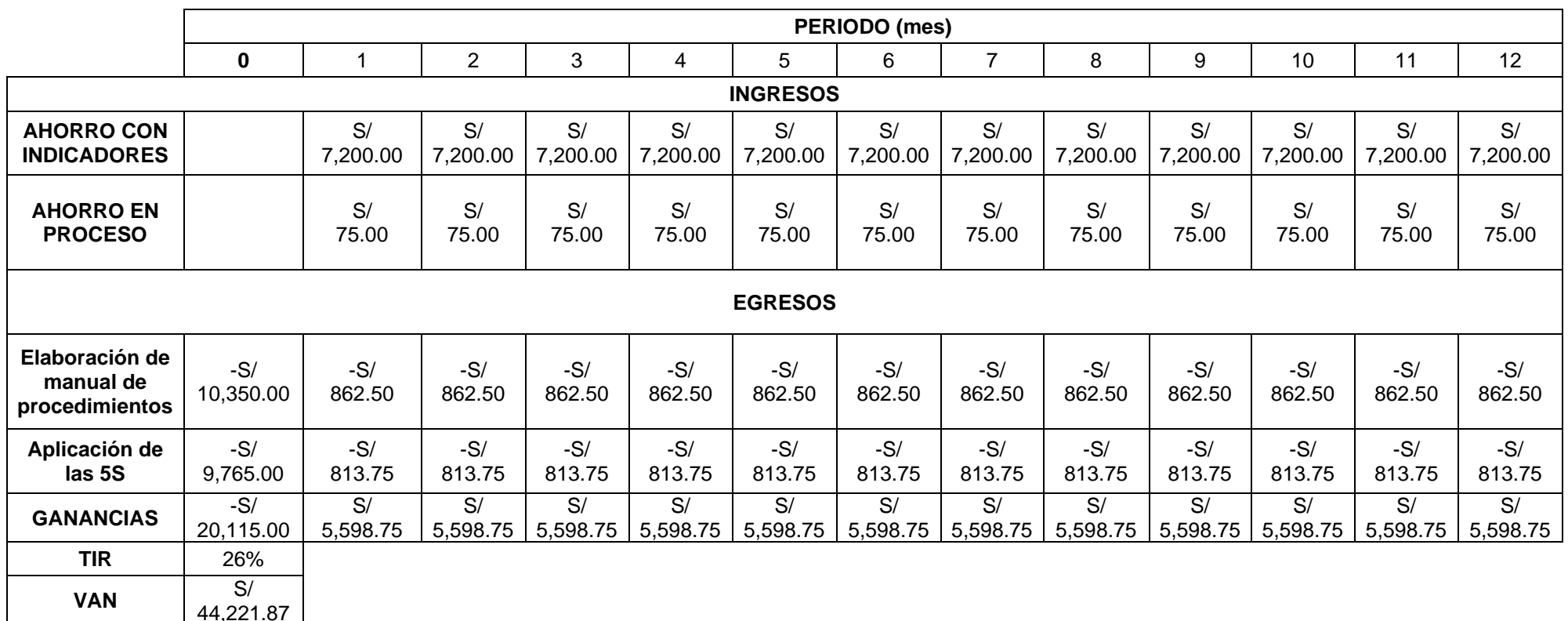

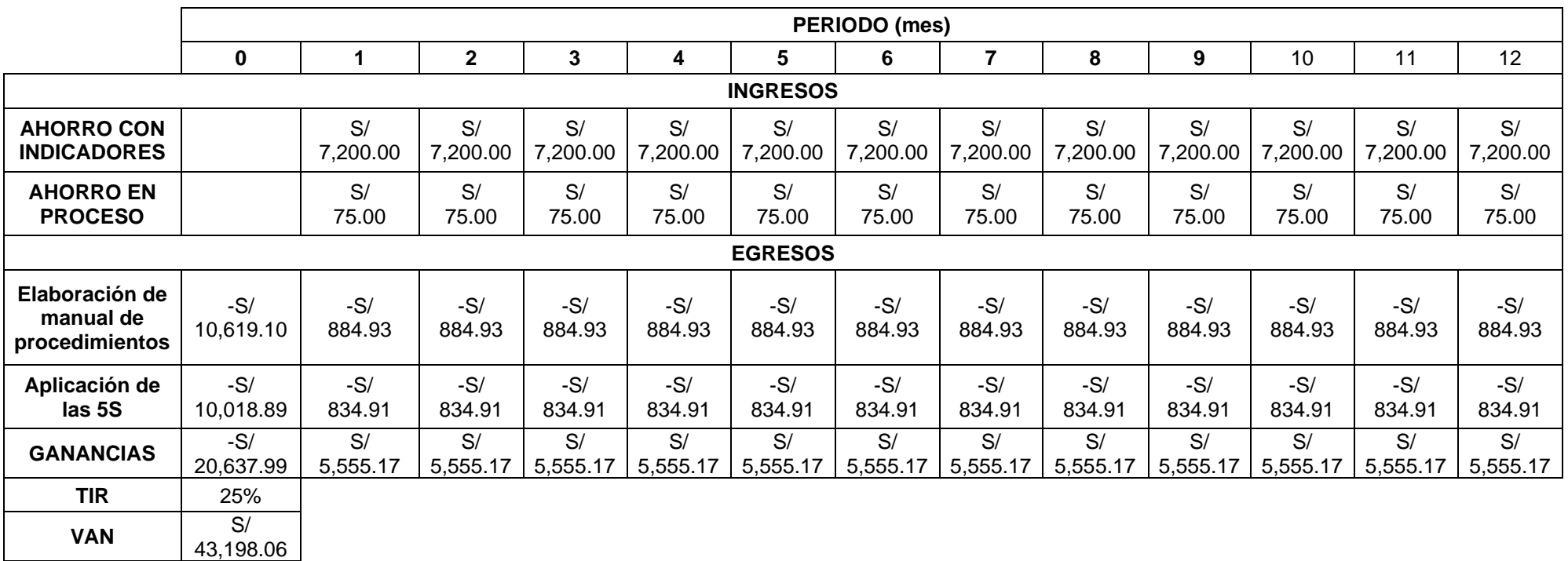

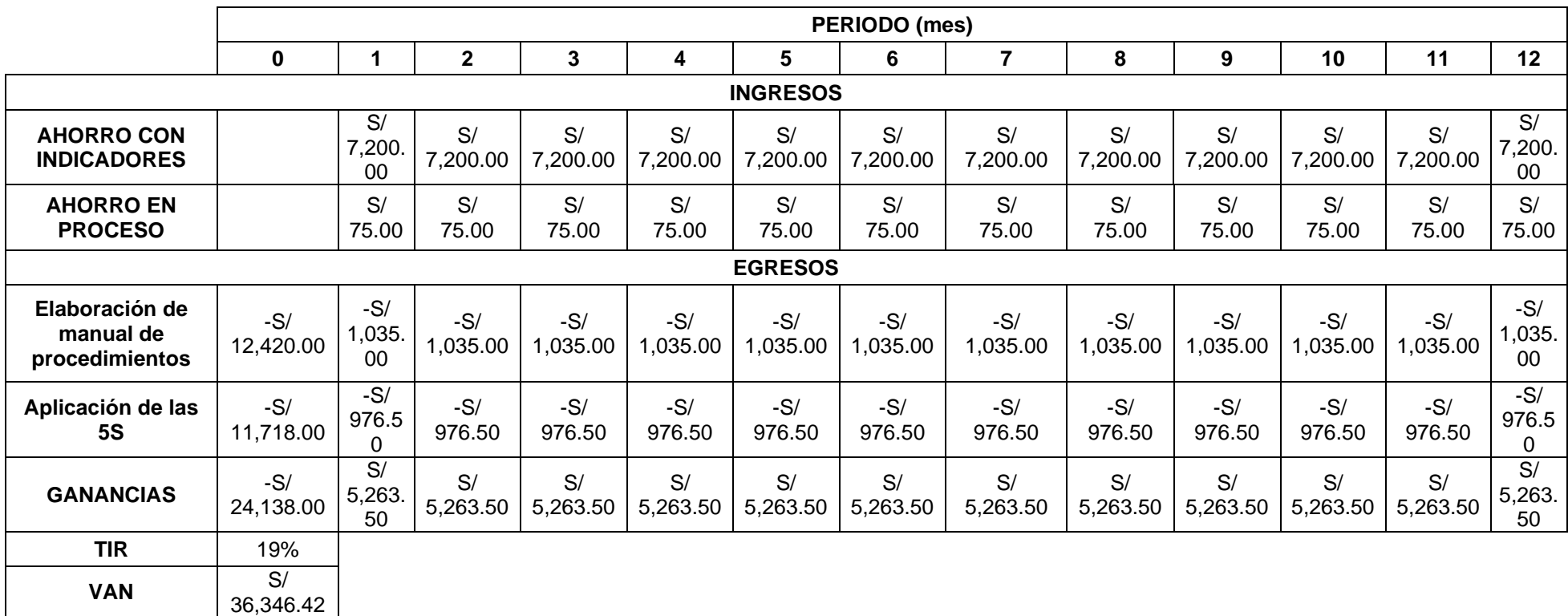

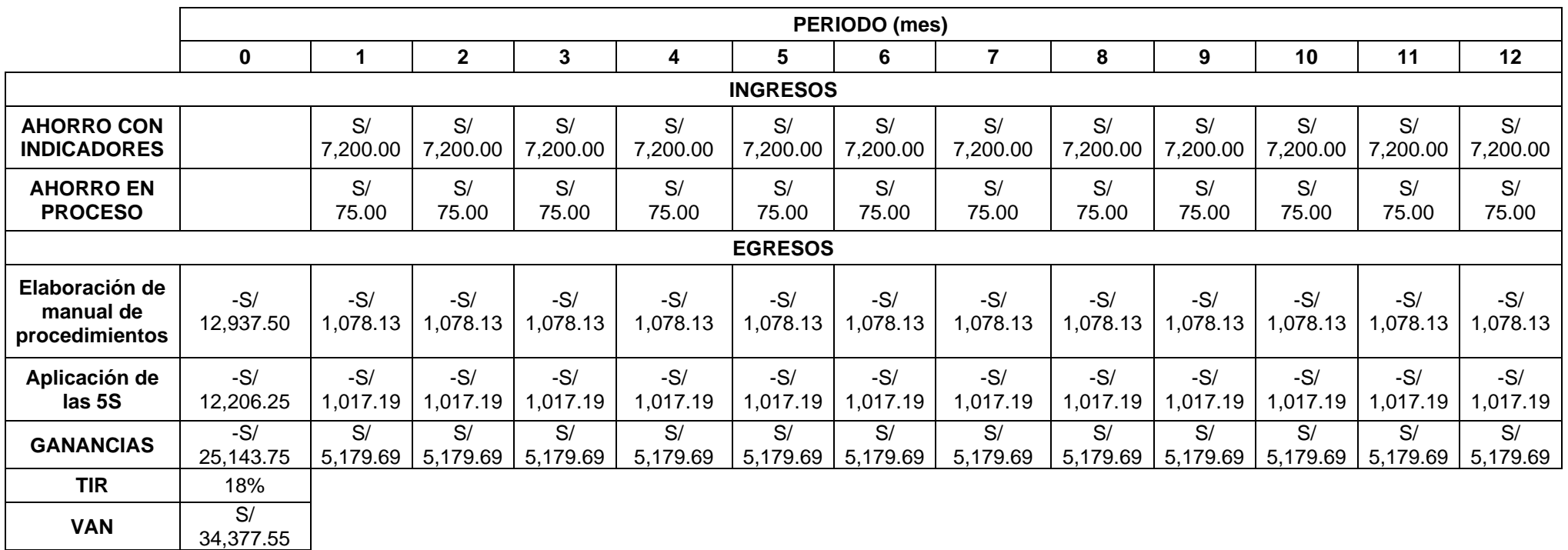

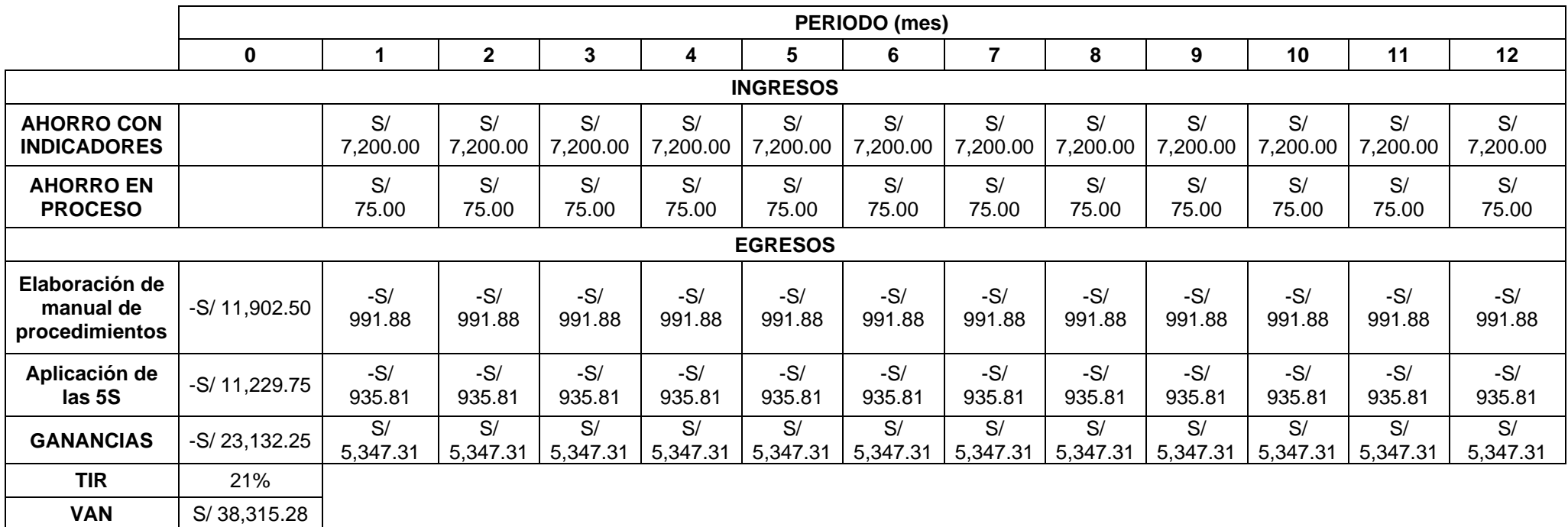

*Fuente: [Tabla 23: Desglose de costos por actividad](#page-75-0) final.*

## **Tabla 26: Prueba de normalidad**

*.*

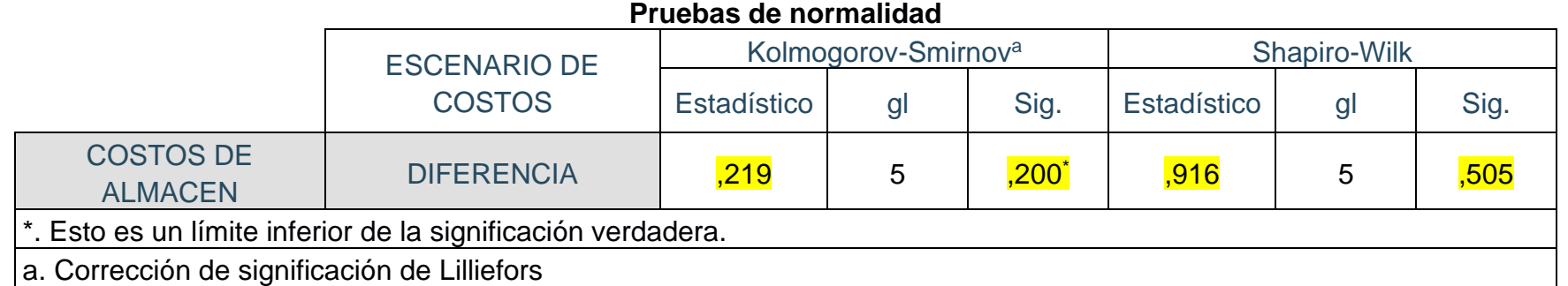

Los datos recopilados en la prueba de normalidad mantienen una distribución normal

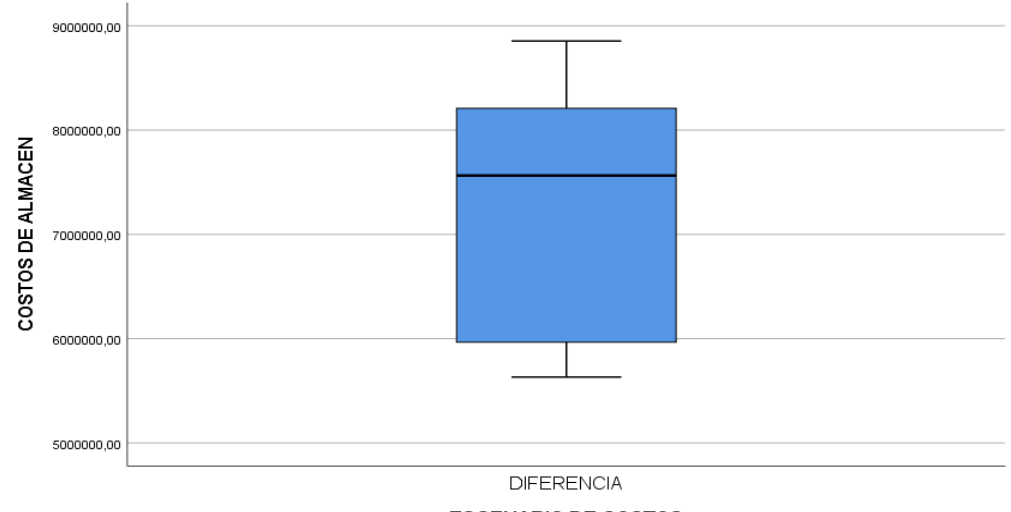

**ESCENARIO DE COSTOS** 

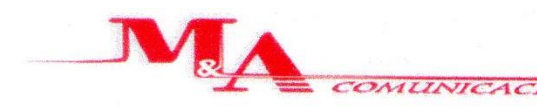

**DISTRIBUIDOR AUTORIZADO** 

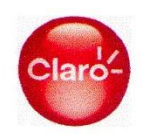

# AUTORIZACIÓN PARA EL DESARROLLLO DE TESIS

Con la firma del presente documento se da la autorización a la tesista Rosas Salinas, Katebeth Lindsey, para el desarrollo de la tesis titulada: "Mejora de Procesos en la Empresa M & A Comunicaciones E.I.R.L. para Reducir los Costos de Almacén, 2021.", siendo conveniente la realización de este documento para la mejora y conformidad de los datos expuestos en la presente tesis.

Atentamente

CACIONES ELRL **MARIN ALCALDE** WII DE

**Wilder Juan Marín Alcalde** DNI: 18162916 **CARGO: TITULAR GERENTE** FECHA: 02/09/2021

Jr. Bolívar 715

Teléfono: 44-252791

Figura 3: Ficha de aprobación para el desarrollo de tesis

**DISTRIBUIDOR AUTORIZADO** 

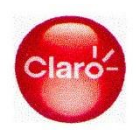

### ACTA DE ACCESO A INFORMACION PARA DESARROLLO DE TESIS

El epresentante de la empresa: Wilder Juan Marín Alcalde, hace de conocimiento que la Srta. Katebeth Lindsey Rosas Salinas, Estudiante de la Universidad César Vallejo de la Escuela de ingeniería Industrial, ha solicitado el acceso a las instalaciones de la empresa M & A Comunicaciones E.I.R.L ubicada en la ciudad de Trujillo, distrito Trujillo, en los meses: Setiembre - Diciembre, el motivo es para el recojo de datos que le ayudaran a realizar su investigación de fin de carrera.

La empresa se compromete a brindarle el acceso y se limita, previo acuerdo con el estudiante, a dar o no datos confidenciales, dado la política propia de la empresa.

Es potestad del estudiante aplicar sus diferentes conocimientos en el desarrollo del trabajo a realizar.

Así mismo, la empresa exige se le haga llegar una copia del trabajo realizado como prueba del buen uso de los datos recogidos.

Para dar fe del acuerdo se firma el siguiente documento:

 $_{3f}$ I $\cap$ N $_{K}$ S $_{eff}$ 

Sello y firma del Representante de la empresa Wilder Juan Marín Alcalde DNI: 18162916 **Cargo: Titular Gerente** 

Firma de la estudiante Katebeth Lindsey Rosas Salinas DNI:70672481

Trujillo: 02 del mes de setiembre del año 2021.

Jr. Bolívar 715

Teléfono: 44-252791

Figura 4: Autorización para el desarrollo de la tesis

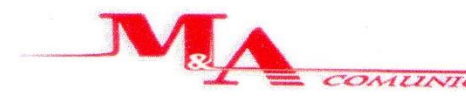

**DISTRIBUIDOR AUTORIZADO** 

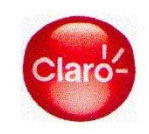

### AUTORIZACIÓN PARA PUBLICACIÓN DE TESIS EN EL REPOSITORIO

**TOMATES** 

**Sr. Wilder Marín Gerente General M & A Comunicaciones E.I.R.L** 02 de setiembre 2021

Estimada estudiante Katebeth Lindsey Rosas Salinas, en respuesta a la carta de usted en la que solicita la autorización para publicar la tesis denominada "Mejora de Procesos en la Empresa M Y A Comunicaciones E.I.R.L. para Reducir los Costos de Almacén, 2021.", en el Repositorio de la Biblioteca de la Universidad Cesar Vallejo, así como en revistas especializadas en Investigación Científica, a fin de contribuir con la base de datos académica que les permitirá llevar a cabo investigaciones en la misma línea, la que se implementó en nuestra empresa.

Le brindamos la autorización para la publicación de lo antes mencionado. Así mismo se le agradece por el aporte brindado a nuestra empresa.

Saludos cordiales

Atentamente

**VICACIONES** ELRL **MARIN ALCALDE** M/II DE

**Wilder Juan Marin Alcalde** DNI: 1816296 **CARGO: TITULAR GERENTE** FECHA: 02/09/2021

Jr. Bolívar 715

Teléfono: 44-252791

Figura 5: Autorización para la publicación de la tesis

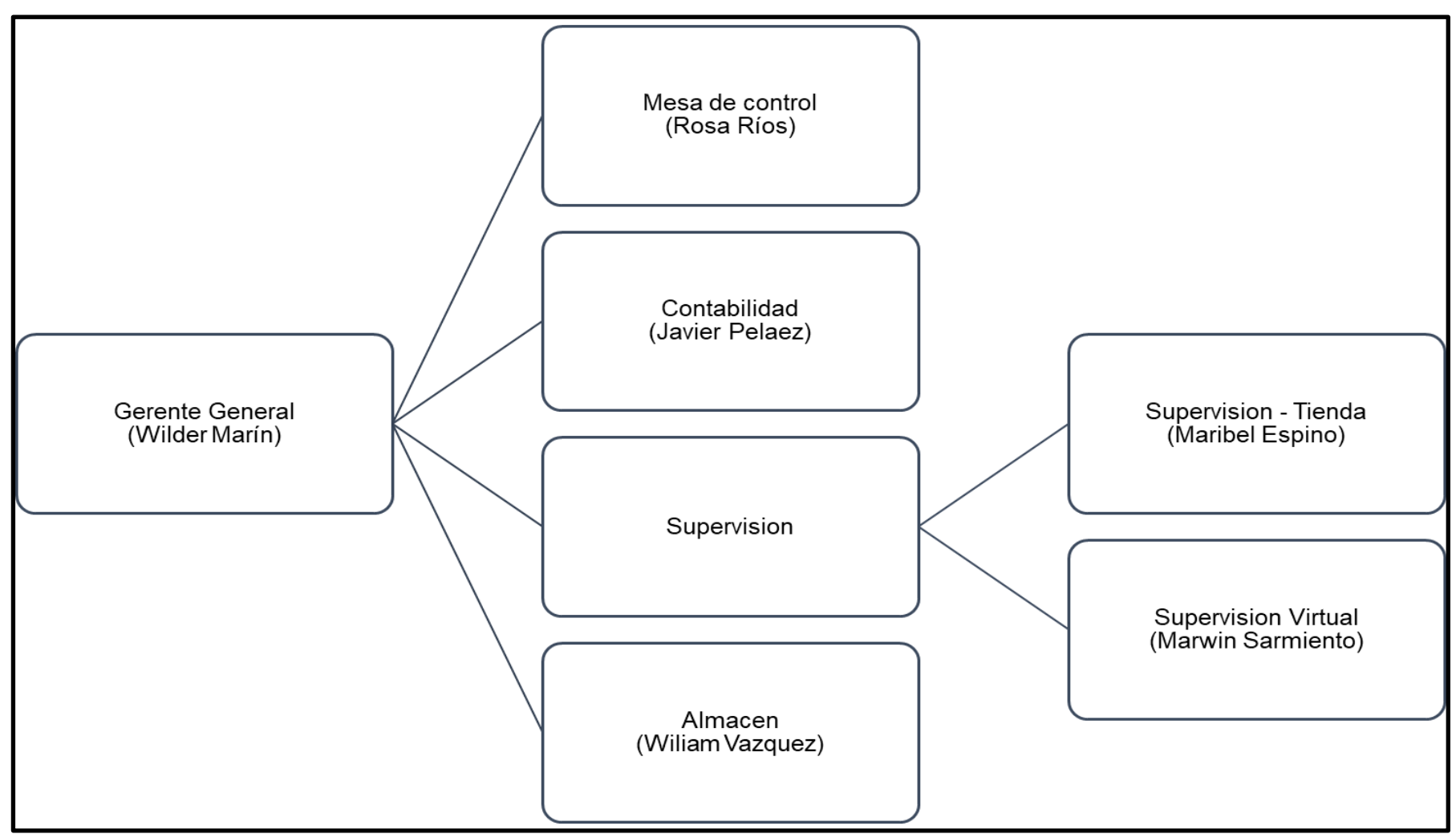

**Figura 6: Organigrama de la empresa** 

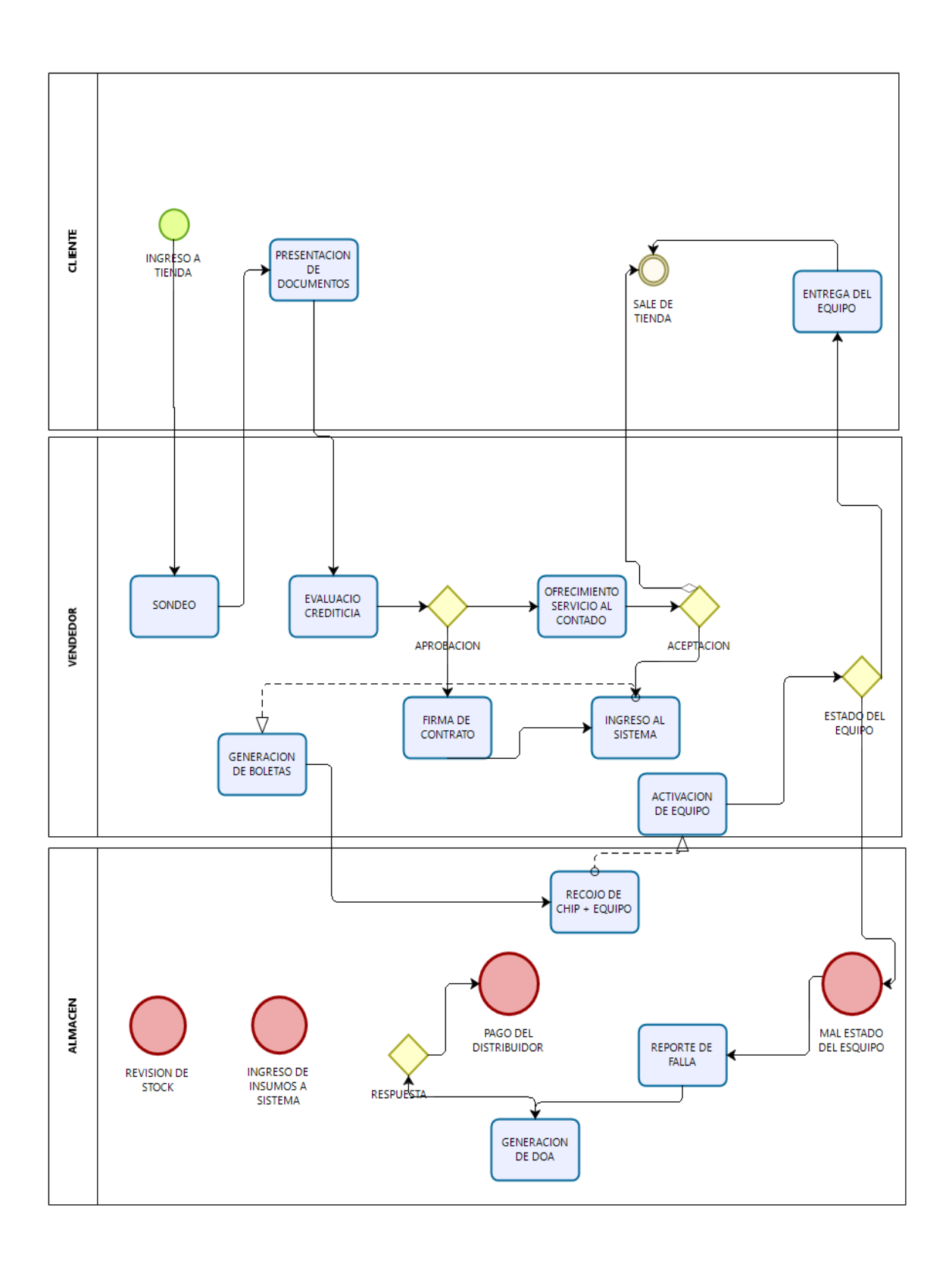

**Figura 7: Mapa de procesos inicial** 

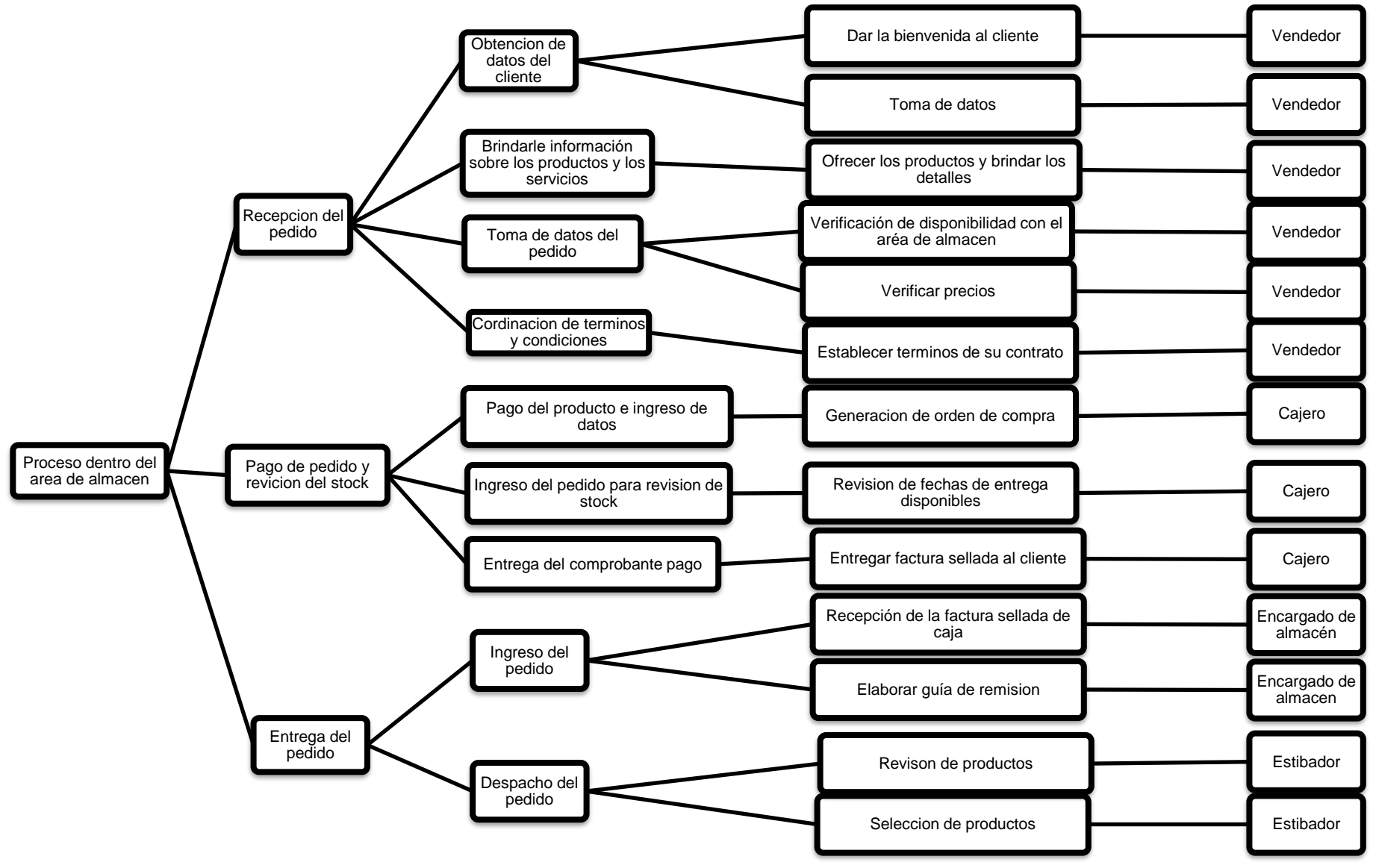

**Figura 8: Diagrama FAST**

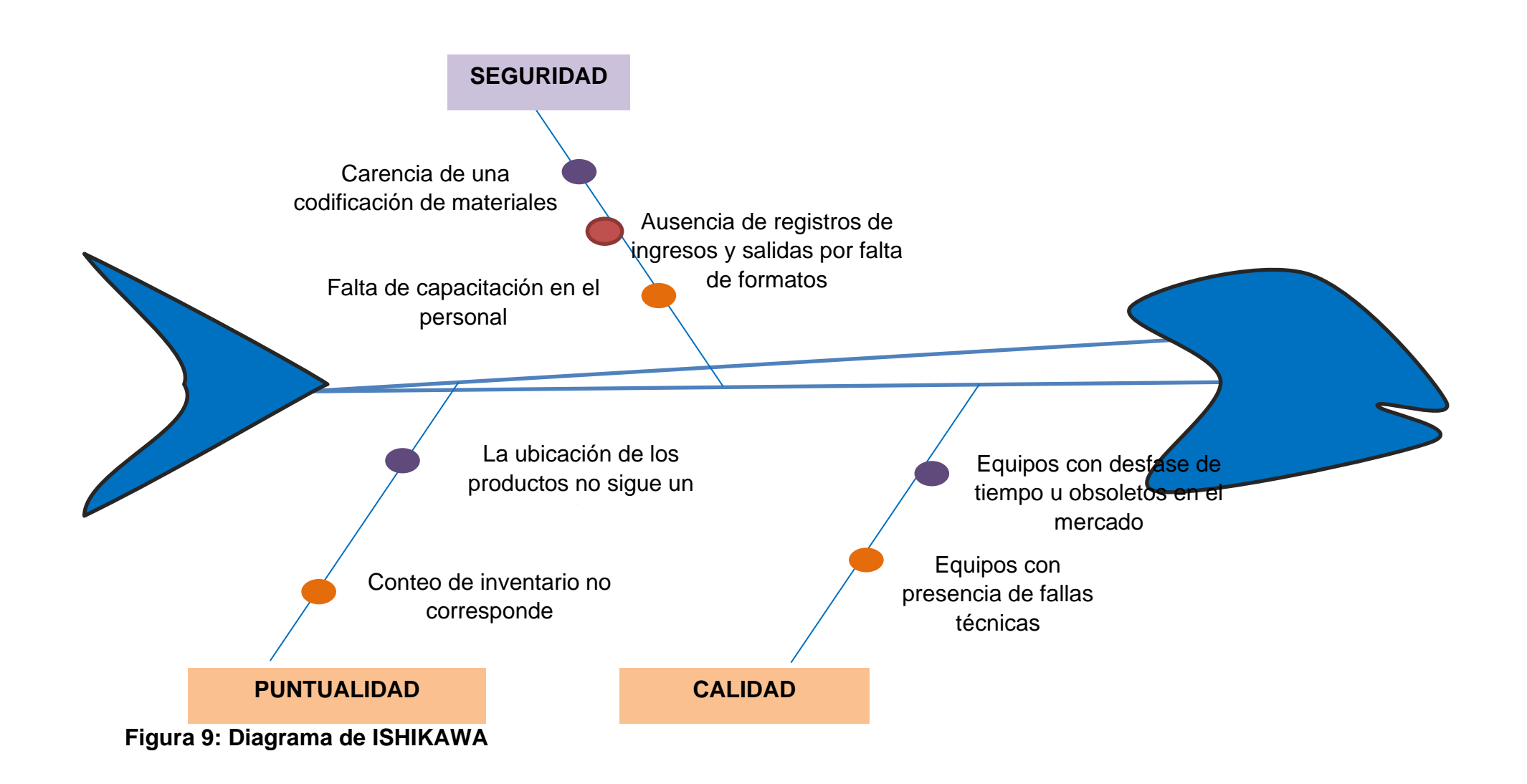

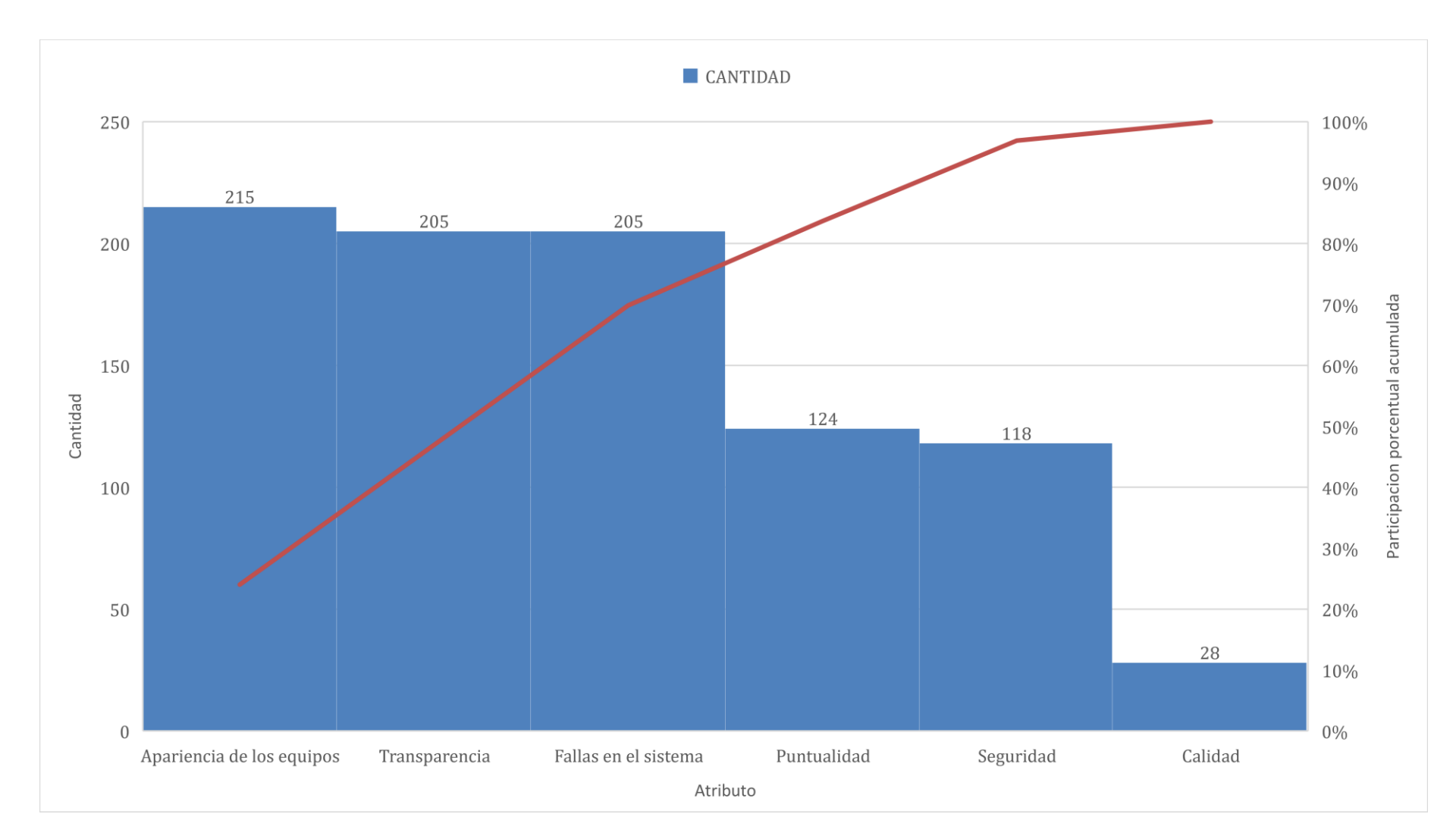

**Figura 10: Curva de Pareto**

*Fuente: [Tabla 11: Análisis de atributos](#page-53-0)*

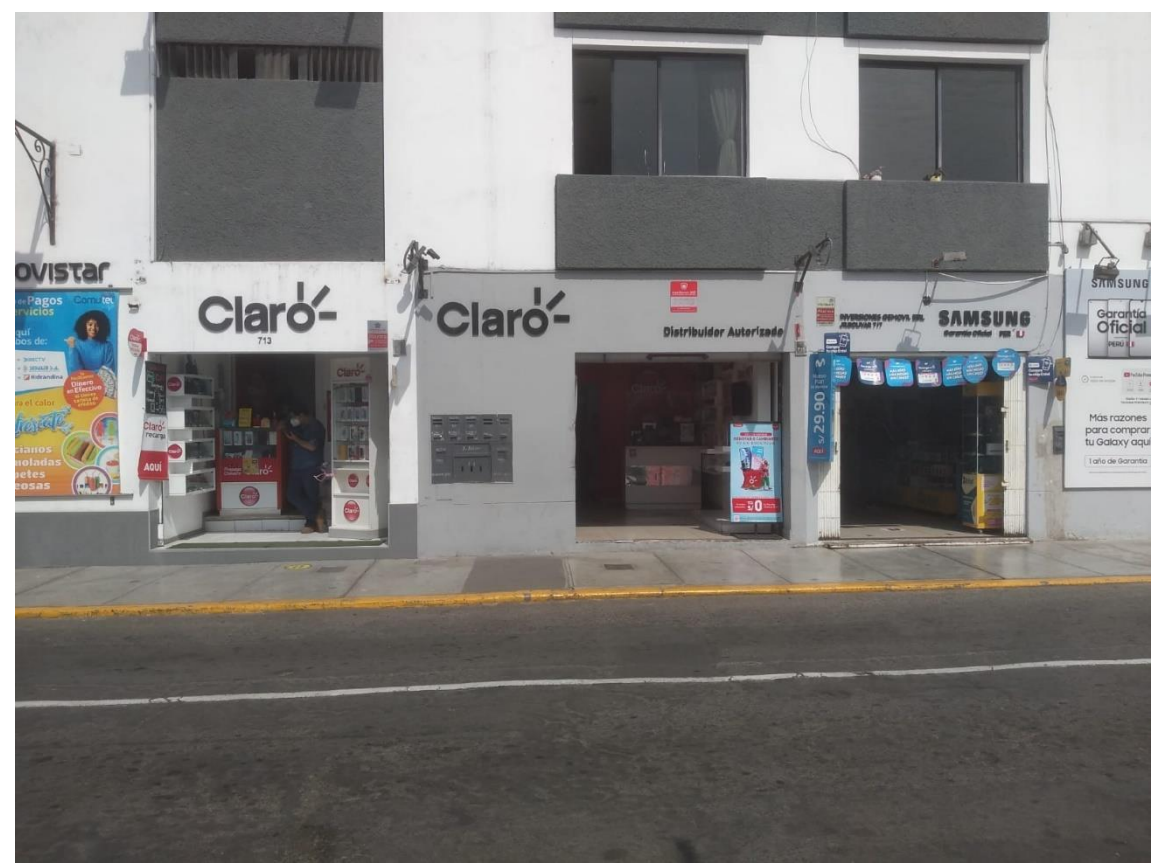

**Figura 11. Ubicación de M y A Comunicaciones.** 

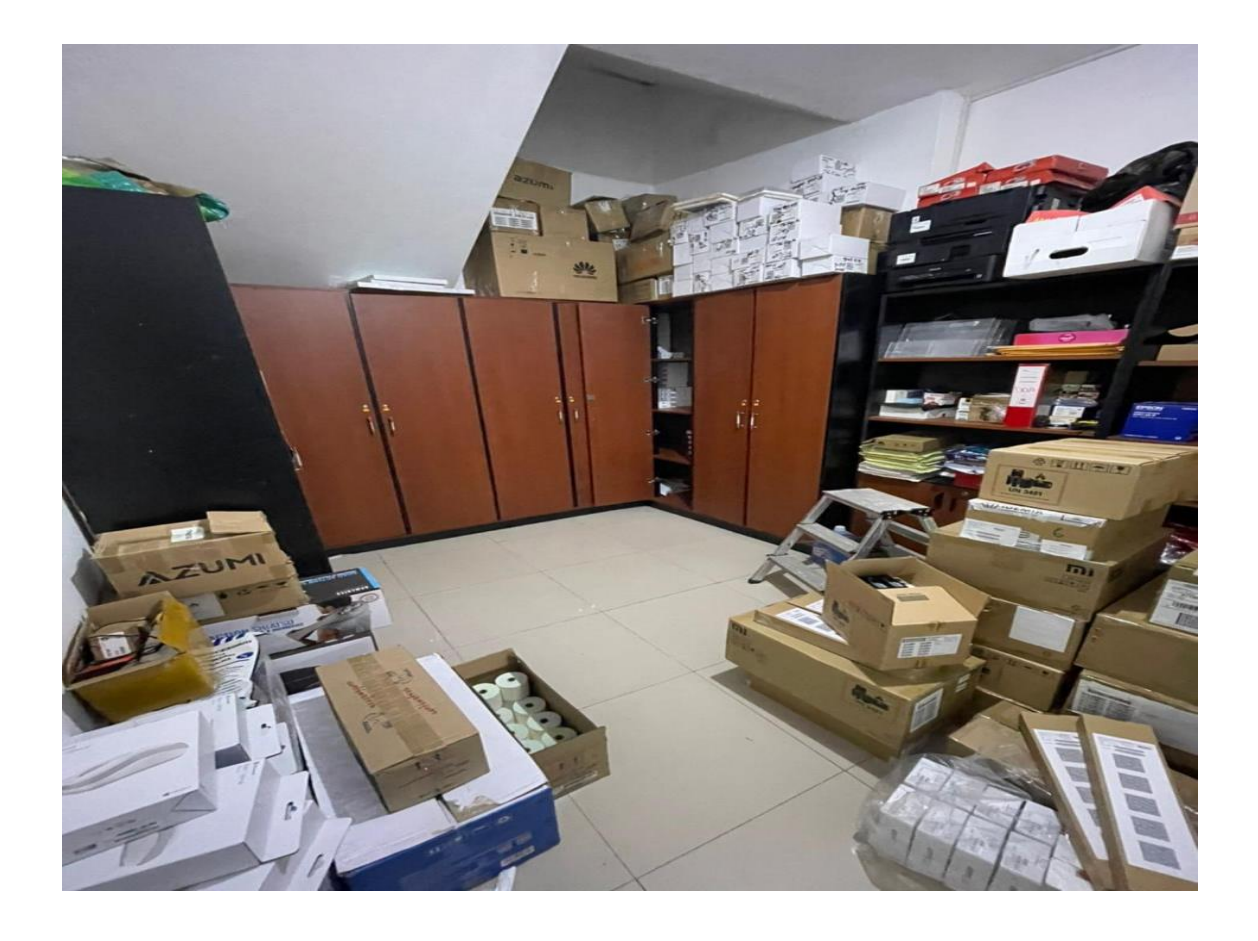

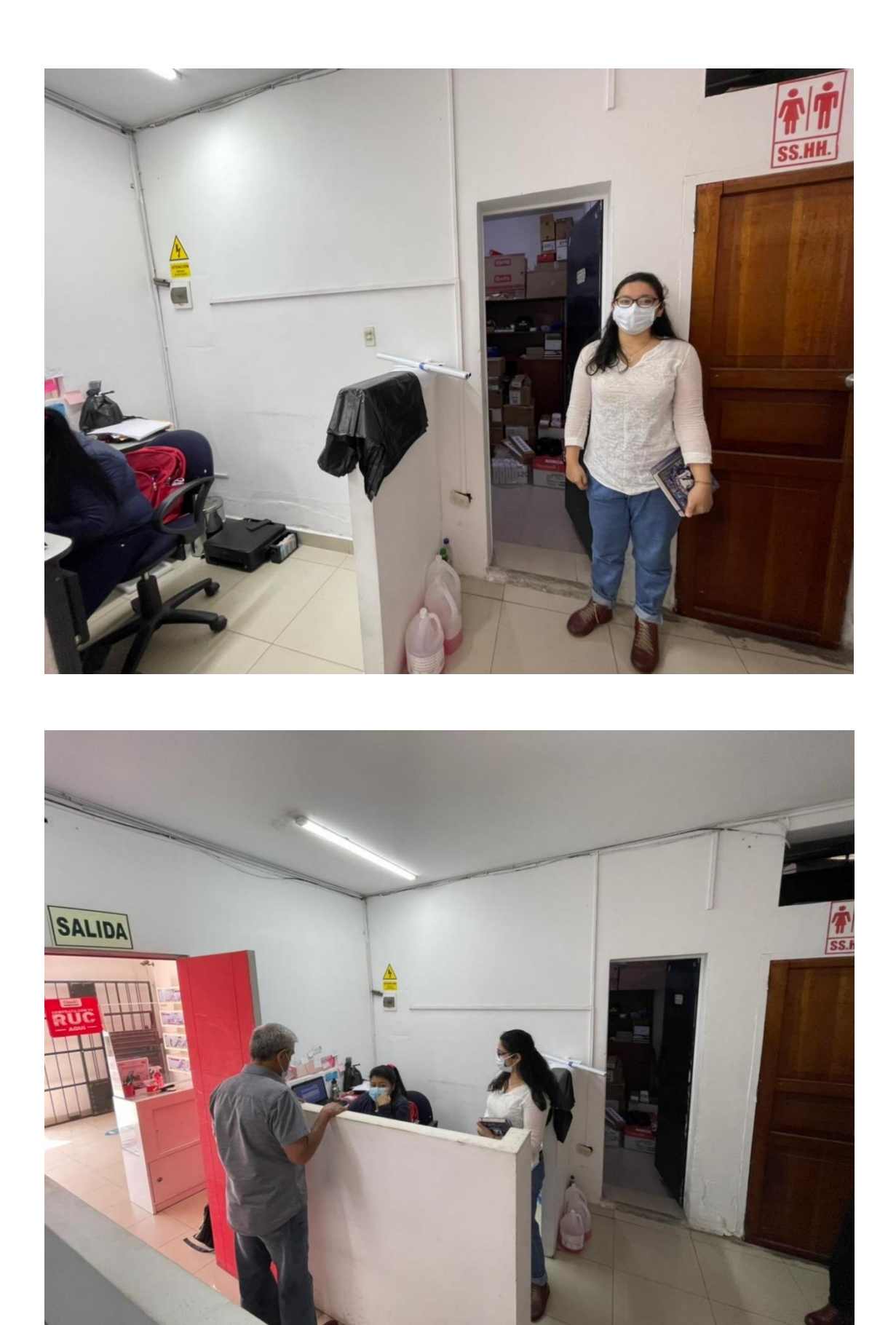

**Figura 12: Área de almacén de M y A Comunicaciones.** 

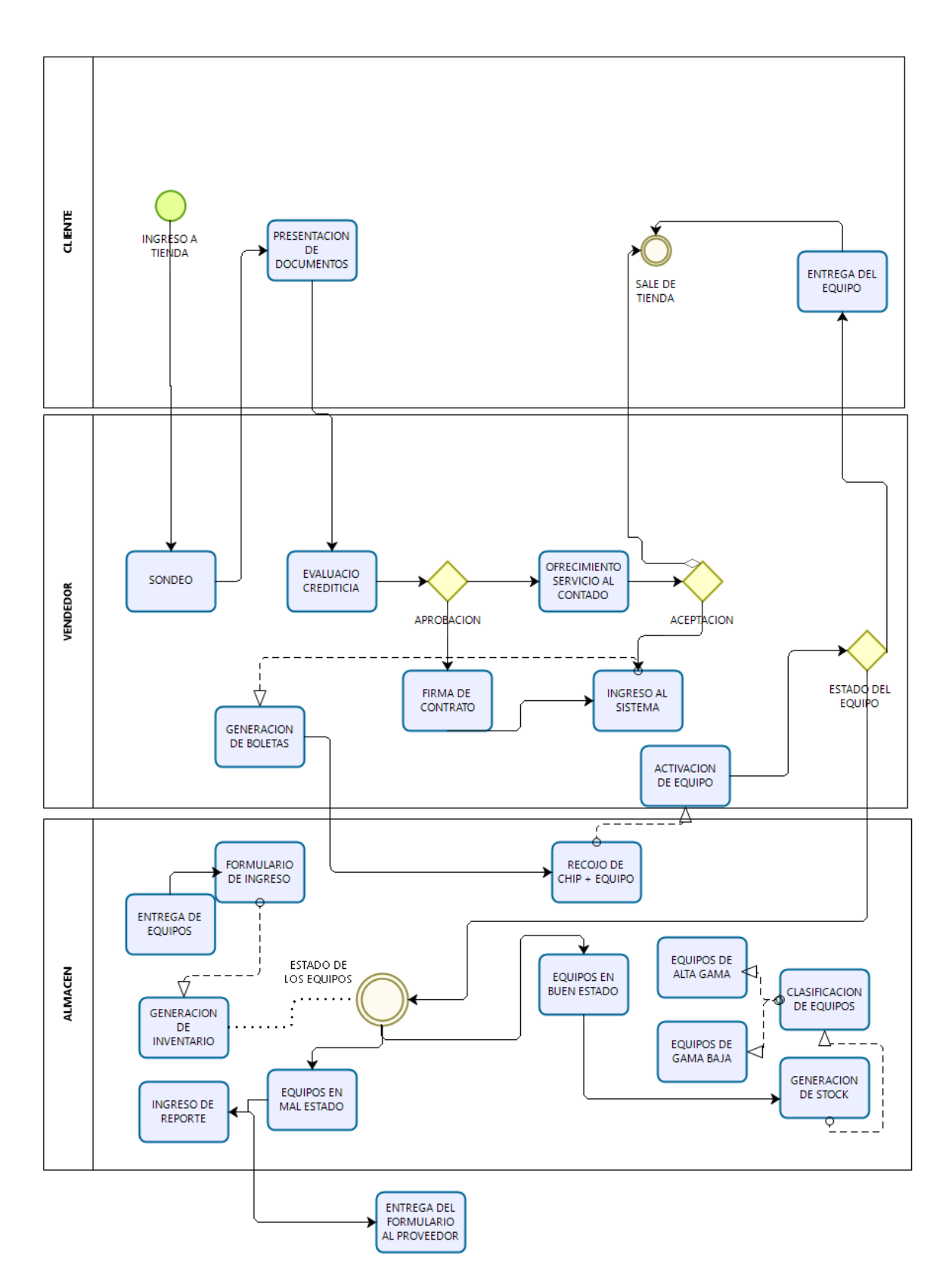

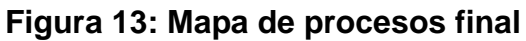

*Fuente: [ANEXO N°03: PROPUESTA DE MEJORA](#page-101-0)*

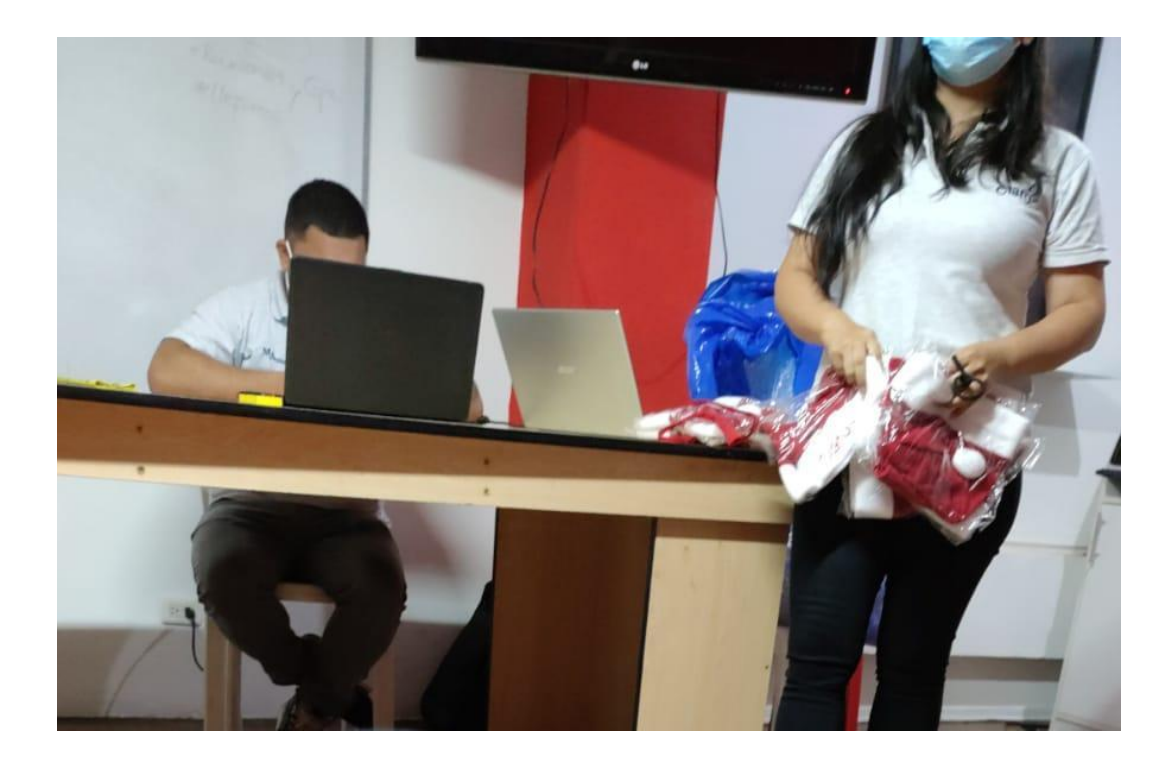

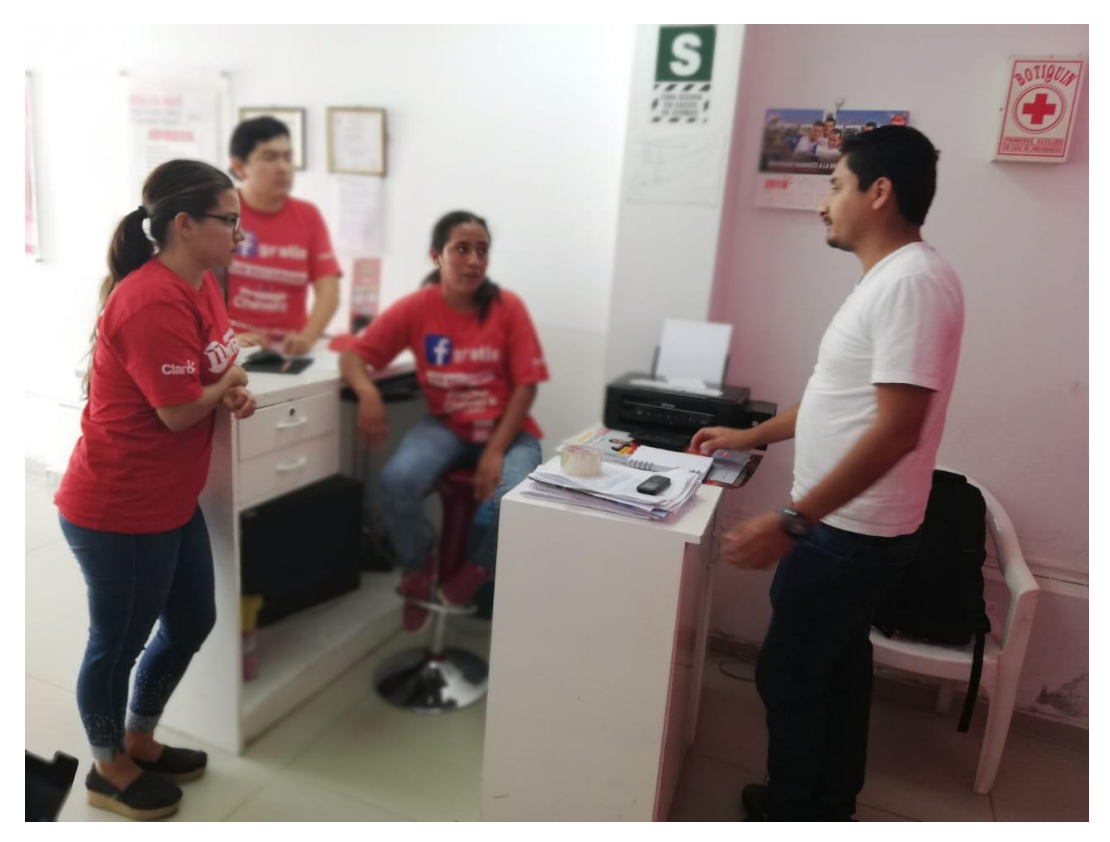

**Figura 14: Desarrollo de programa de capacitaciones en el personal de M y A Comunicaciones.** 

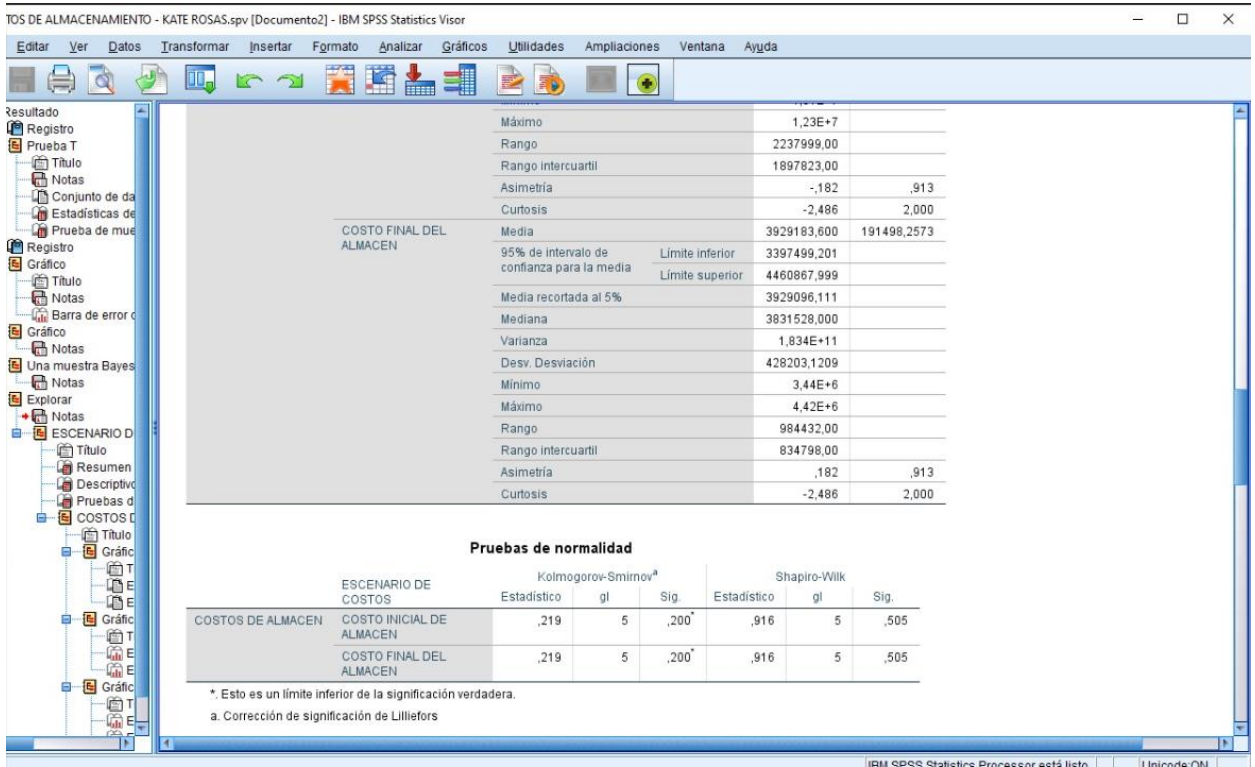

# **Figura 15: Prueba de normalidad.**

| $\Box$<br>OS DE ALMACENAMIENTO - KATE ROSAS.spv [Documento2] - IBM SPSS Statistics Visor                                                           |                       |                                          |         |                                    |                        |                                                    |              |                     |                                        |                         |                                                                                                    |             |                                                             | $\times$    |     |  |
|----------------------------------------------------------------------------------------------------|-----------------------|------------------------------------------|---------|------------------------------------|------------------------|----------------------------------------------------|--------------|---------------------|----------------------------------------|-------------------------|----------------------------------------------------------------------------------------------------|-------------|-------------------------------------------------------------|-------------|-----|--|
| Editar<br>$Ver$<br>Datos                                                                                                    | Transformar           | Insertar                                 | Formato | Analizar                           | Gráficos               | Utilidades                                         | Ampliaciones | Ventana             |                                        | Ayuda                   |                                                                                                    |             |                                                             |             |     |  |
| $\Box$                                                                                                    | III.                  | $\sqrt{2}$                               |         | 天王古司                               |                        | ■ 7                                                | $\bullet$    |                     |                                        |                         |                                                                                                    |             |                                                             |             |     |  |
| esultado<br><b>Registro</b><br>Prueba T                                                                                                    | Prueba <sub>T</sub>   |                                          |         |                                    |                        |                                                    |              |                     |                                        |                         |                                                                                                    |             |                                                             |             |     |  |
| Titulo<br><b>Notas</b><br>Conjunto de da<br>Estadísticas de                                                                                        | [ConjuntoDatos0]      |                                          |         |                                    |                        |                                                    |              |                     |                                        |                         |                                                                                                    |             |                                                             |             |     |  |
| Prueba de mue                                                                                                    |                       | Estadísticas de grupo                    |         |                                    |                        |                                                    |              |                     |                                        |                         |                                                                                                    |             |                                                             |             |     |  |
| <b>Registro</b><br>Gráfico<br>in Titulo                                                                                                    |                       |                                          |         |                                    | ESCENARIO DE<br>COSTOS |                                                    | Media        | Desv.<br>Desviación |                                        | Desy, Error<br>promedio |                                                                                                    |             |                                                             |             |     |  |
| <b>R</b> Notas<br><b>Co</b> Barra de error o                                                                                                    | COSTOS DE ALMACEN     |                                          |         | COSTO INICIAL DE<br><b>ALMACEN</b> |                        | 5                                                  | 11174149,80  | 973473,4039         |                                        | 435350,5411             |                                                                                                    |             |                                                             |             |     |  |
| Gráfico<br><b>R</b> Notas                                                                                                    |                       |                                          |         | COSTO FINAL DEL<br>ALMACEN         |                        | 5                                                  | 3929183,600  | 428203.1209         |                                        | 191498,2573             |                                                                                                    |             |                                                             |             |     |  |
| Una muestra Bayes<br><b>R</b> Notas<br>E Explorar<br>$\bigoplus$ Notas<br><b>E</b> ESCENARIO D<br>in Título<br>Resumen<br>Descriptivo<br>Pruebas d |                       |                                          |         |                                    |                        | Prueba de Levene de igualdad<br>de varianzas<br>E. | া            |                     | Prueba de muestras independientes<br>g | Sig. (bilateral)        | prueba t para la igualdad de medias<br>Diferencia de<br>Diferencia de<br>error<br>estándar<br>medias |             | 95% de intervalo de ci<br>de la diferenci<br>Inferior<br>St |             |     |  |
| $\left  \frac{1}{2} \right $ COSTOS D<br><b>图 Titulo</b><br>Gráfic                                                                                 |                       | COSTOS DE ALMACEN                        |         | Se asumen varianzas<br>iquales     |                        | 6,037                                              |              | .039                | 15,233                                 | 8                       | .000                                                                                                 | 7244966,200 | 475606,6402                                                 | 6148215.321 | 834 |  |
| ⊕т<br>通日                                                                                                    |                       |                                          | iquales | No se asumen varianzas             |                        |                                                    |              |                     | 15,233                                 | 5,492                   | .000                                                                                                 | 7244966,200 | 475606,6402                                                 | 6054602,205 | 843 |  |
| 晒目<br><b>E</b> Gráfic<br>Ġ.<br>⊜τ<br>$rac{1}{2}$<br>Gráfic<br>$\begin{array}{c}\n\text{or}\n\\ \text{G.}\n\end{array}$<br>$\mathbf{E}$             | GRAPH<br>Gráfico<br>n | /ERRORBAR (CI 95) = COSTOS BY ESCENARIO. |         |                                    |                        |                                                    |              |                     |                                        |                         |                                                                                                    |             |                                                             |             |     |  |

**Figura 16: Prueba T student**

Validez del contenido

**FORMATO DE VALIDACION DE CUESTIONARIO - JUICIO DE EXPERTOS** 

DATOS DEL EVALUADOR: MEDINA RODRIGUEZ JORGE Apellidos y nombres: 4  $68$ っ Numero de colegiatura:  $1NG$ INDUSTRIA Profesión:  $\infty$ FIRMA:

Validez del contenido

**FORMATO DE VALIDACION DE CUESTIONARIO - JUICIO DE EXPERTOS** 

DATOS DEL EVALUADOR:

Apellidos y nombres: Numero de colegiatura: Profesión:

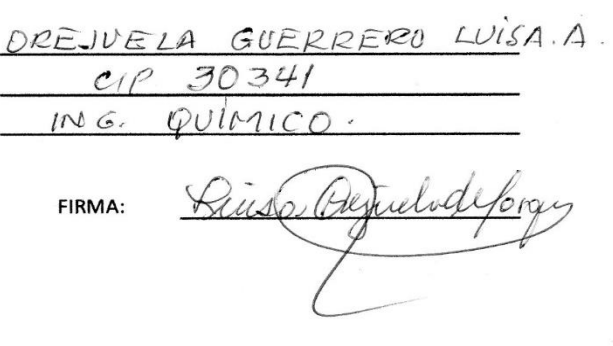

Validez del contenido

**FORMATO DE VALIDACION DE CUESTIONARIO - JUICIO DE EXPERTOS** 

DATOS DEL EVALUADOR: Apellidos y nombres: Numero de colegiatura: Profesión:

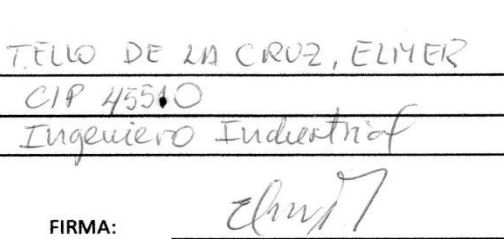

Figura 17: Validez del instrumento guía de entrevista para determinar los procesos de la empresa (administrativos)

# ANEXO Nº01: GUÍA DE ENTREVISTA PARA DETERMINAR LOS PROCESOS DE LA EMPRESA (ADMINISTRATIVOS)

Antes de empezar debes recordar lo que es un proceso: se le conoce como procesos al conjunto de actividades que se relacionan para transformar elementos de entrada en elementos de salida

# Entrevistado: MARWIN SARMIENTO

#### Puesto: JEFE DE OPERACIONES

**Experiencia (tiempo):** 3 AÑOS Fecha entrevista: 10 SETIEMBRE

1. ¿Cuáles son los procesos que usted identifica dentro de la organización dónde labora? Describa las) actividades.

# PROCESO SE VENTA DE LINEA Y EQUIPOS PREPAGO, POST - PAGO O **LÍNEA FIJA Y ADSL**

- $1.1.$ Sondeo al cliente por parte del vendedor con respecto al proceso de compra (Línea prepago, post - pago o línea fija y ADSL)
- $1.2.$ Solicitación de documentación y evaluación crediticia.
- 1.2.1. Si pasa se procede a realizar la firma del contrato y cliente recibe llamada de calidad.
- 1.2.2. Si no pasa, se le ofrece un servicio al contado, si acepta se firma un contrato sino cliente se retira de la tienda.
- $1.3.$ Entrega de boleta
- $1.4.$ Copia de boleta a almacén para entrega de producto y activación del mismos
- 1.4.1. Si se encuentra en buenas condiciones se le entrega al cliente
- 1.4.2. Si no esta en optimas condiciones se realiza un reporte DOA
- 1.4.2.1. Si se acepta el distribuidor se hace cargo del equipo
- 1.4.2.2. Si no acepta la tienda se hace cargo del costo del equipo
- $1.5.$ Se realiza cobro al cliente.
- $1.6.$ Se entrega la boleta.

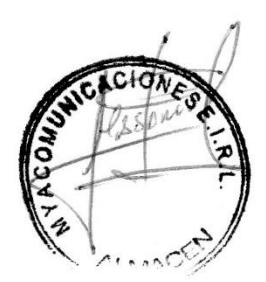

### PROCESO DE ENTREGA DE INSUMOS A TIENDA

- 1.1. Proveedor entrega insumos en almacén
- 1.2. Colaboradores se encargan de organizar la mercancía
- 1.3. Almacenero ingresa los equipos en el sistema PLATINIUM

### 1. ¿Dónde comienza su trabajo (en qué proceso)?

El almacenero empieza su trabajo en el proceso de venta en el ingreso de la boleta para la entrega de productos y en la entrega de insumos en tienda al momento de recepcionar los productos o equipos e ingresarlos al sistema.

### 2. Menciona a los responsables de los procesos.

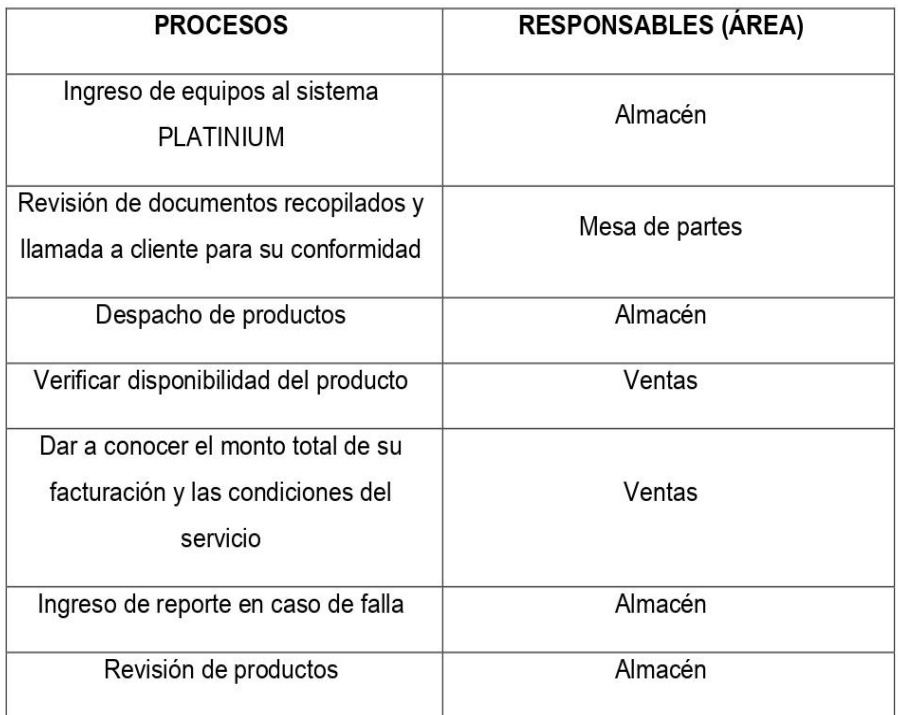

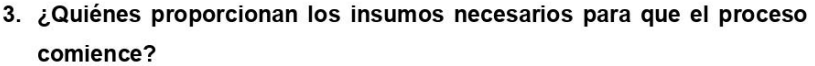

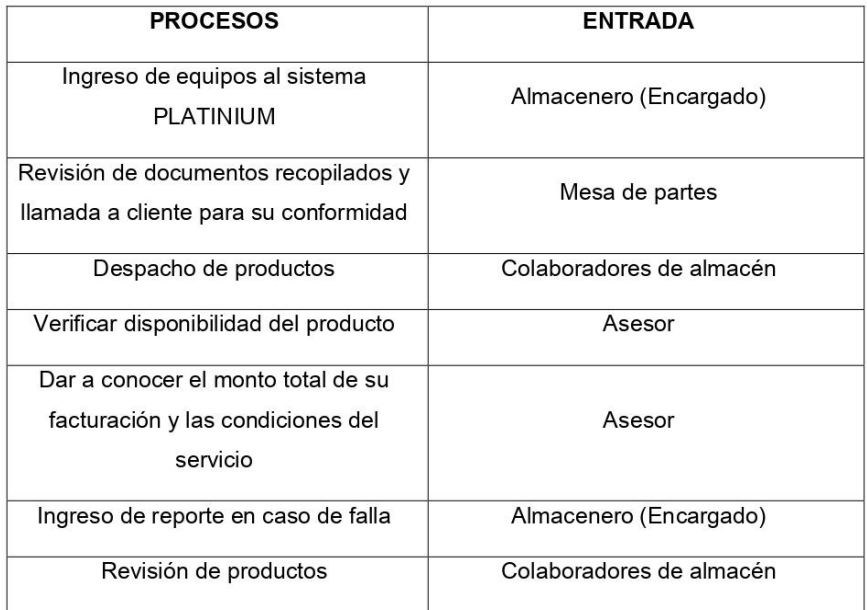

## 4. De los procesos que ha mencionado ¿cuáles son sus salidas(resultados)?

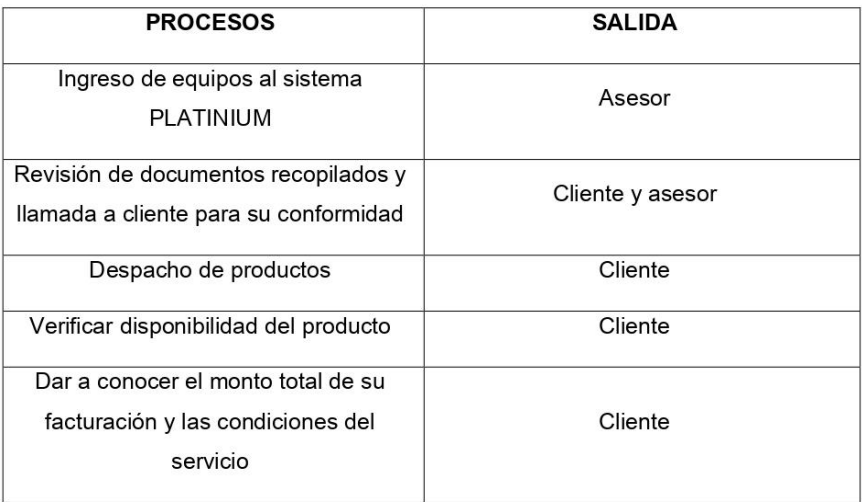

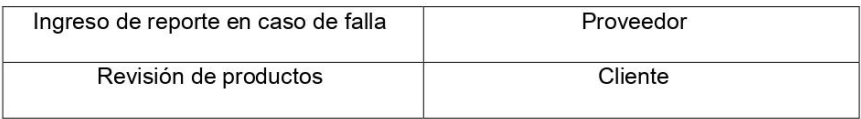

### 5. Del proceso del cual eres parte ¿Quién recibe lo que has hecho?

De los procesos previamente mencionados en su mayoría son recibidos por los colaboradores en tienda y en beneficio de forma general del cliente.

## ANEXO N°02: PROPUESTA DE MEJORA

<span id="page-101-0"></span>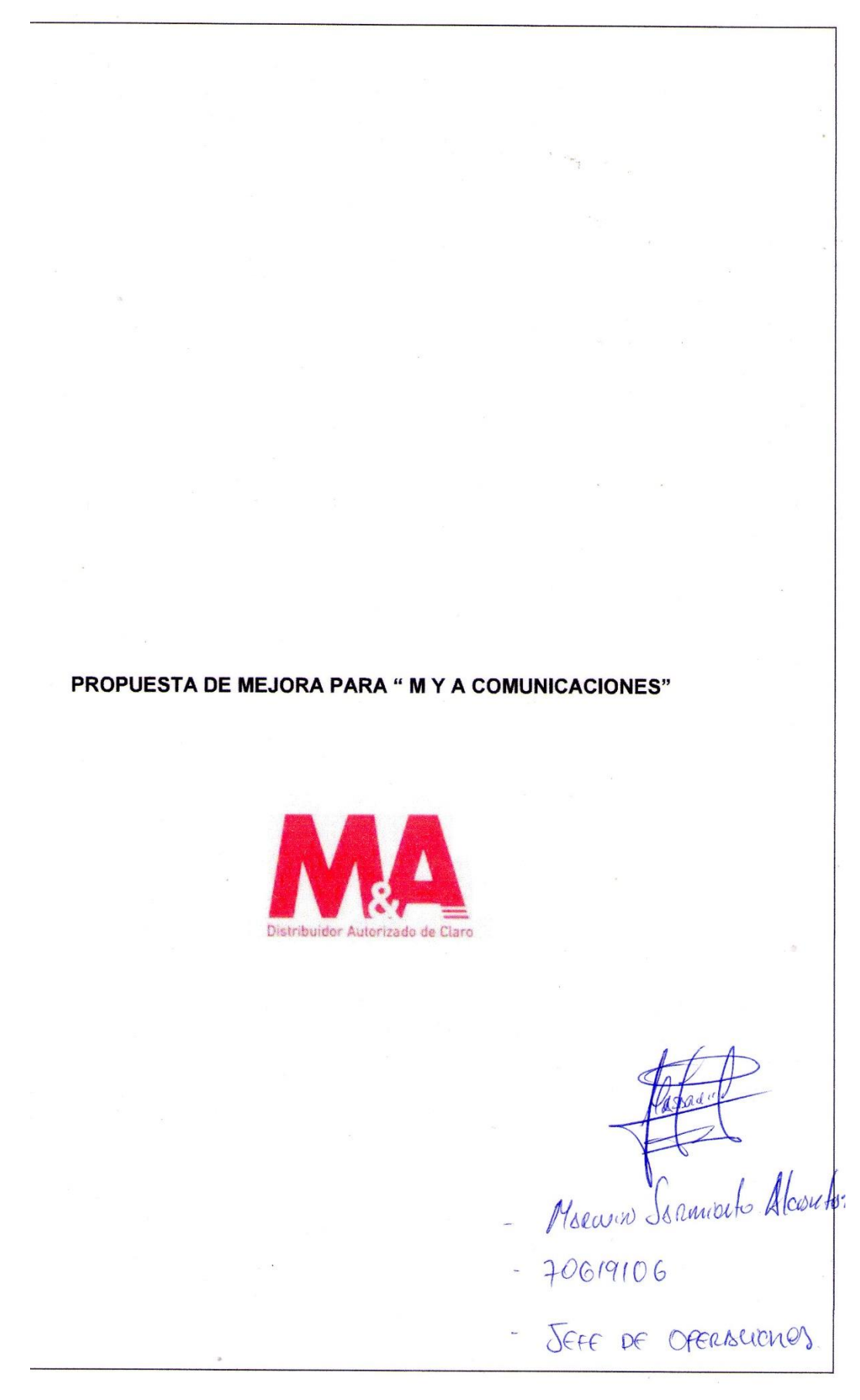

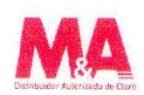

Para el desarrollo de eta propuesta uno de los principales índices de problemas dentro de la empresa "M y A Comunicaciones" es la falta de capacitación que cuenta el personal del área de almacén para el desarrollo de sus actividades lo que ha ocasionado que en dicha área no se cuente con los adecuados conocimientos logísticos, existan demoras y errores en las guías de remisión, errores en el registro del stock diario por lo cual se realiza la implementación del siguiente programa

#### L **INTRODUCCION:**

En este mundo de la globalización, la competitividad industrial es uno de los futuros factores de sobrevivientes que identifican a las organizaciones, lo que lo hace más fuertes. Actualmente, las empresas forman empleados para lograr sus metas y objetivos, fortalecen diferentes áreas de sus organizaciones y, por lo tanto, identifican y garantizan un lugar en el mercado, a través de los empleados calificados.

La calidad de los recursos humanos que la compañía debe ser contada es un tema importante, debido a este recurso, los resultados obtenidos a medida que una sociedad dependerá. El Ministerio de Desarrollo Humano debe tener un plan de capacitación que contribuya al desarrollo, fortalecimiento y actualización de las habilidades, conocimientos y habilidades necesarias para realizar empleos de acuerdo con las normas establecidas, esto llevará al progreso de la sociedad contra los nuevos desafíos. Oportunidad de crecer...

La capacitación debe involucrar el trabajo, la misión y la visión de la organización, por lo que, de esta manera, se puede establecer como una herramienta básica, para lograr el desarrollo de los empleados y, debido a que las ganancias se beneficien para los trabajadores y la sociedad.

### П. **ANTECEDENTES:**

La empresa "M y A Comunicaciones" actualmente no cuenta con una política de formación para sus nuevos reclutas lo cual ha generado impactos negativos dentro del ambiente laboral y por consiguiente limitantes en el desarrollo de las tareas.

 $\sim \omega_{\rm{p}}$ 

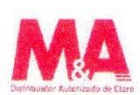

#### m. **OBJETIVOS**

### $3.1.$ Objetivo general

Desarrollar procedimientos adecuados para la gestión de tareas de forma adecuada, la cual debe tener influencia positiva en la mejora del ambiente laboral y reducción en los errores cometidos en los distintos procesos del área del almacén de la empresa.

#### $3.2.$ **Objetivos específicos**

- · Preparar al personal para la ejecución eficiente de sus responsabilidades en su puesto de trabaio.
- · Actualizar y ampliar los conocimientos requeridos en áreas especializadas de actividad.
- · Desarrollar el sentido de responsabilidad hacia la empresa a través de una mayor competitividad y conocimientos apropiados.
- Contribuir al incremento del buen nivel de eficiencia individual y rendimiento colectivo.
- Fomentar el espíritu compromiso y fortalecer la cultura corporativa.

### IV. **DIAGNOSTICO DE NECESIDADES**

#### $4.1.$ **Fuentes:**

La principal fuente para establecer las necesidades dentro del área de almacén de "M y A Comunicaciones" se establece de acuerdo a las necesidades establecidas directamente por el almacenero y sus colaboradores.

#### $4.2.$ Técnicas:

Los problemas ligados al desarrollo de esta herramienta son:

- · Falta una planificación de proveedores
- Falta de personal capacitado
- No existe un control de inventario
- · Falta de una gestión de inventario

Asignación de la gravedad de problemas según técnica de detección de necesidades:

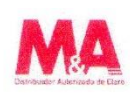

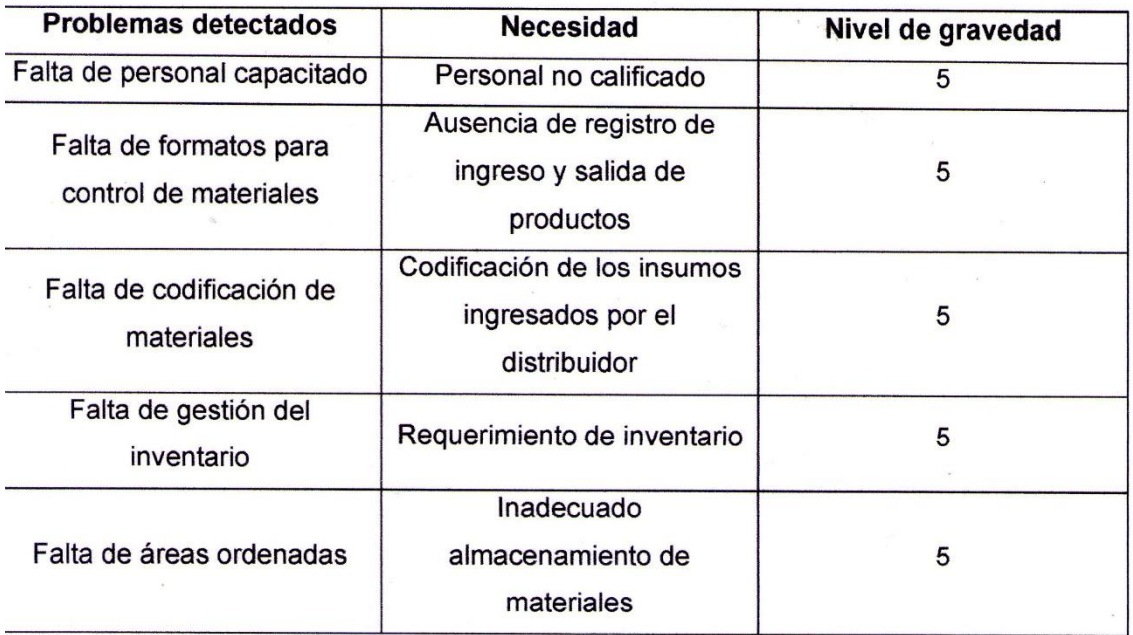

### V. **PROGRAMACIONES**

## 5.1. General

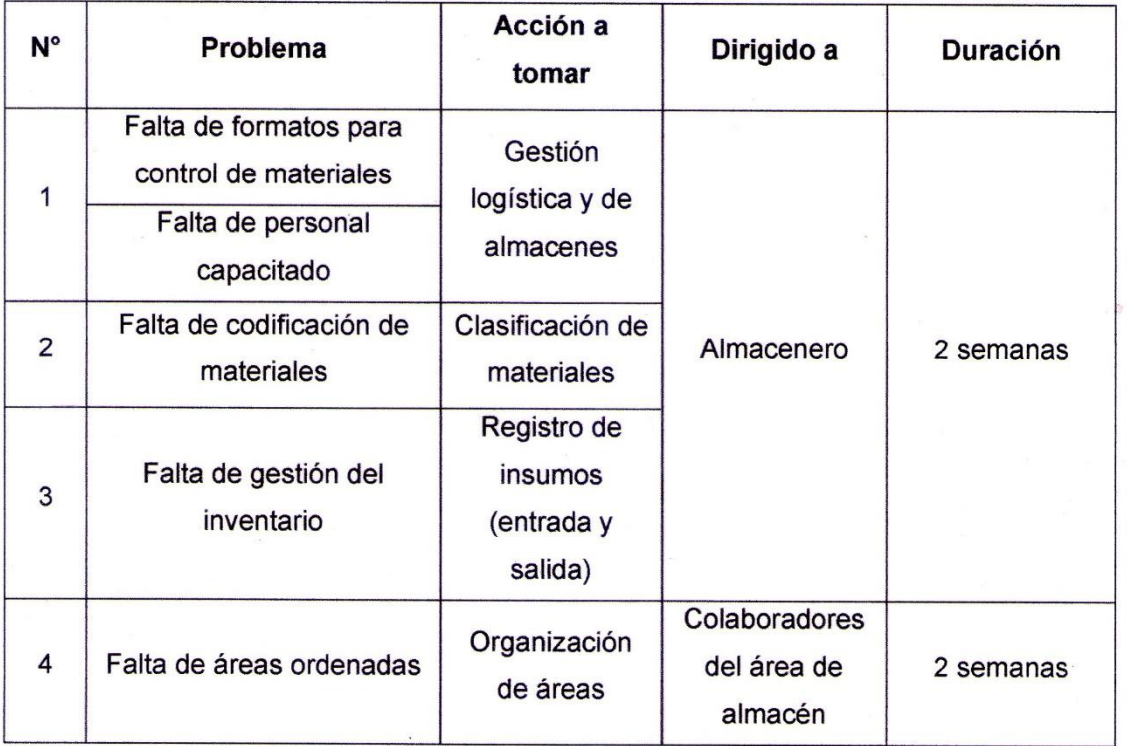

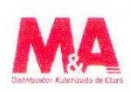

 $\epsilon_{\rm exp}$  .

 $\frac{1}{\sqrt{2}}$ 

### 5.2. Detallado

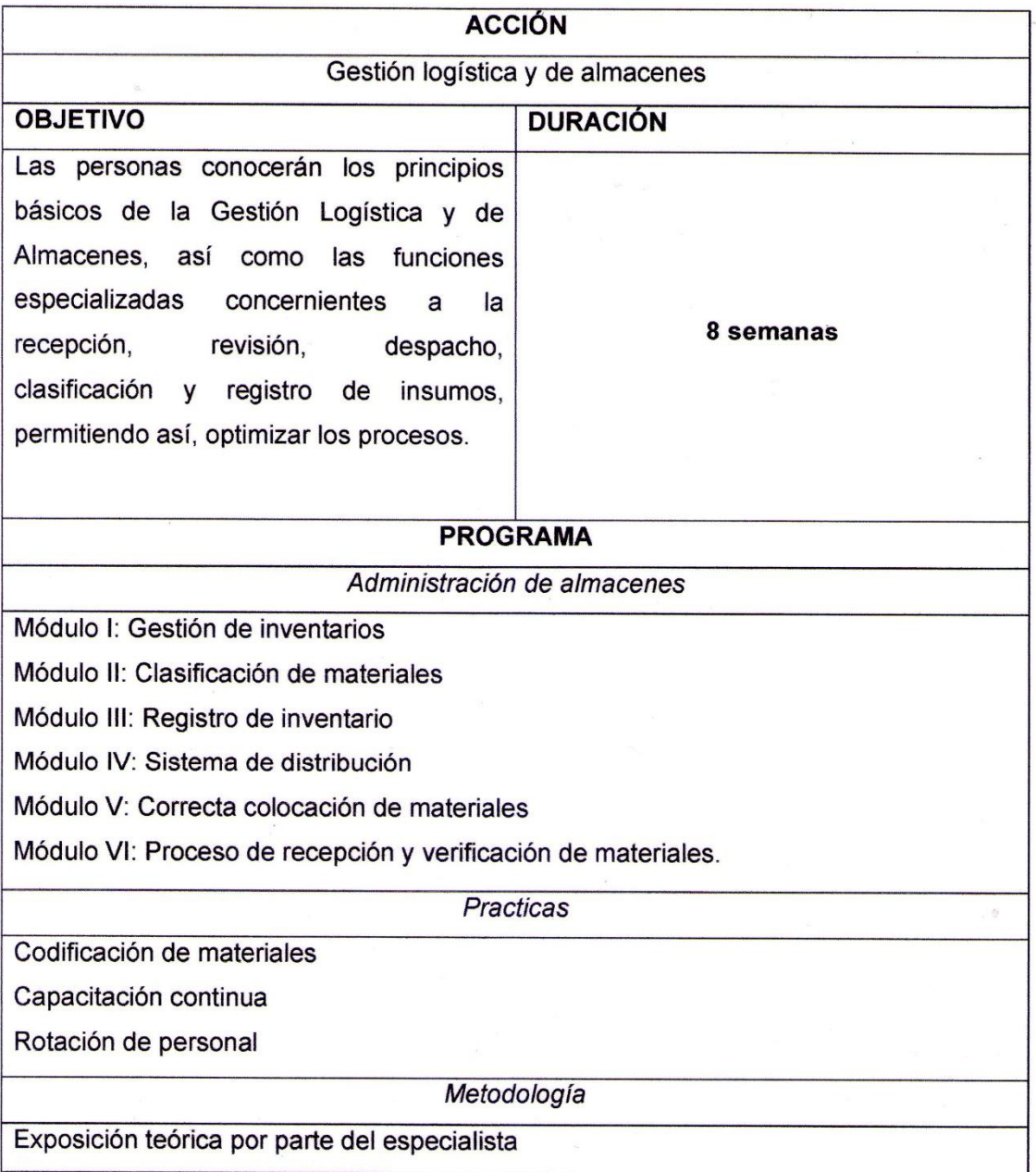

 $\label{eq:reduced} \begin{array}{cc} \mathcal{F} & \mathcal{E}_{\mathcal{B}_{\text{max}}^{\text{max}}} & \mathcal{E}_{\mathcal{B}_{\text{max}}} \\ \mathcal{E}_{\mathcal{B}_{\text{max}}} & \mathcal{E}_{\mathcal{B}_{\text{max}}} & \mathcal{E}_{\mathcal{B}_{\text{max}}} \end{array}$ 

### VI. **RECURSOS:**

### $6.1.$ **Recursos humanos**

Se requerirá de un ingeniero especialista en la capacitación y manejo del talento humano.

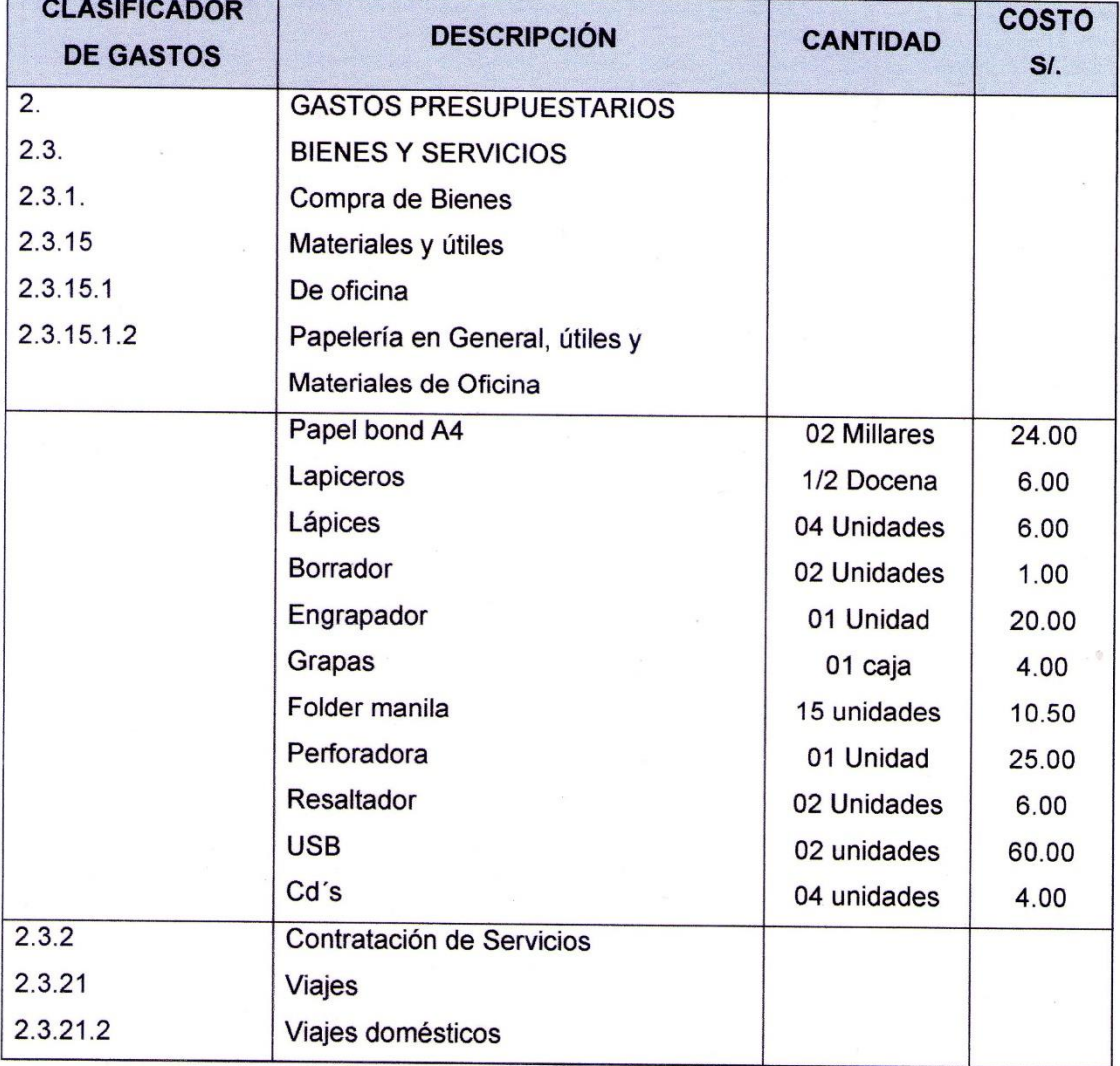

### $6.2.$ **Recursos materiales**

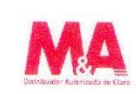

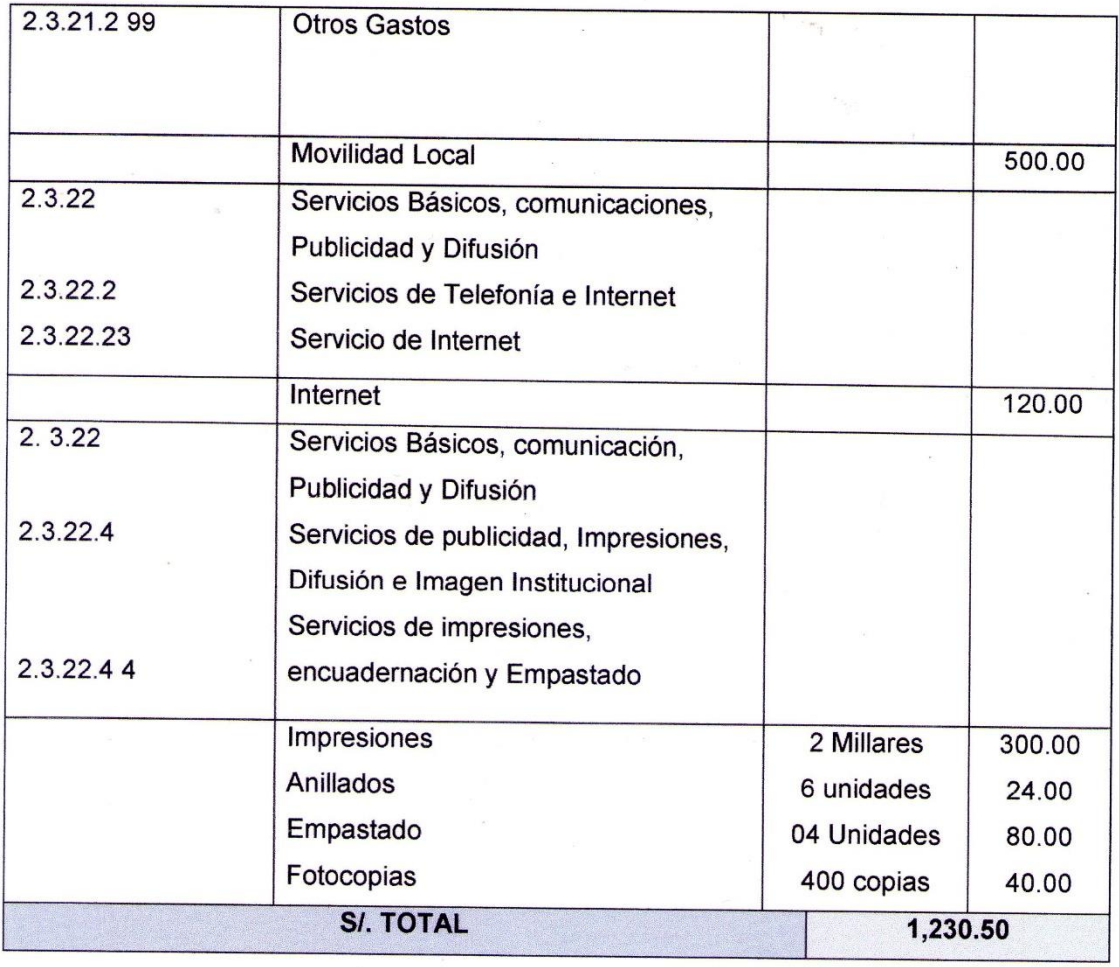
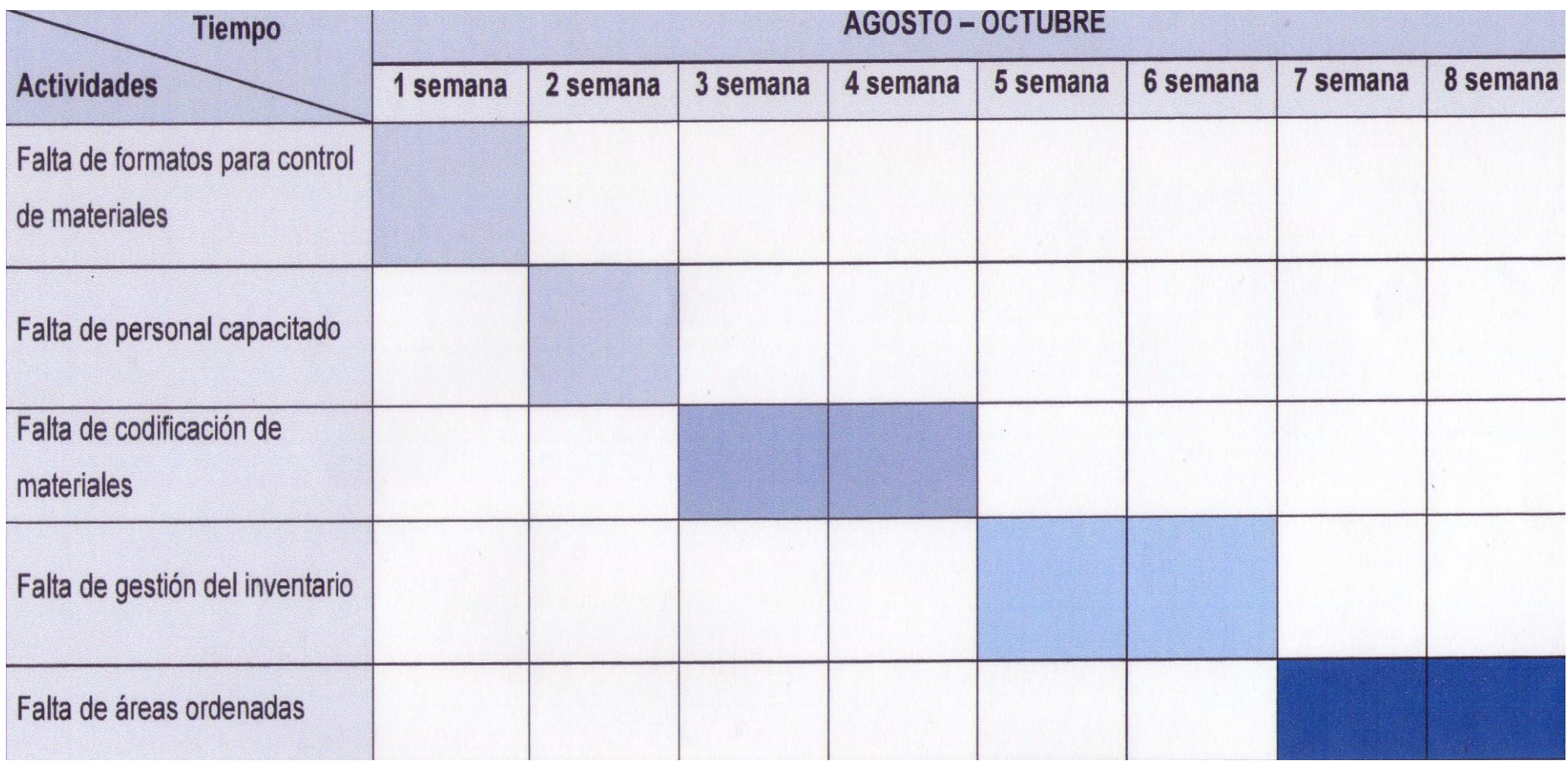

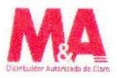

Página 9 de 15<br>Rosas Salinas, Katebeth Lindsey.

## VIII. COSTOS

El primer desglose de costos corresponde al proceso de manejo de personal y su capacitación en procesos logísticos en los diferentes escenarios.

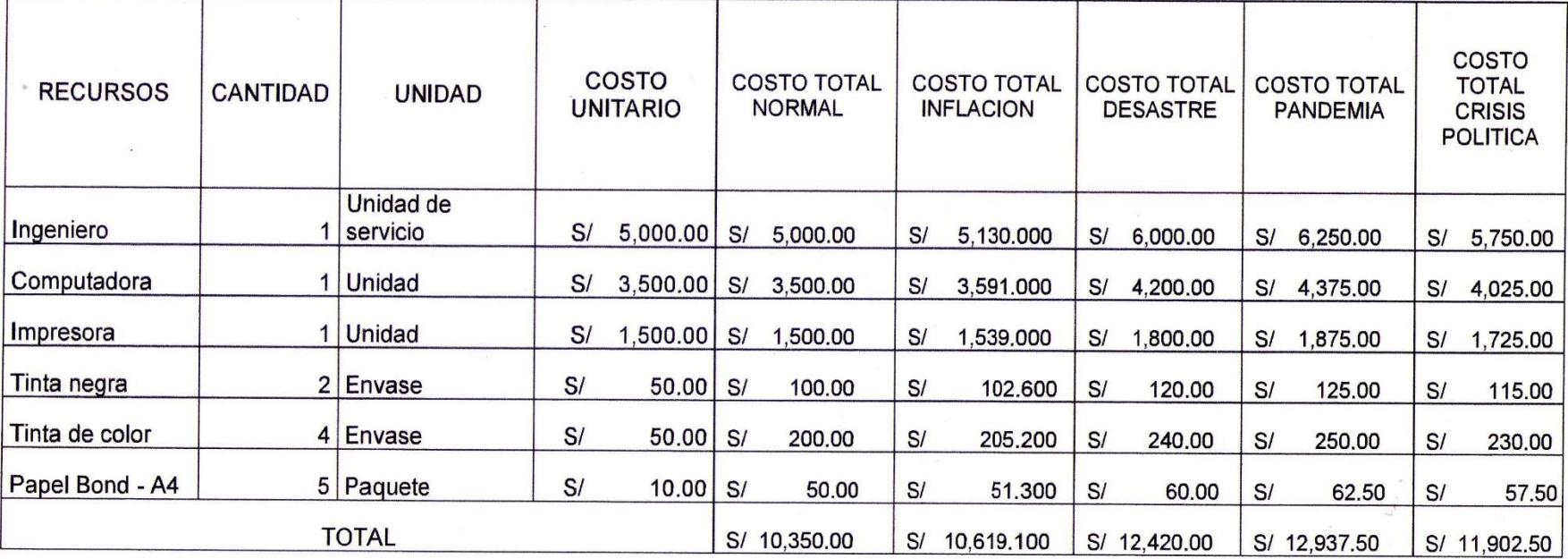

El siguiente desglose corresponde al manejo de los recursos para manejar el manejo, gestión, retiro y despacho de materiales dentro del almacén:

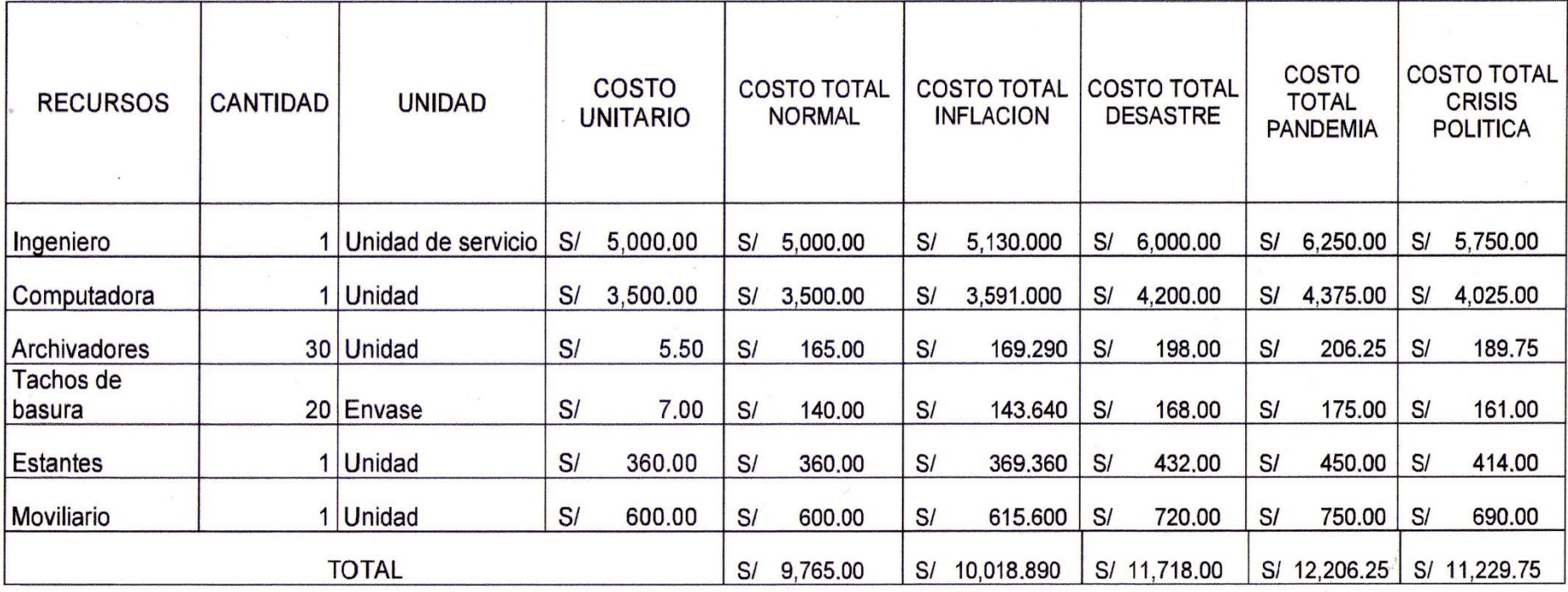

 $\frac{1}{2}$  ,  $\frac{1}{2}$  ,  $\frac{1}{2}$ 

 $\sim$ 

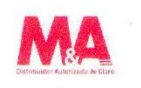

## IX. ANEXOS:

## 9.1. CODIFICACION DE PRODUCTOS

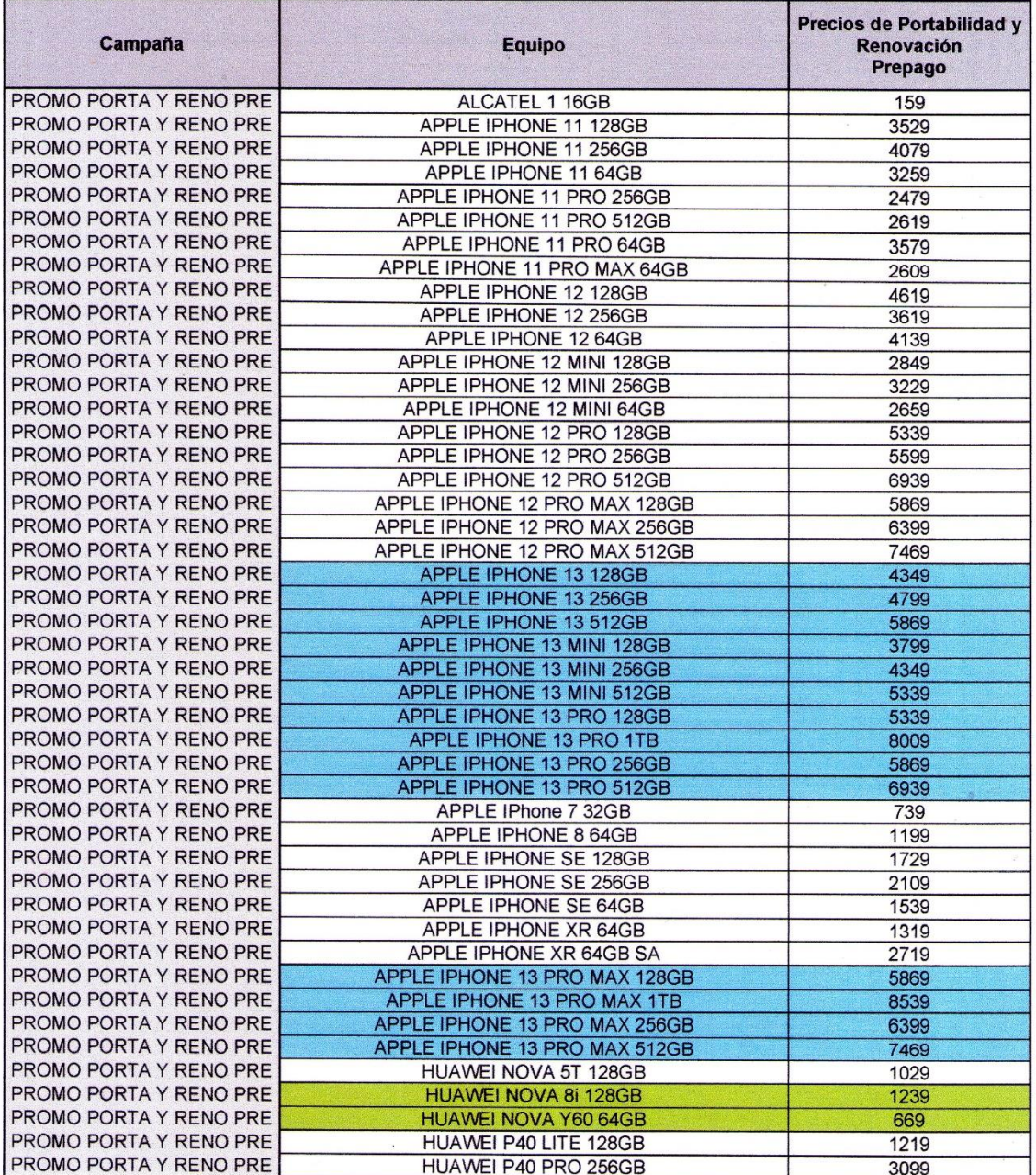

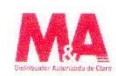

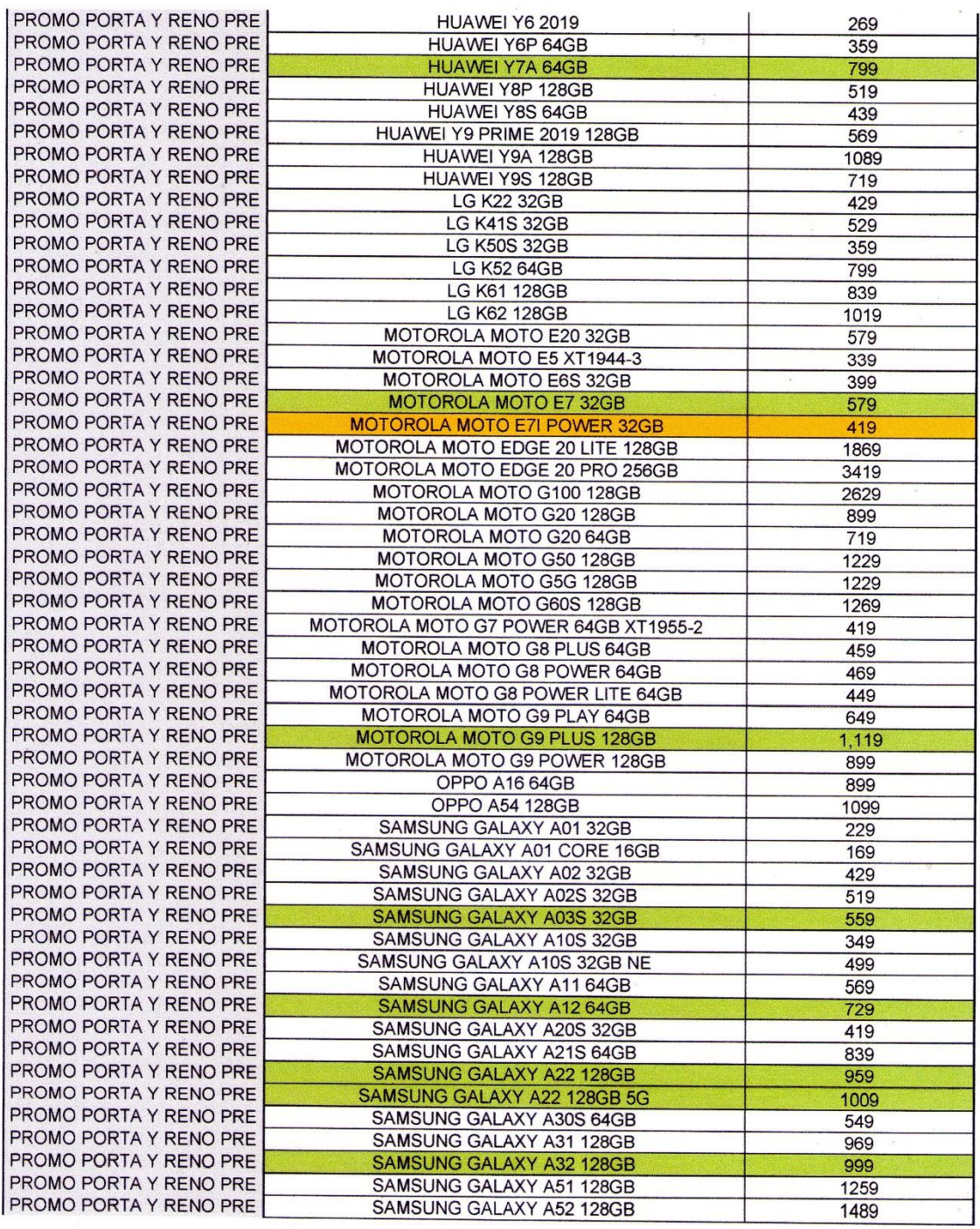

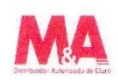

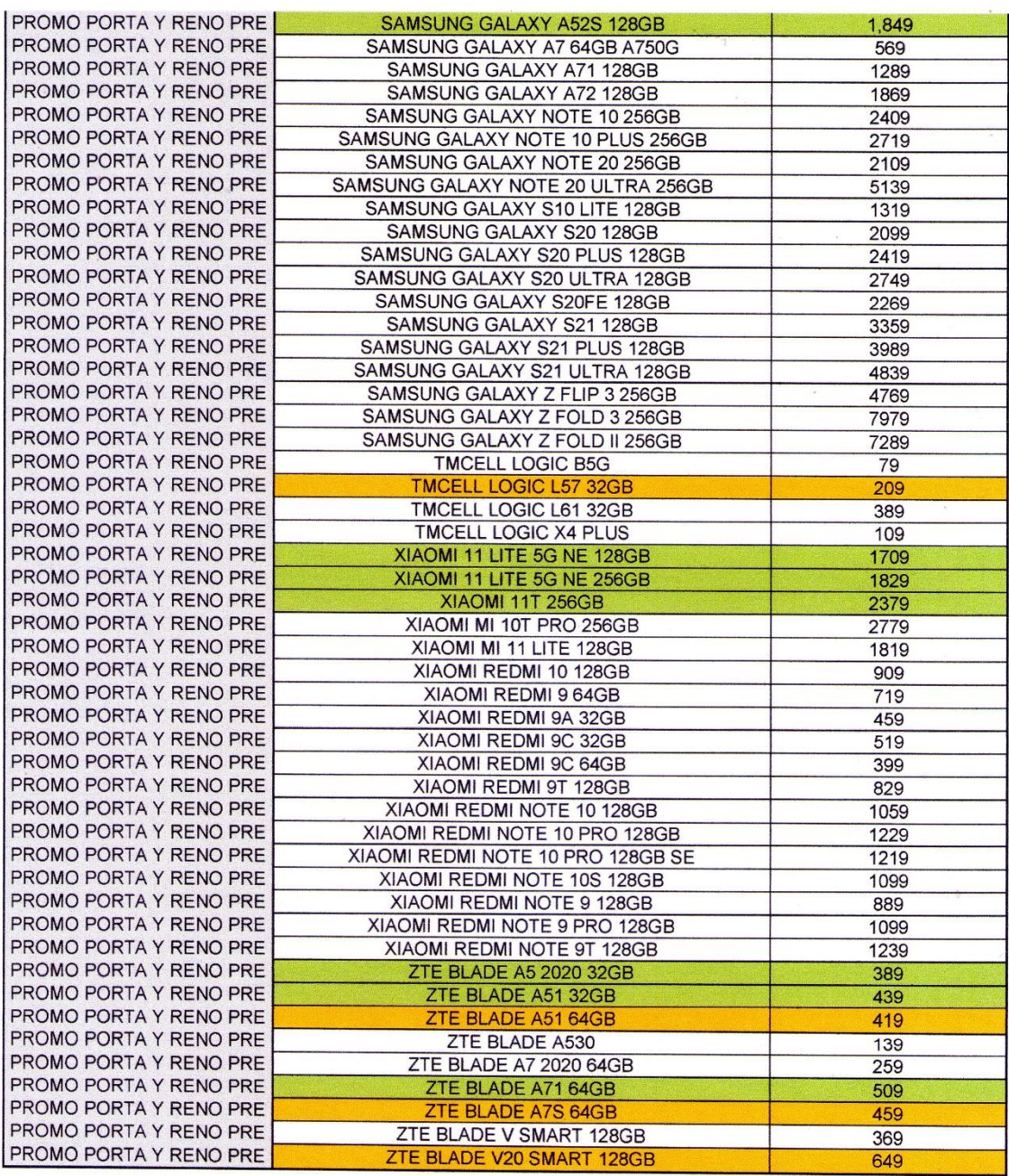

Nuevos equipos del Mes

Cambios del Mes

**Bajas de Precios** 

Subida de Precios

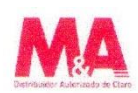

 $\overline{\phantom{a}}$ 

 $\sim$   $\sim$ 

## 9.2. EJECUCION DE CAPACITACION

 $\mathcal{L}^{\mathcal{L}}$  .

Tema:

Fecha:

Área:

Puesto:

Lugar:

Por favor responda según lo señalado a las siguientes preguntas:

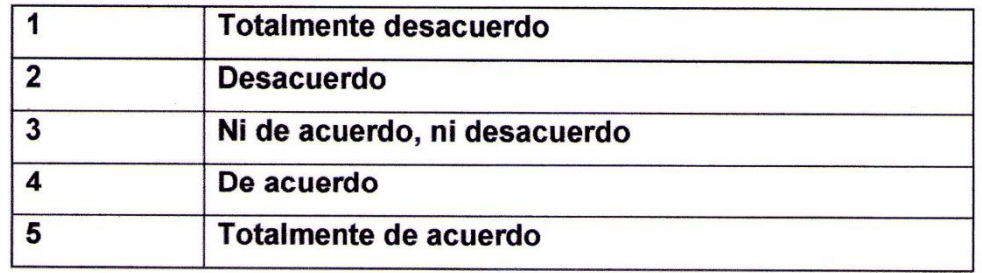

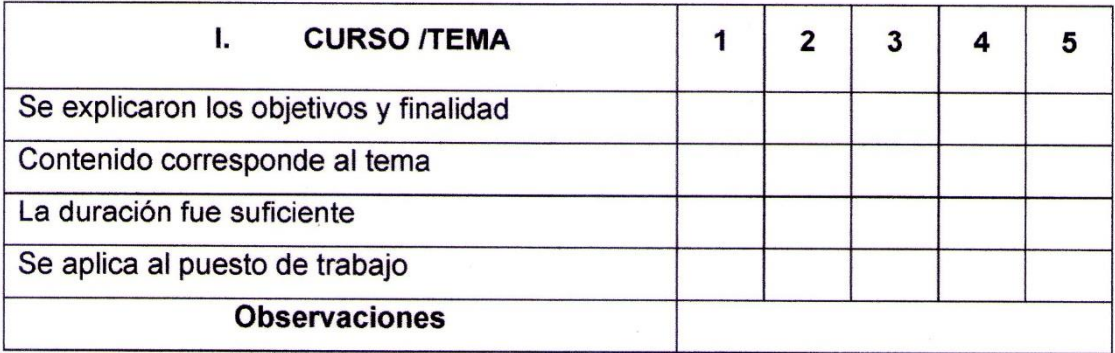

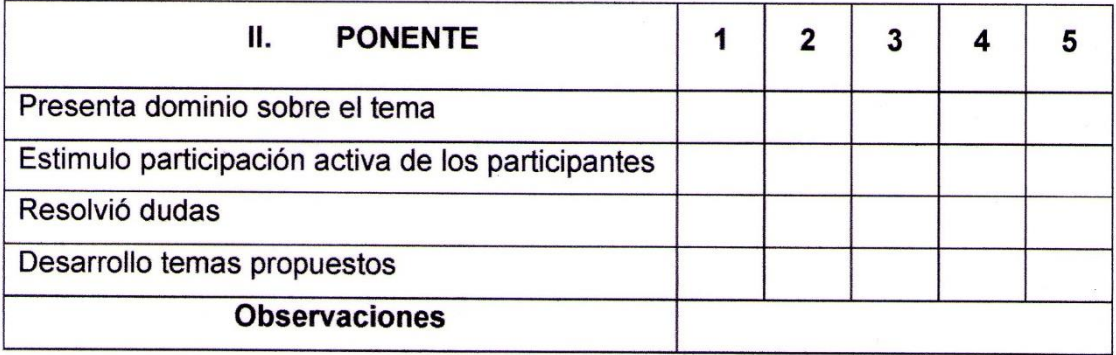

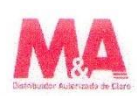

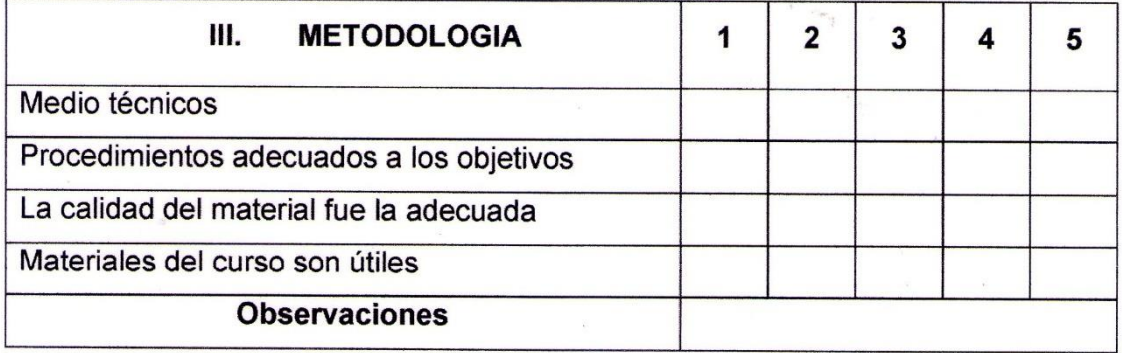

 $\mathcal{F}^{\text{max}}_{\text{max}}$ 

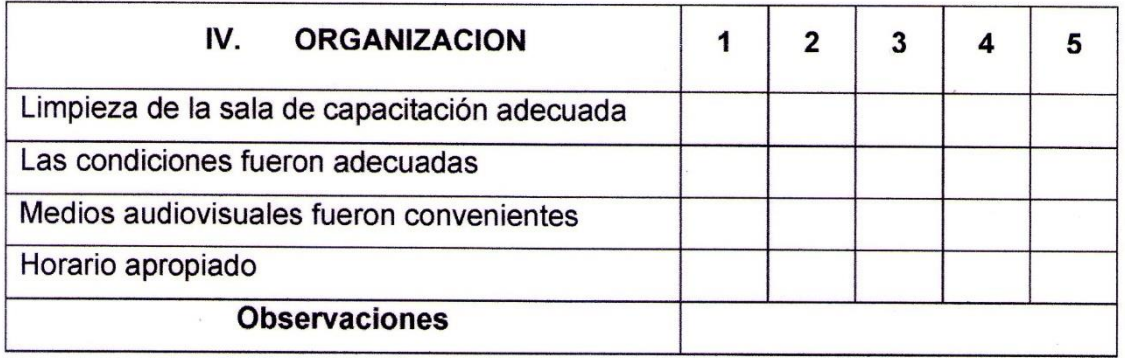